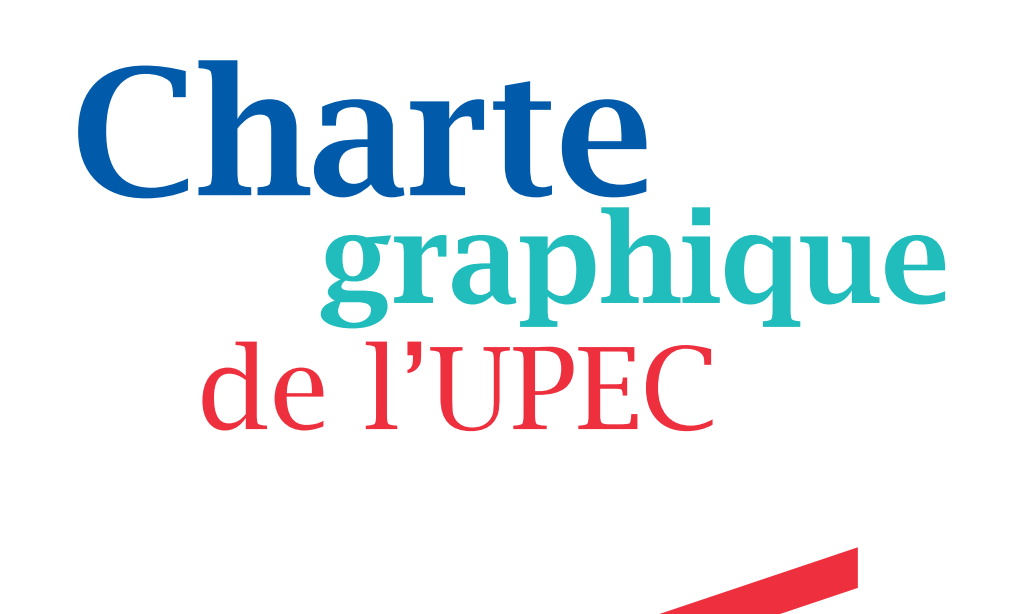

Guide de l'identité visuelle Édition 2013

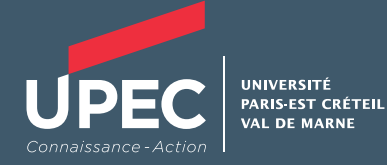

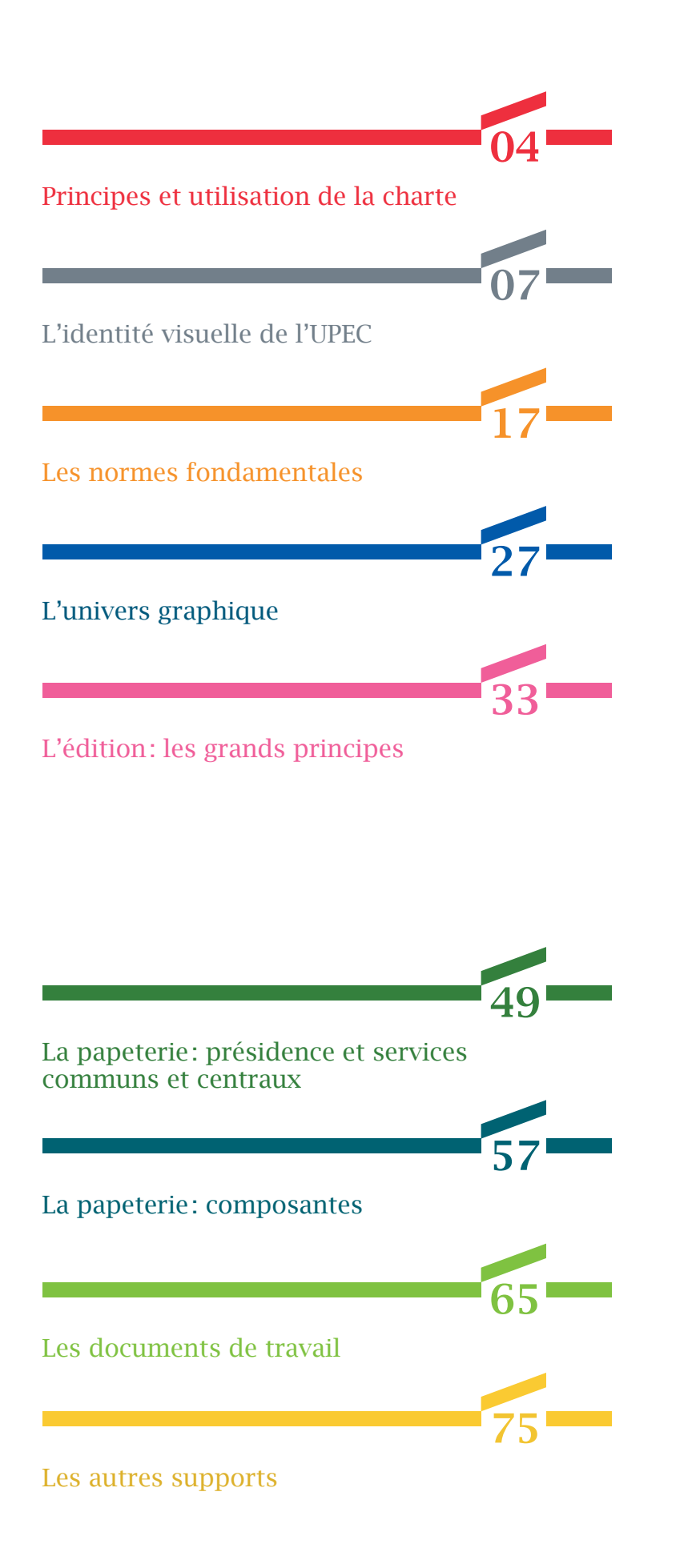

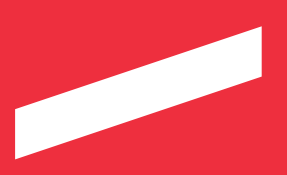

La création d'une charte graphique a été inscrite dans le projet d'établissement 2009-2012 de l'UPEC, après qu'ait été identifié un vrai besoin dans les groupes de travail «communication» de l'établissement.

Ce document, déployé en septembre 2010, répond à deux objectifs:

D'une part, la charte graphique nous permet d'harmoniser notre communication et nous rend plus visible auprès de nos différents publics tout en préservant une part significative de personnalisation pour les facultés et instituts.

D'autre part, la charte graphique est un élément de la «démarche qualité» de l'UPEC. Créée par une agence de professionnels sous la responsabilité de la direction de la communication de l'UPEC et en association avec les directions de composantes et des services administratifs, elle est au service de celles et ceux qui doivent produire des documents, ou en commander.

Après deux années d'utilisation et une première évaluation de l'outil menée auprès de de la communauté universitaire, un certain nombre de leviers d'amélioration ont été identifiés. Les aménagements conduits par la direction de la communication et présentés dans cette version mise à jour du document, ont pour but de répondre toujours mieux aux besoins des utilisateurs.

Je souhaite que chacun, à sa mesure, continue à tirer profit pleinement de cet outil de référence, et vous remercie de votre collaboration à l'harmonie et à la qualité de notre présentation formelle.

#### Luc Hittinger,

Président de l'Université Paris-Est Créteil Val de Marne (UPEC)

# Principes et utilisation de la charte

# Pourquoi une charte graphique ?

Le 1er janvier 2010, l'Université Paris 12 – Val de Marne est devenue l'Université Paris-Est Créteil Val de Marne (UPEC). Dans ce contexte de changement, il était nécessaire de clarifier et mettre à jour l'identité visuelle de notre université, en se dotant d'un nouveau logotype et d'un nouvel univers graphique.

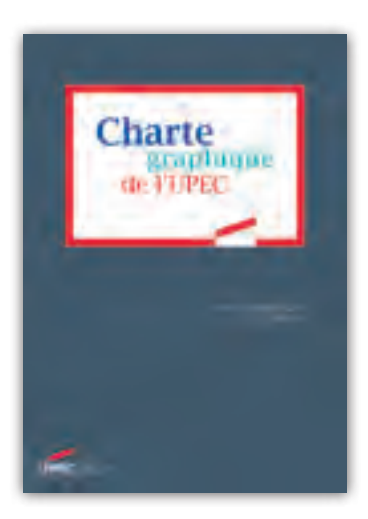

## Comment utiliser la charte ?

La charte graphique est le document de référence auquel se reporter pour établir tout support de communication.

Elle présente l'ensemble des règles d'emploi du logotype et des éléments composant l'univers graphique de l'UPEC. Elle présente aussi les principes de mise en page et l'aspect graphique des différents documents internes et externes de l'UPEC (édition, papeterie, signalétique…).

Pour expliciter ces règles et vous assister lors de l'établissement de vos documents, des exemples concrets d'application vous sont proposés dans les pages qui suivent.

Des gabarits informatiques ont été créés pour vos utilisations bureautiques : tête de lettre, télécopie, compte-rendu de réunion, note, powerpoint. Vous les retrouverez en ligne dans l'intranet de l'université.

La direction de la communication est par ailleurs à votre écoute pour vous assister au quotidien.

Contact: communication@u-pec.fr

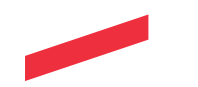

### Appliquer les principes du développement durable

### L'UPEC est engagée dans une démarche de développement durable.

Le choix du type de papier et du type d'encre est le premier pas vers une gestion responsable de nos outils de communication. Le papier doit être certifié FSC («Conseil de Soutien de la Forêt» en français) ou PEFC (Programme de Reconnaissance des Certifications Forestières), deux labels internationaux qui garantissent une gestion durable des forêts.

L'utilisation d'encres végétales est à privilégier pour l'impression de vos documents. Ces encres sont moins nocives pour l'environnement car une partie de l'huile qui les compose est d'origine végétale (généralement du colza). Le label Imprim'Vert certifie que votre imprimeur utilise ces encres.

### Lorsque vous devez communiquer sur un projet, privilégiez l'utilisation des supports numériques mis à votre disposition.

Si l'impression est inévitable, pensez à ne pas imprimer plus de pages que nécessaire et à éviter l'utilisation massive d'encre noire, extrêmement polluante lors du recyclage du papier.

Afin d'encourager vos interlocuteurs à n'imprimer leurs documents qu'en cas de nécessité, une mention éco-responsable a par ailleurs été intégrée à votre signature courriel: *« Pensez à l'environnement avant d'imprimer ce courriel.»* 

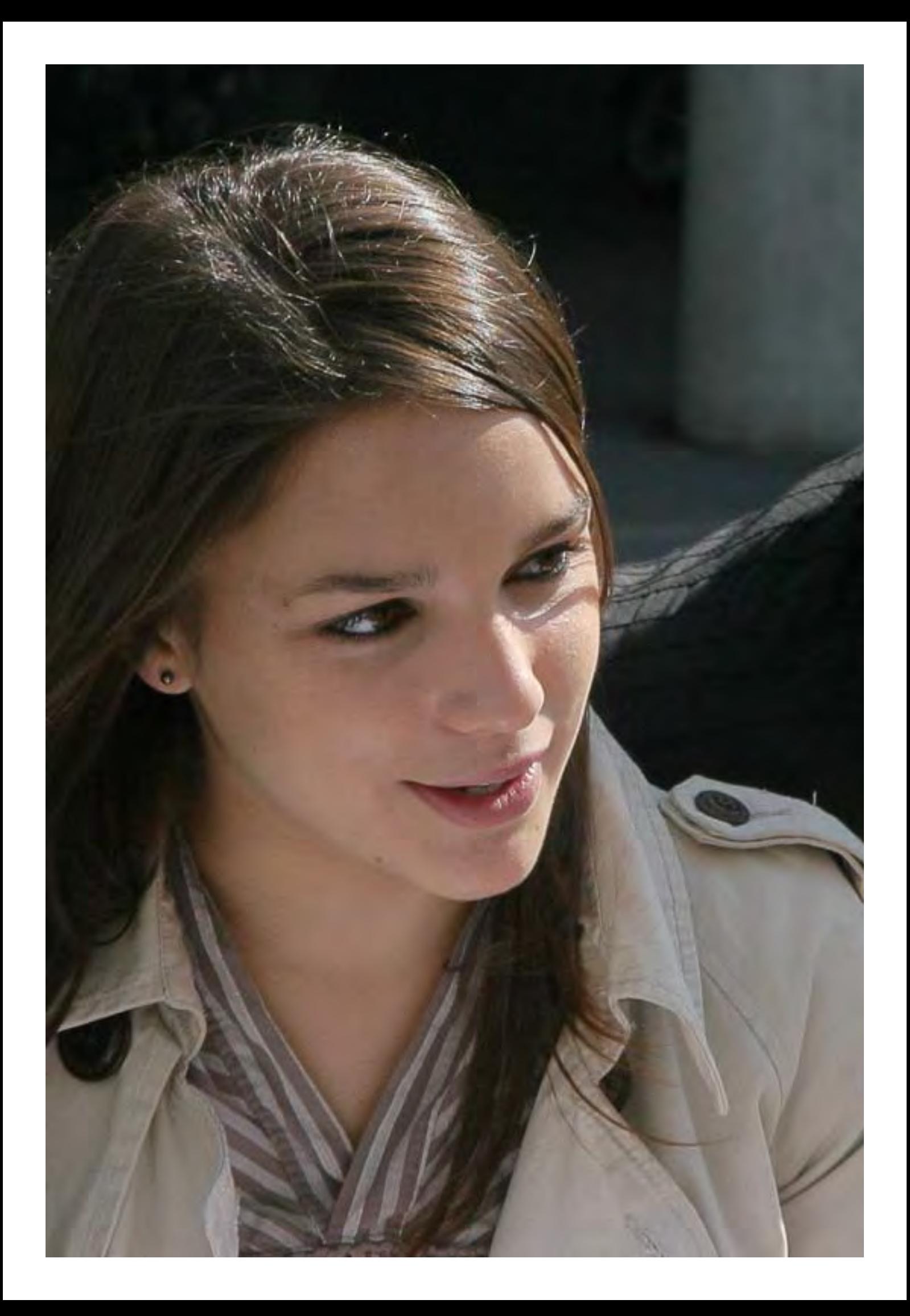

# L'identité visuelle de l'UPEC

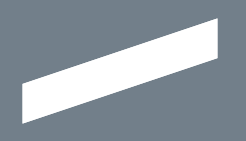

*L'identité visuelle de l'Université Paris-Est Créteil Val de Marne offre une image moderne et une visibilité renforcée à l'université. Vous trouverez présentés dans ce chapitre le logotype de l'UPEC ainsi que le schéma d'organisation de l'université. Deux éléments dont la conception graphique permet d'affirmer encore plus notre appartenance à l'UPEC.* 

# Histoire Élan Complémentarité Dialogue

### Le logotype

Élément phare de notre identité, le logotype de l'UPEC s'inscrit dans une continuité graphique avec l'ancienne identité tout en l'allégeant et en l'actualisant.

#### Le dynamisme de notre logotype repose sur trois éléments forts:

«la porte», déjà présente dans le «langage graphique» de l'UPEC, assure une continuité et évoque l'élan et le progrès portés par l'enseignement et la recherche

le «U» de UPEC, point d'attache de la porte, est souligné pour valoriser la nature universitaire de l'institution

- la devise «Connaissance - Action» demeure, et témoigne de la pérennité des valeurs de notre université

# Le logotype

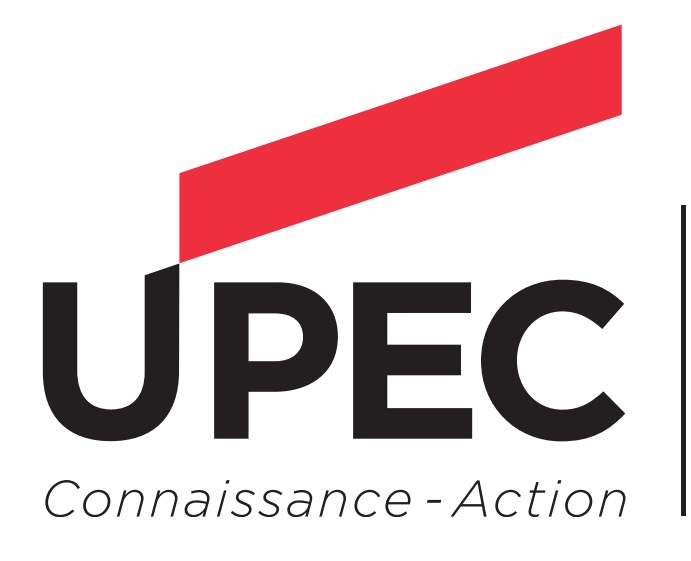

**UNIVERSITÉ PARIS-EST CRÉTEIL VAL DE MARNE** 

# Le schéma d'organisation

#### Le système identitaire

Le logotype UPEC a été pensé dans un système où il s'articule avec les logotypes de ses différentes composantes de façon équilibrée. Cette construction graphique exprime les valeurs de complémentarité et de dialogue qui caractérisent nos synergies internes: appartenance commune à l'UPEC et spécificités de chaque composante.

#### Les principes de déclinaison du logotype

Le logotype institutionnel Ce logotype devra être utilisé lorsque l'UPEC en tant qu'institution est émetteur d'une communication, au niveau local, national ou international.

Il est également celui de la présidence de l'université et des services communs et centraux.

#### Le logotype des composantes sans identifiant

Pour les composantes ne possédant pas leur propre logotype, cette déclinaison présente, toujours à droite, le nom de la composante dans un style défini (police Lucida Sans Bold en rouge). Il est utilisé à l'externe comme à l'interne.

#### Le logotype des composantes avec identifiant

Lorsqu'une composante possède déjà son propre logotype, celui-ci doit être placé à droite du logotype de l'UPEC en respectant les proportions précisées. Ce logotype est utilisé à l'externe comme à l'interne.

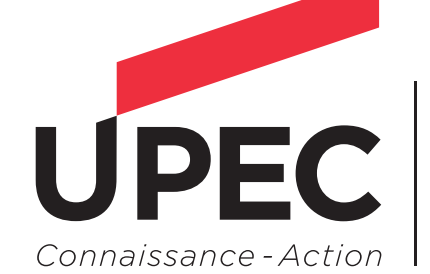

**UNIVERSITÉ PARIS-EST CRÉTEIL VAL DE MARNE** 

## **Composantes**

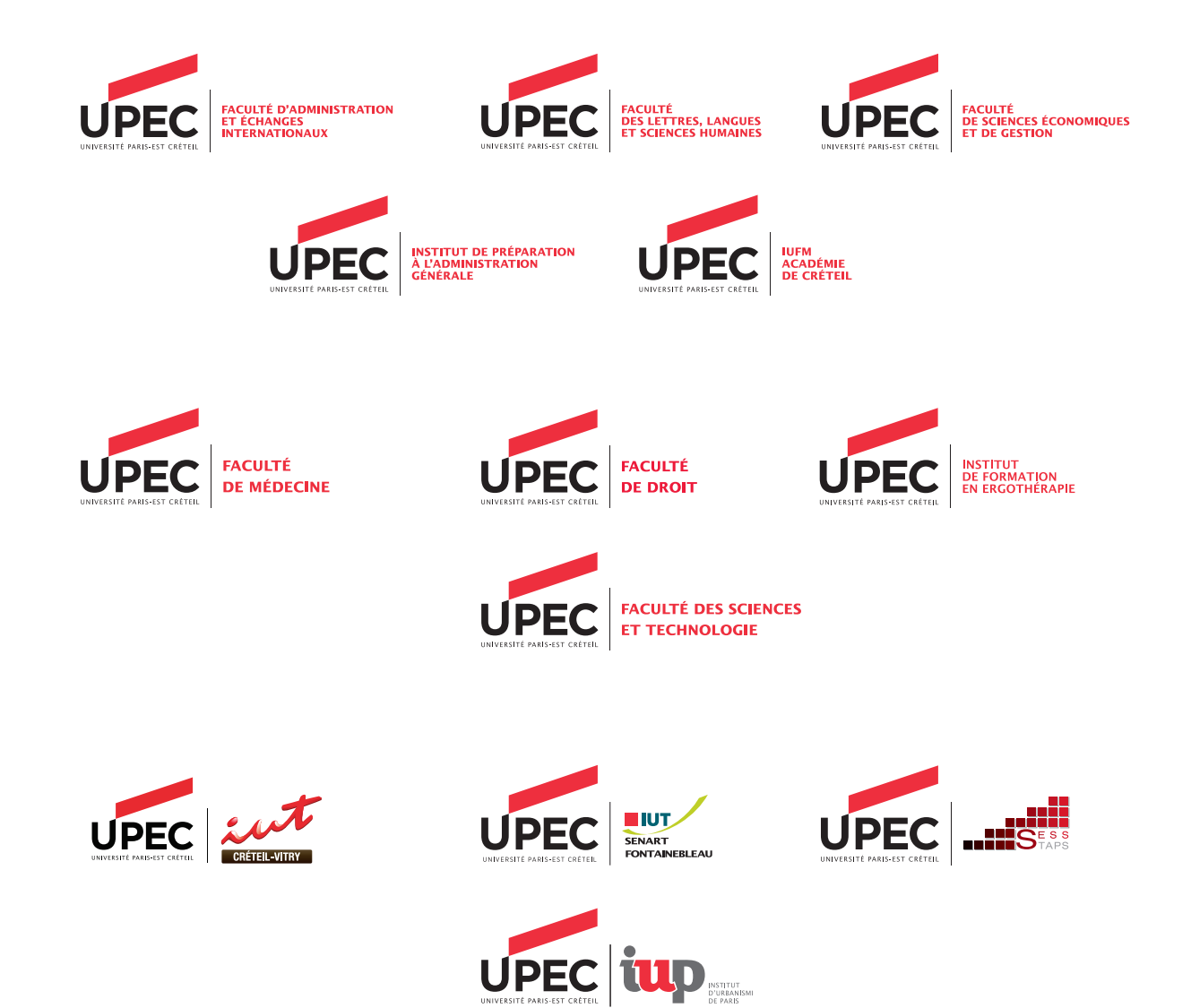

# La construction du logotype des composantes

La construction des logotypes des composantes présentée dans cette double page doit être impérativement respectée pour assurer la cohérence des identités des composantes de l'UPEC.

#### On distingue trois façons de construire le logotype d'une composante de l'UPEC:

- lorsque le nom de la composante s'écrit sur trois lignes,

lorsque le nom de la composante s'écrit sur deux lignes,

lorsque la composante a développé son propre logotype.

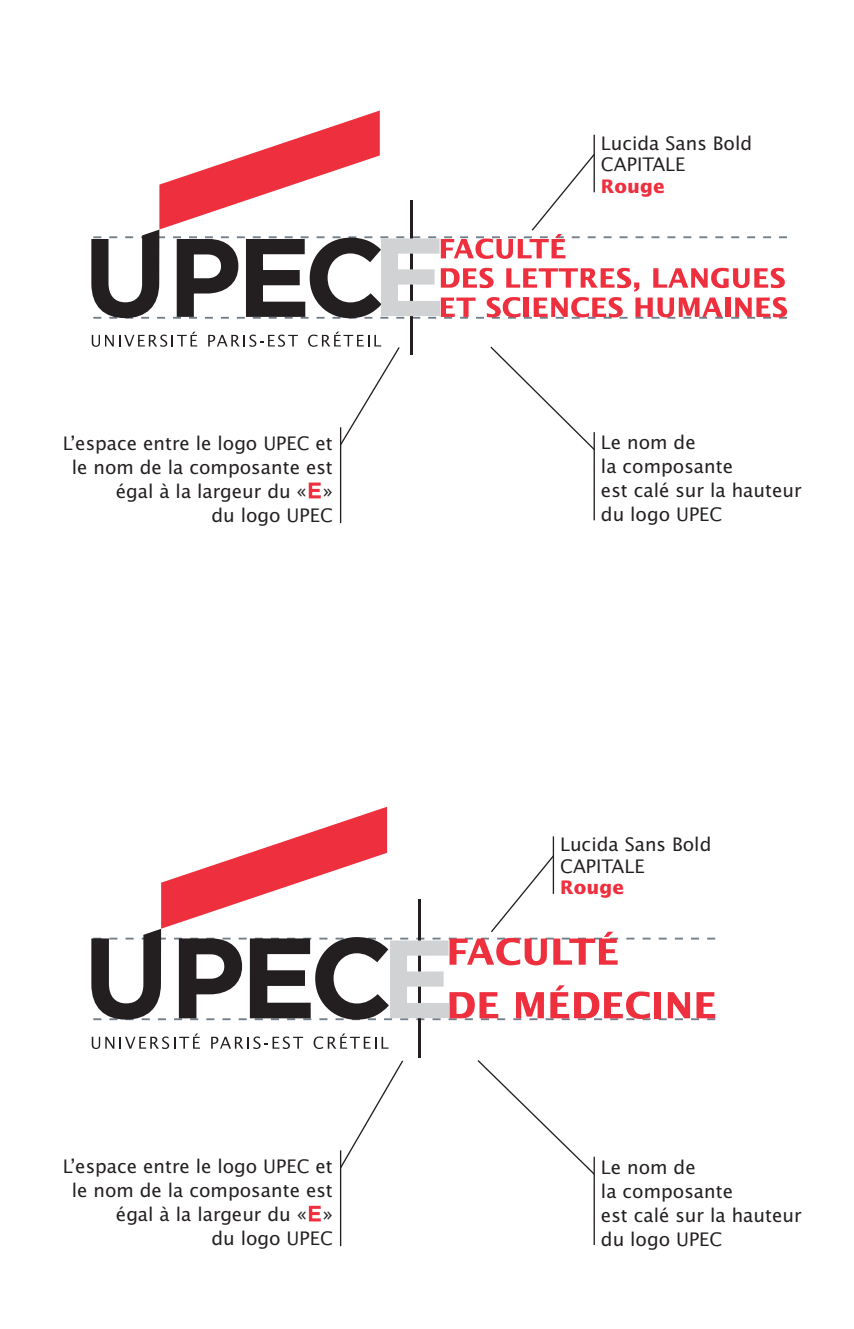

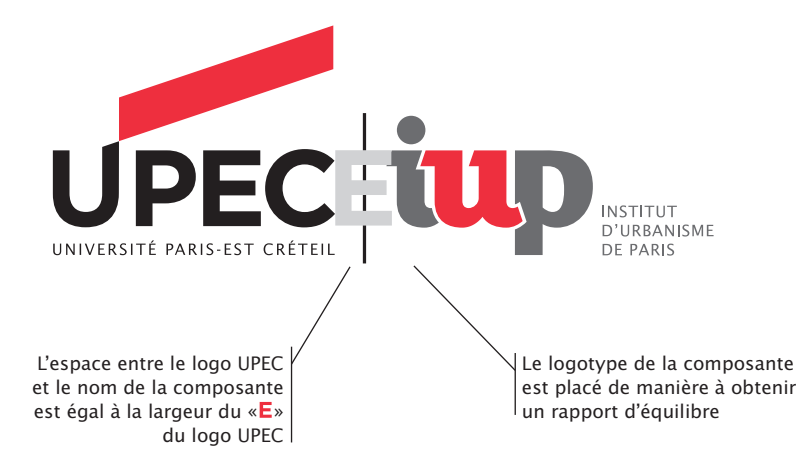

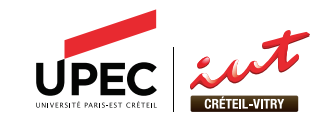

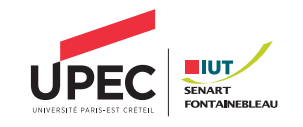

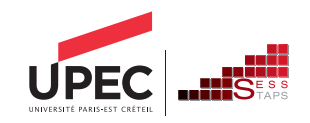

# La construction du logotype des composantes/département

Pour les composantes ayant le besoin de faire apparaître le niveau «département» dans leur identité visuelle, la construction du logotype doit répondre à des normes précises pour assurer la cohérence et la lisibilité des identités.

#### On distingue quatre façons de construire le logotype d'une composante de l'UPEC et de son département :

- lorsque le nom de la composante et du département s'écrit en typographie,

- lorsque le nom de la composante s'écrit en typographie et que le département a développé son propre logotype,

lorsque la composante a développé son propre logotype et que le nom du département s'écrit en typographie,

lorsque la composante et le département ont développé leur propre logotype.

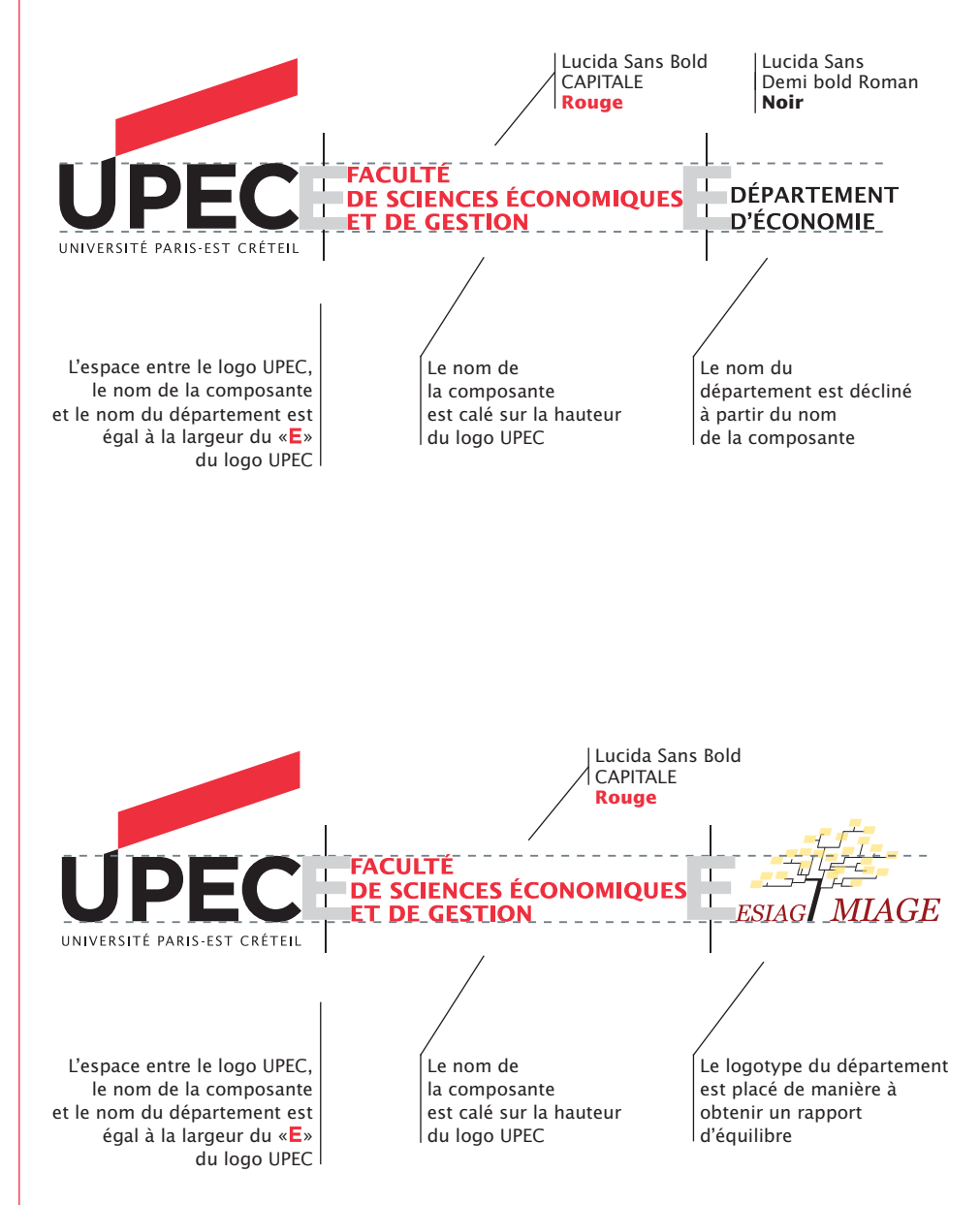

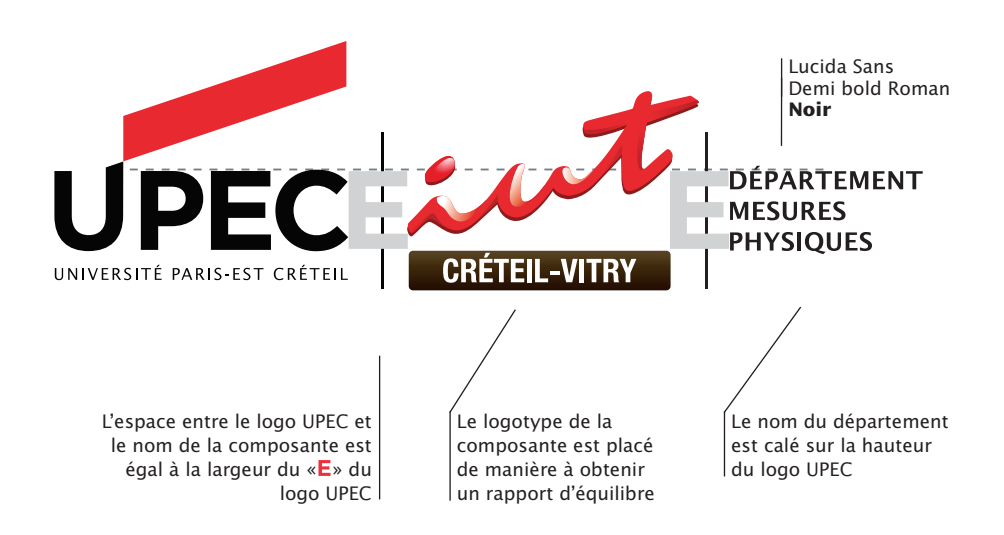

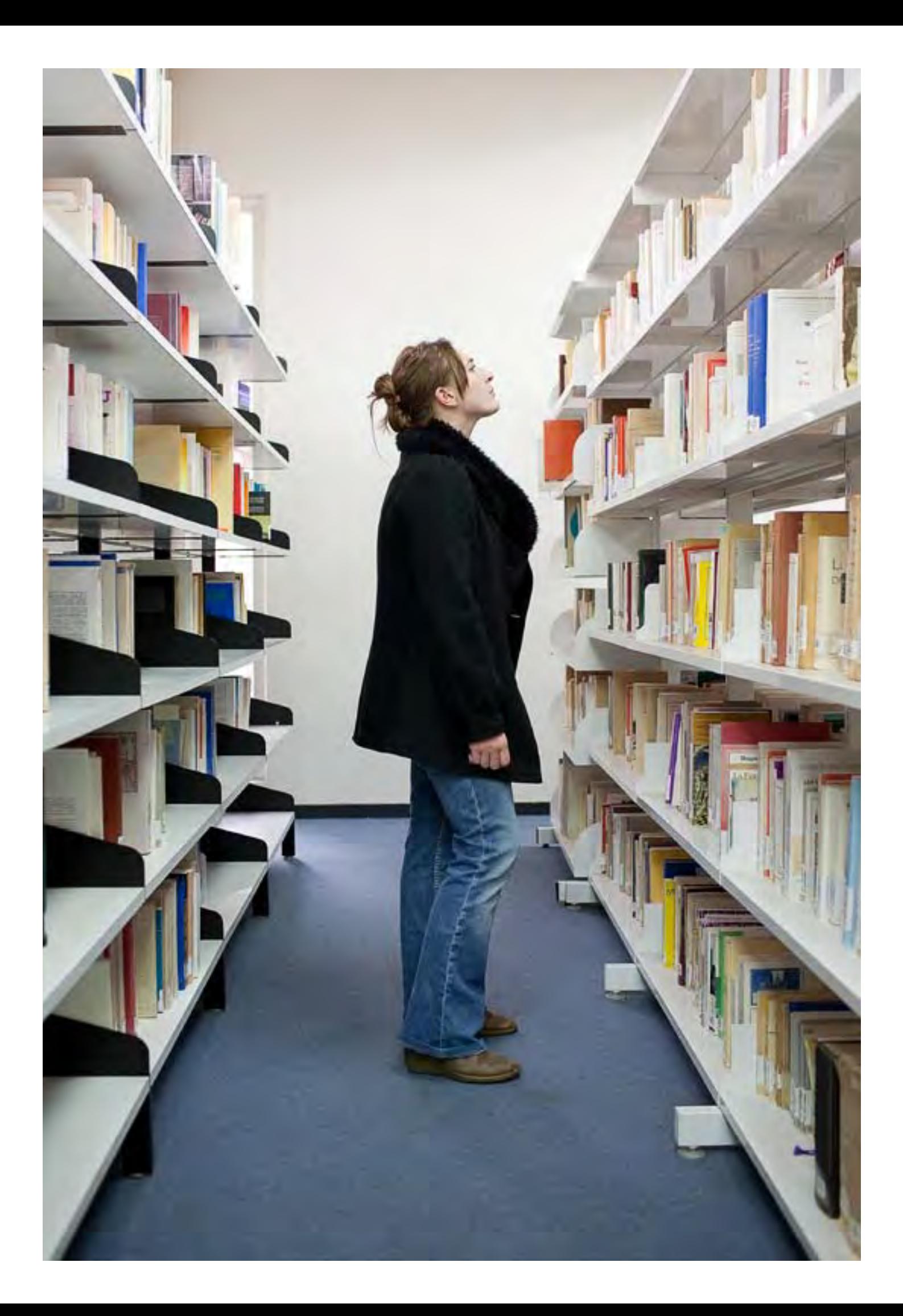

# Les normes fondamentales

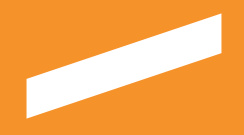

*Les normes fondamentales (taille et couleur des logotypes, usages interdits, etc.) présentées dans ce la cohérence graphique de notre communication interne et externe. Le respect de ces règles nous permet d'instaurer une image clairement identifiable par nos différents publics.* 

# Les versions du logotype

### Présidence et Services communs et centraux

#### Le logotype en couleur

### L'utilisation de cette version doit être privilégiée.

Les références du rouge et du noir sont indiquées ci-dessous, en CMJN et Pantone pour l'impression et en RVB et html pour les usages à l'écran.

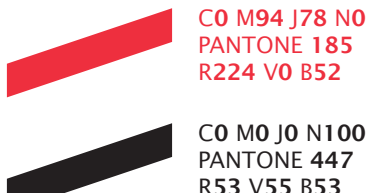

PANTONE 185 R224 V0 B52

C0 M0 J0 N100 PANTONE 447 R53 V55 B53

### Les versions monochromes

Afin de répondre aux contraintes d'impression ou d'application sur certains fonds colorés, le logotype UPEC se décline en trois versions monochromes.

Niveaux de gris: on utilise cette version dans le cas d'une impression traditionnelle en noir. Noir seul: elle est réservée aux usages bureautiques. En réserve: elle doit être utilisée quand la lisibilité du logotype n'est pas optimale, par exemple quand celui-ci est placé sur une zone foncée ou sur une photographie.

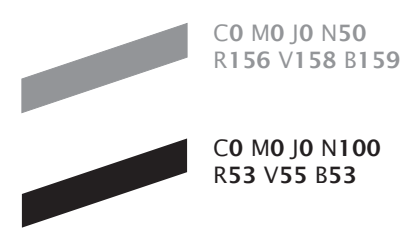

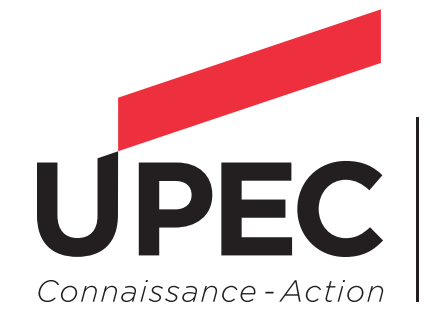

**UNIVERSITÉ PARIS-EST CRÉTEIL VAL DE MARNE** 

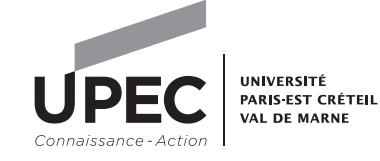

UNIVERSITÉ **PARIS EST CRÉTEIL VAL DE MARNE** 

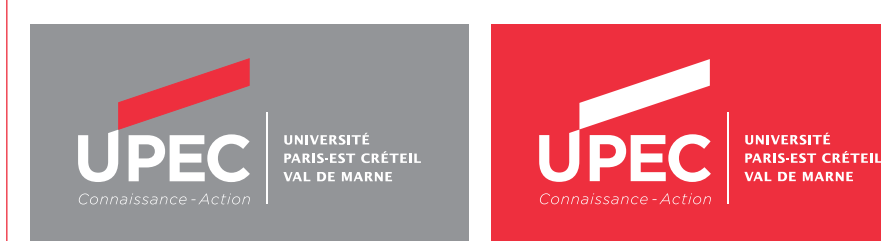

Charte graphique de l'UPEC *Les normes fondamentales* 18

### **Composantes**

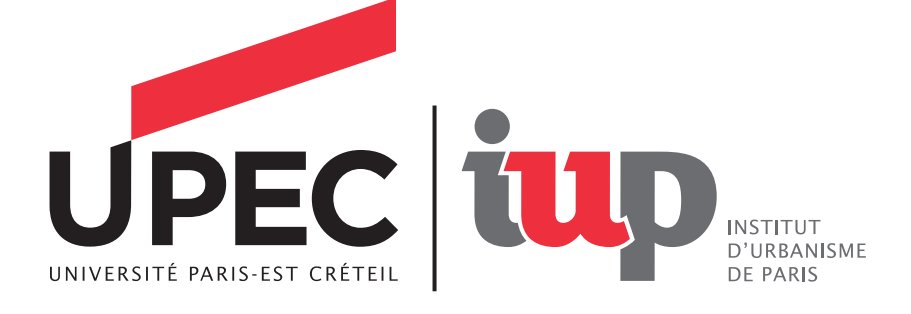

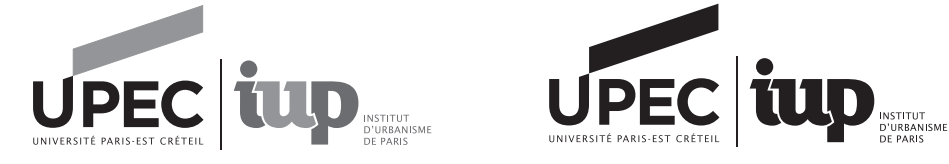

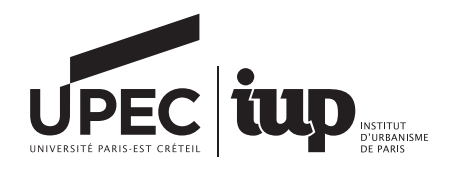

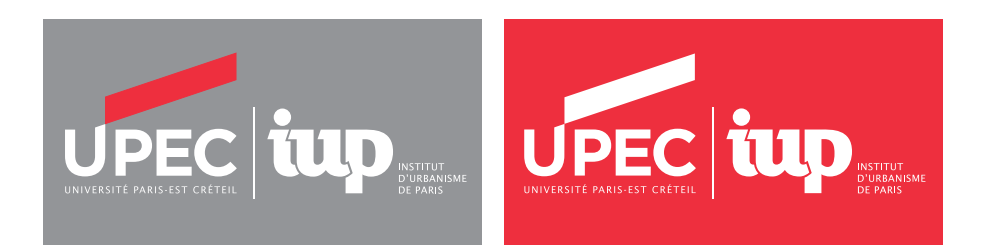

# Les règles d'usage du logotype

### Présidence et Services communs et centraux

Pour conserver une bonne lisibilité du logotype, certaines règles doivent être impérativement respectées en matière de taille minimale et de zone de protection.

#### Zone de protection

La zone de protection définit un espace autour du logotype dans lequel aucun élément graphique (texte, filet ou image) ne doit apparaître.

> Cette zone est déterminée en fonction de la hauteur de la lettre «E» du logotype UPEC.

### Taille minimale d'utilisation du logotype

Une taille minimale d'utilisation du logotype est définie afin d'assurer une bonne lisibilité de ce dernier. > Il est interdit d'utiliser le logotype dans une largeur inférieure à 30 mm.

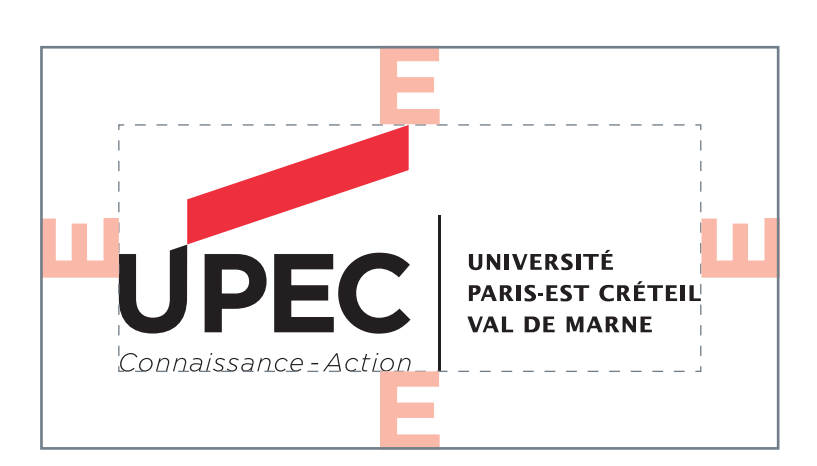

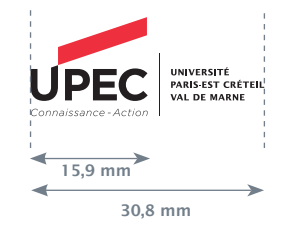

### Composantes et Départements

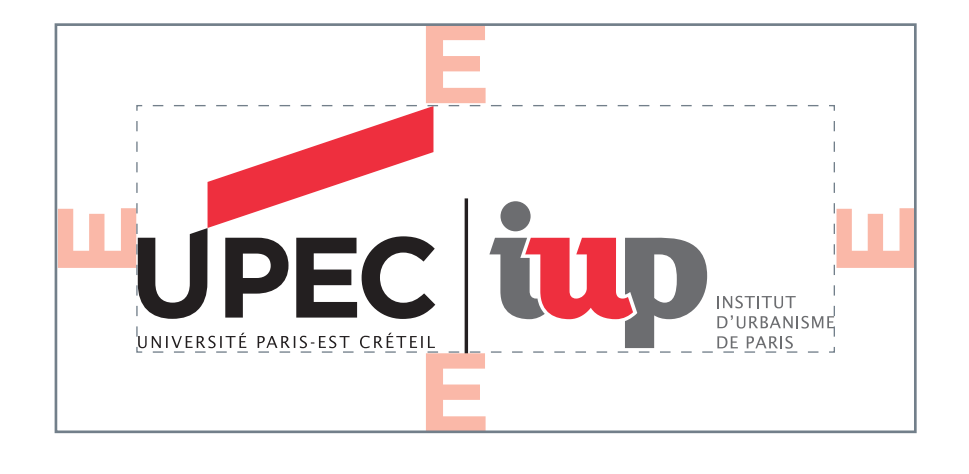

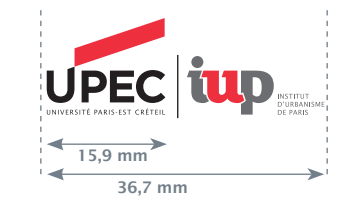

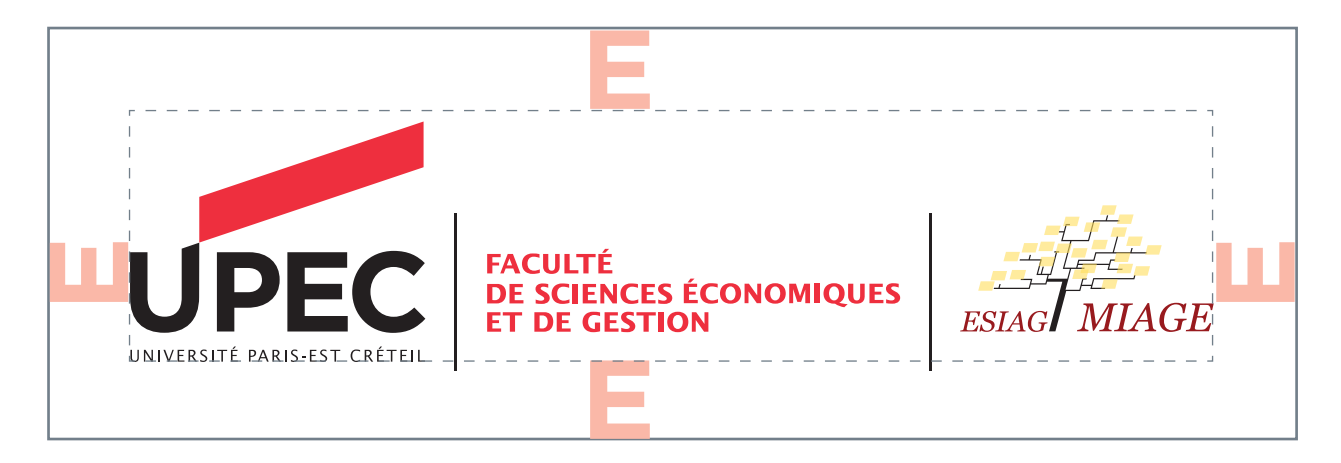

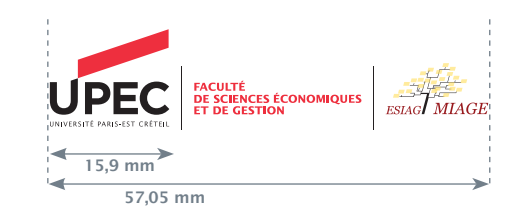

# Utilisation du logotype sur fonds

### Présidence et Services communs et centraux

Les logotypes peuvent être placés sur des fonds colorés ou photographiques, le seul impératif est de choisir la version du logotype (couleur ou en réserve blanche) la plus lisible.

#### Utilisation sur fonds colorés

Sur les aplats de couleur claire, la version en couleur doit être privilégiée. Sur les fonds moyens à foncés, la version blanche doit être utilisée.

### Utilisation sur fonds photographiques

Pour placer le logotype sur des visuels, on privilégie des zones peu perturbées, ne troublant pas sa lisibilité.

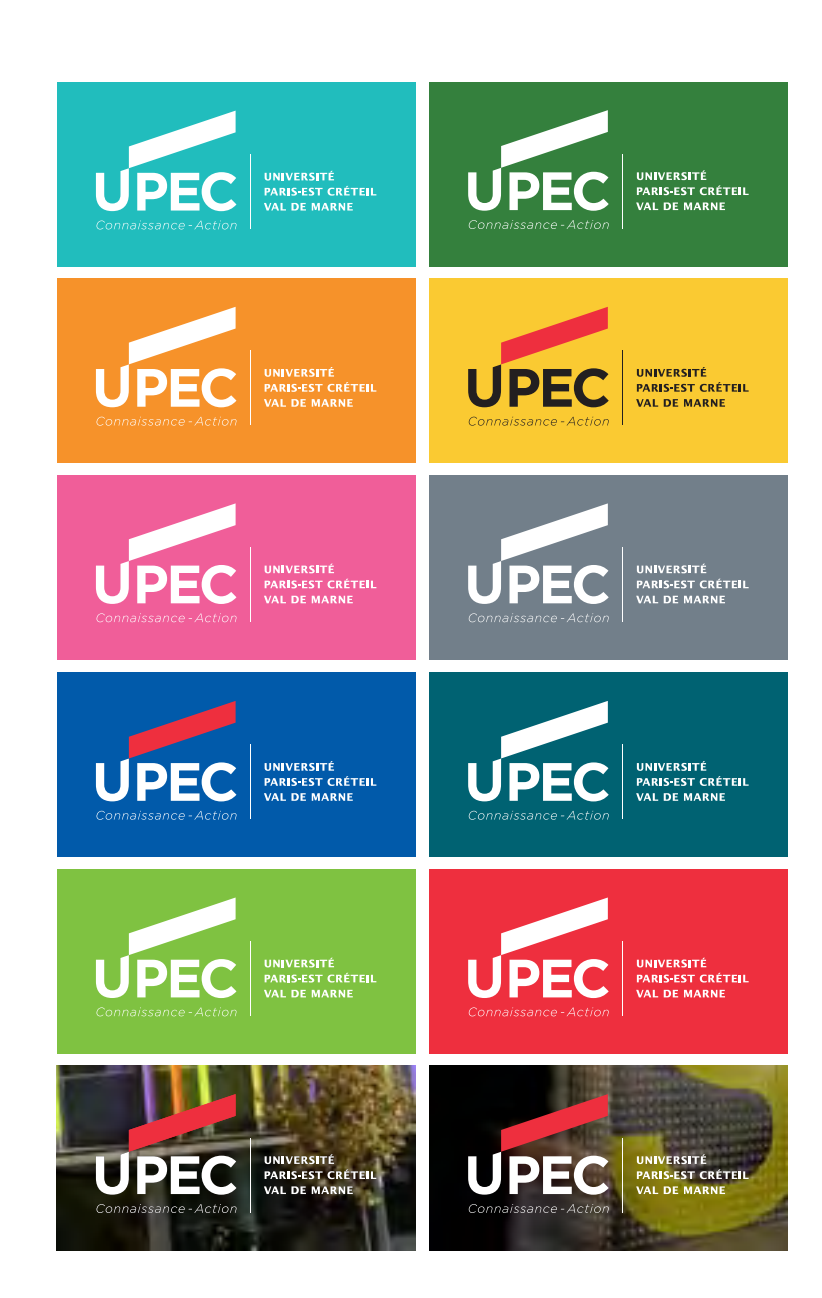

## **Composantes**

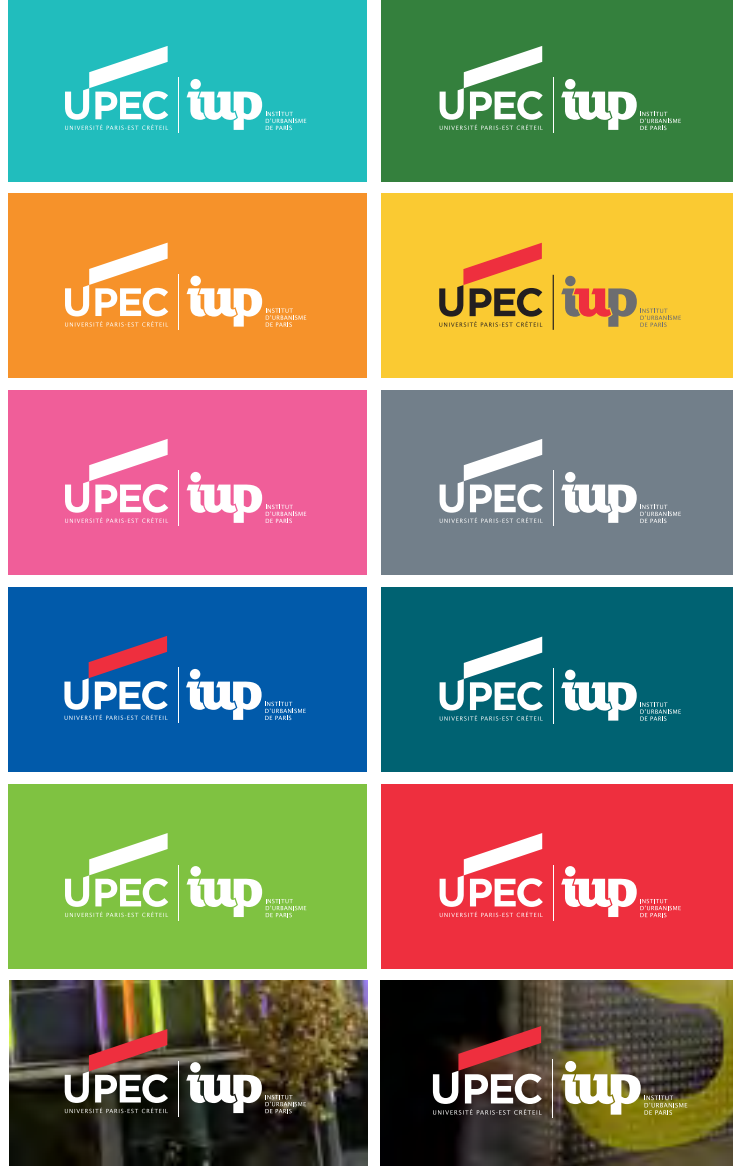

# Les interdits

### Présidence et Services communs et centraux

Le logotype doit être reproduit sans aucune altération. Son dessin, sa forme, sa typographie et ses couleurs ne peuvent être modifiés.

- $-1$  Aucun changement de couleur n'est autorisé en dehors des versions fournies
- 2 Le nom se compose dans une typographie originale et non modifiable
- 3 La zone de protection autour du logotype doit impérativement être respectée pour préserver sa lisibilité
- 4 Toute déformation est interdite

#### $-4$  bis

L'ordre des logotypes UPEC et composantes/ partenaires ne doit pas être inversé

### $-5$  à 8

Il est impératif de préserver la lisibilité du logotype dans son intégralité sur fond de couleur et photographique

(voir exemples page 22)

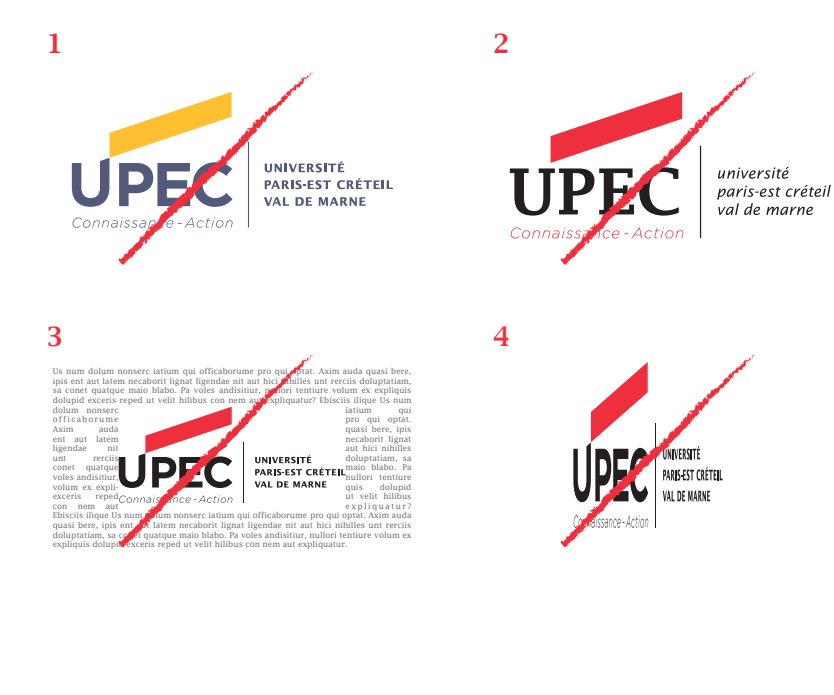

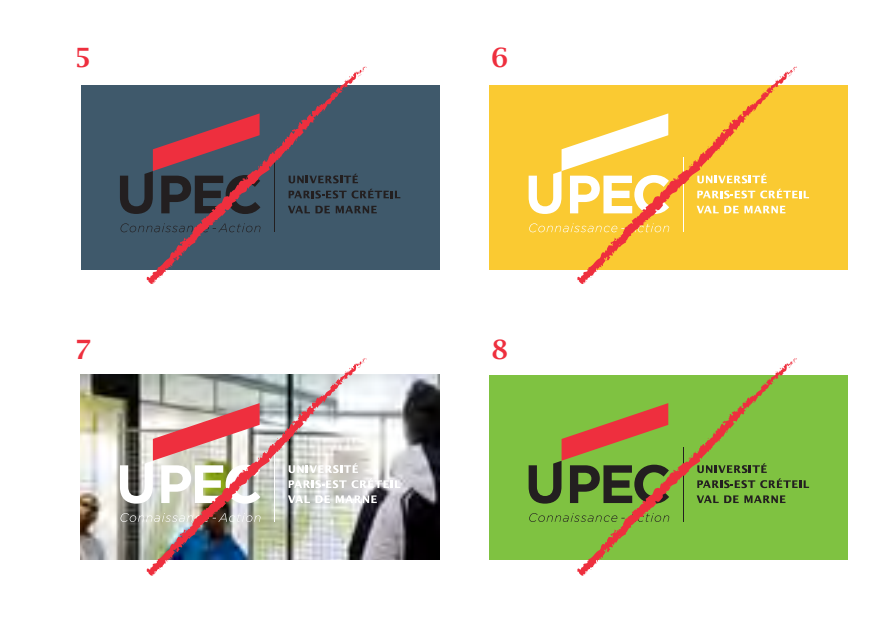

## **Composantes**

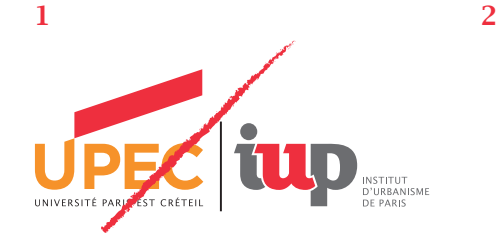

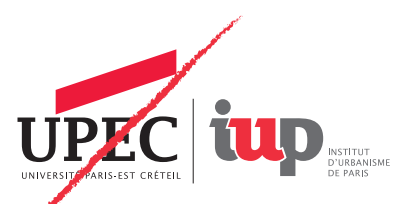

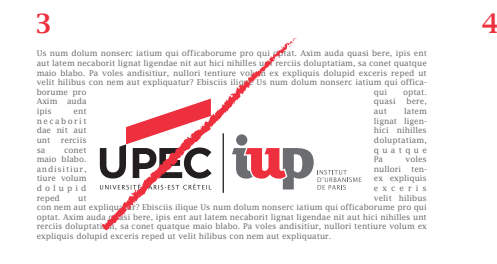

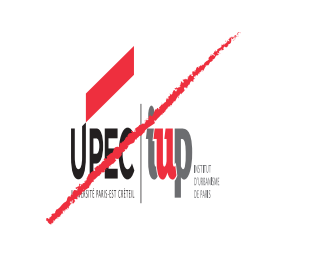

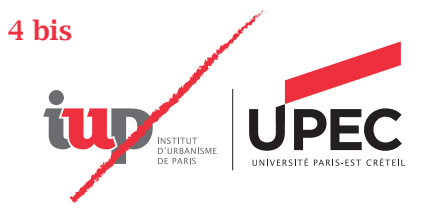

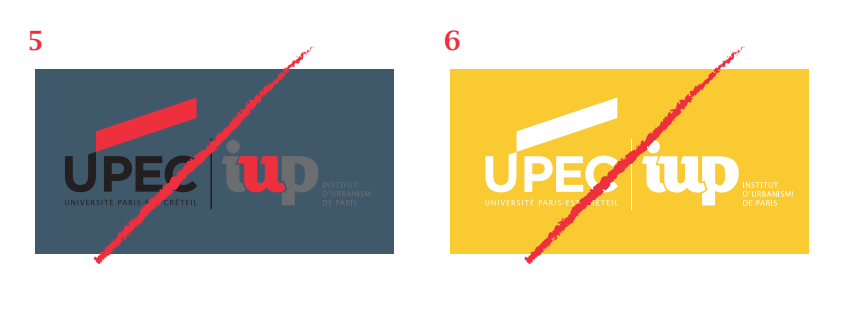

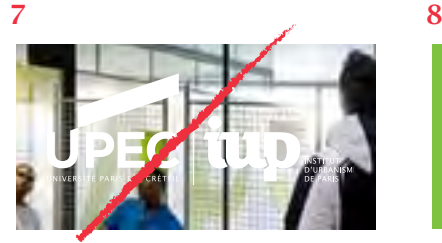

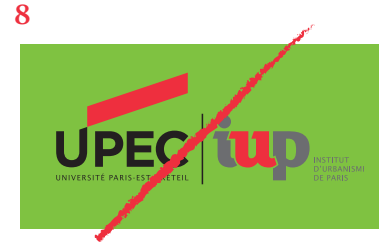

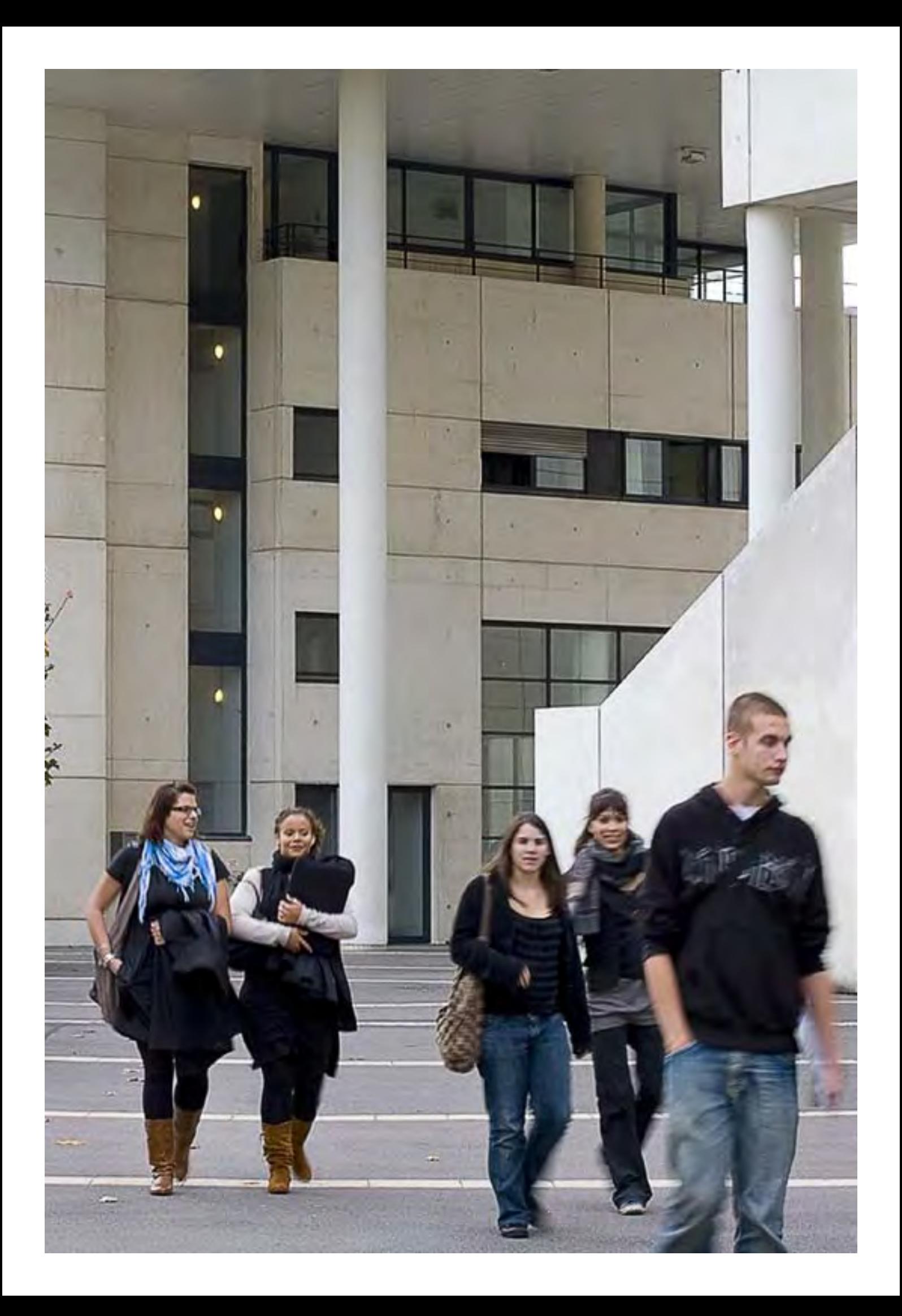

# L'univers graphique

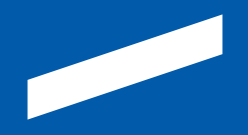

*L'identité de l'UPEC ne se limite pas à un logotype mais se construit grâce à un univers de formes, de couleurs, d'iconographie, de typographies. Ces différents éléments vous sont présentés dans ce chapitre pour vous accompagner dans la création de vos supports.* 

# La gamme de couleurs

Une gamme de couleurs spécifiques a été créée pour l'UPEC.

Ces couleurs doivent être utilisées sur tous les supports de communication. Elles peuvent être utilisées aussi bien en aplat que pour la titraille et les textes courants.

#### Couleur institutionnelle

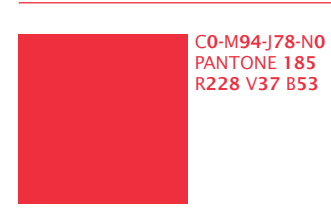

Couleurs secondaires

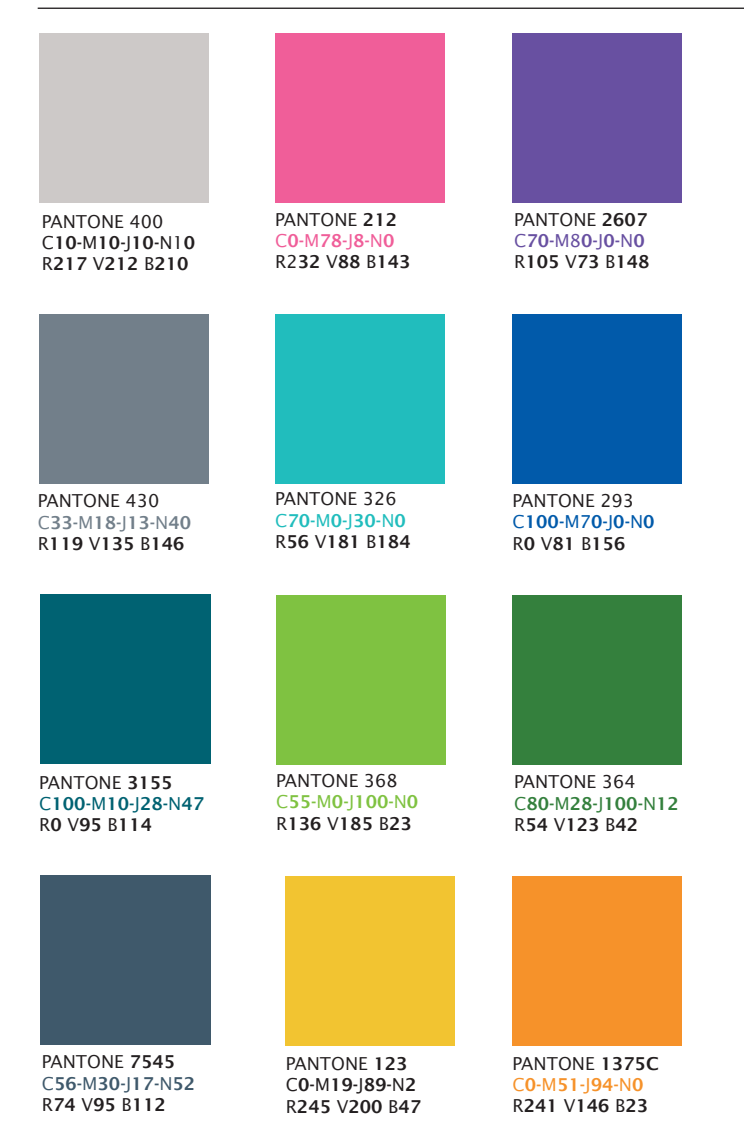

# Les typographies

Pour tous les documents de communication édités par l'UPEC, il convient de conserver une cohérence dans l'usage des typographies. Pour cette raison deux typographies ont été retenues: la Lucida Bright et la Lucida Sans.

### En édition

#### Lucida Bright

Cette typographie avec empattements renforce l'expression institutionnel de l'UPEC. Elle est déclinée dans quatre styles différents.

#### Lucida Sans

Cette typographie sans empattements est en harmonie avec le logotype. Elle renforce la proximité entre l'UPEC et son public. Elle est déclinée dans quatre styles différents.

### En bureautique

#### Lucida Sans

Seule la Lucida Sans est utilisée en bureautique.

### Lucida Bright **Lucida Sans**

**ABCDEFGH** IJKLMNOPQ RSTUVWXYZ abcdefghijklm nopqrstuvwxyz 0123456789 !?@%&\*/

# ABCDEFGH IJKLMNOPQ RSTUVWXYZ abcdefghijklm nopqrstuvwxyz 0123456789 !?@%&\*/

# $\downarrow$

Lucida Bright Lucida Bright Regular *Lucida Bright Italic* Lucida Bright Demibold *Lucida Bright Demibold Italic*

Lucida Sans Lucida Sans Regular *Lucida Sans Italic* Lucida Sans Demibold *Lucida Sans Demibold Italic*

Exemples d'utilisation de la typographie:

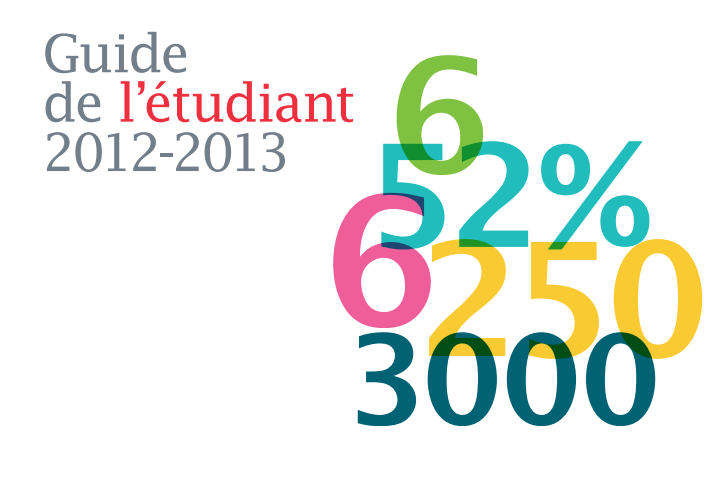

# L'univers formel

L'univers formel de l'UPEC repose sur un symbole en harmonie avec le logotype: la «porte». Ce symbole reflète les valeurs de l'Université Paris-Est Créteil Val de Marne:

il exprime l'ouverture à l'autre, mais également celle de l'université sur le monde,

- il traduit l'élan, le tremplin que représentent l'enseignement et la recherche,

- il capitalise sur un signe porteur de l'histoire de l'université.

Le symbole doit apparaître sur tous les supports de communication. Il peut prendre les couleurs indiquées dans la charte et doit être en harmonie avec le graphisme du support.

Il existe en deux déclinaisons:

### La porte seule

Héritée de l'univers Paris 12, la porte est le signe le plus représentatif de l'image de l'UPEC. Il symbolise l'ouverture aux autres, une porte ouverte sur la connaissance et l'action. Il peut être utilisé sous différentes formes: élément graphique, traitement du texte (puces par exemple).

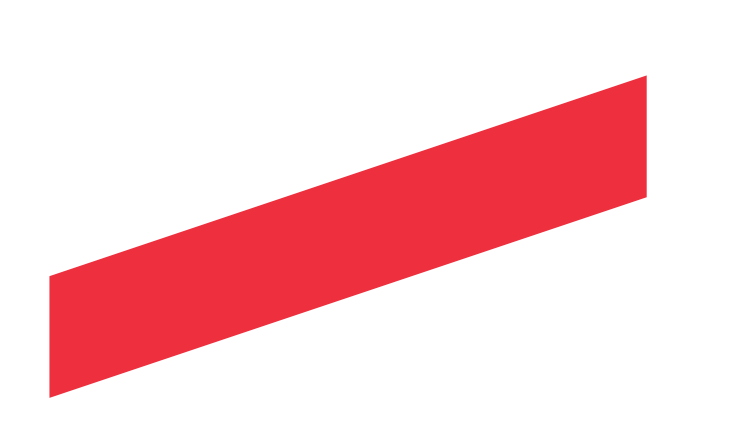

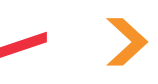

### Le cadre

La porte peut s'intégrer dans un cadre pour délimiter un texte ou une photographie, créant une zone de liberté protégée. Deux mises en page sont autorisées: le grand cadre et le petit cadre.

Il est impératif de respecter les règles de placement et de taille du logo présentées en page 34 et 35. Celui-ci définit la taille du cadre.

Pictogrammes Un langage basé sur des pictogrammes peut venir enrichir l'univers formel sur certains supports.

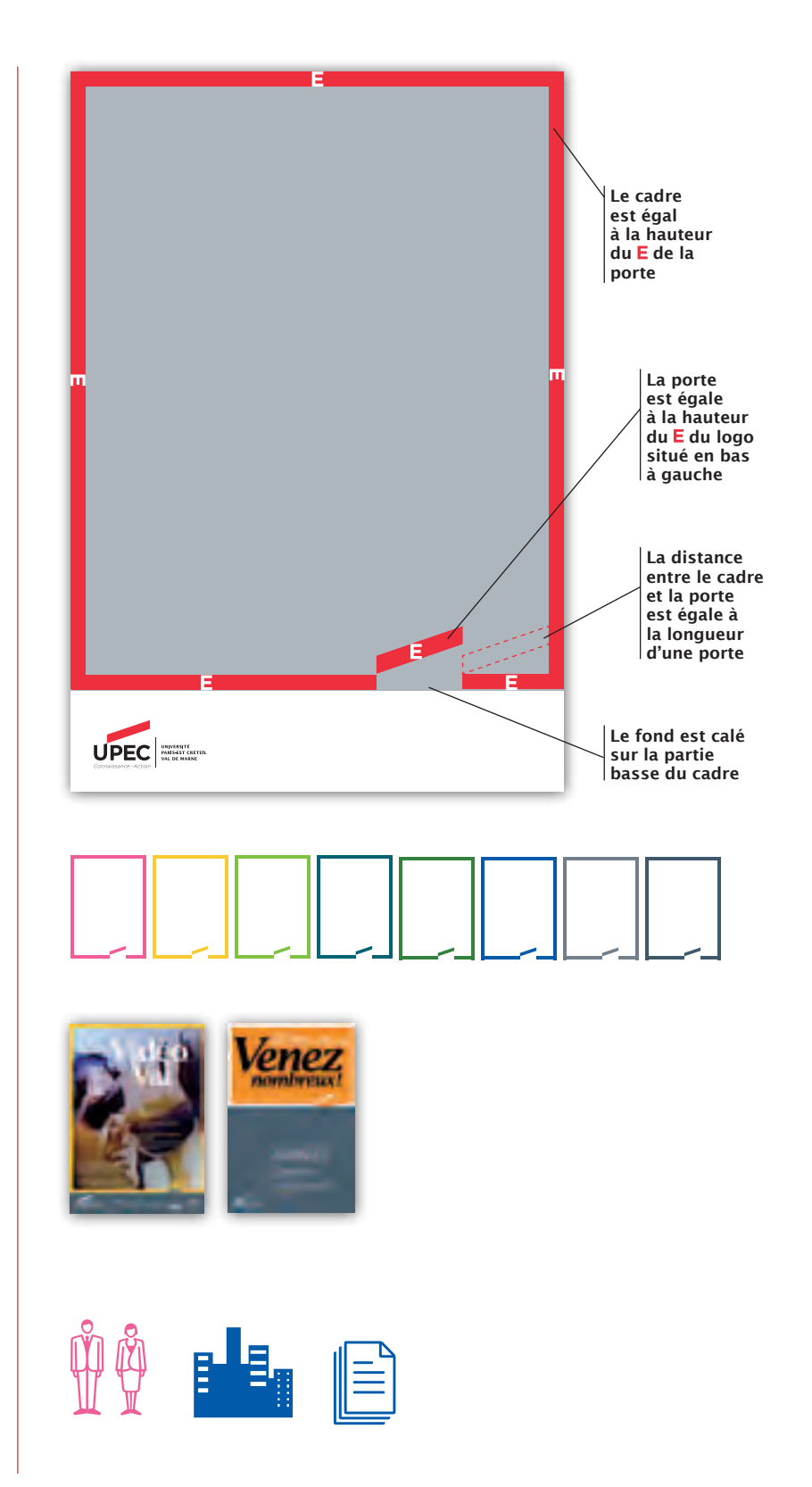

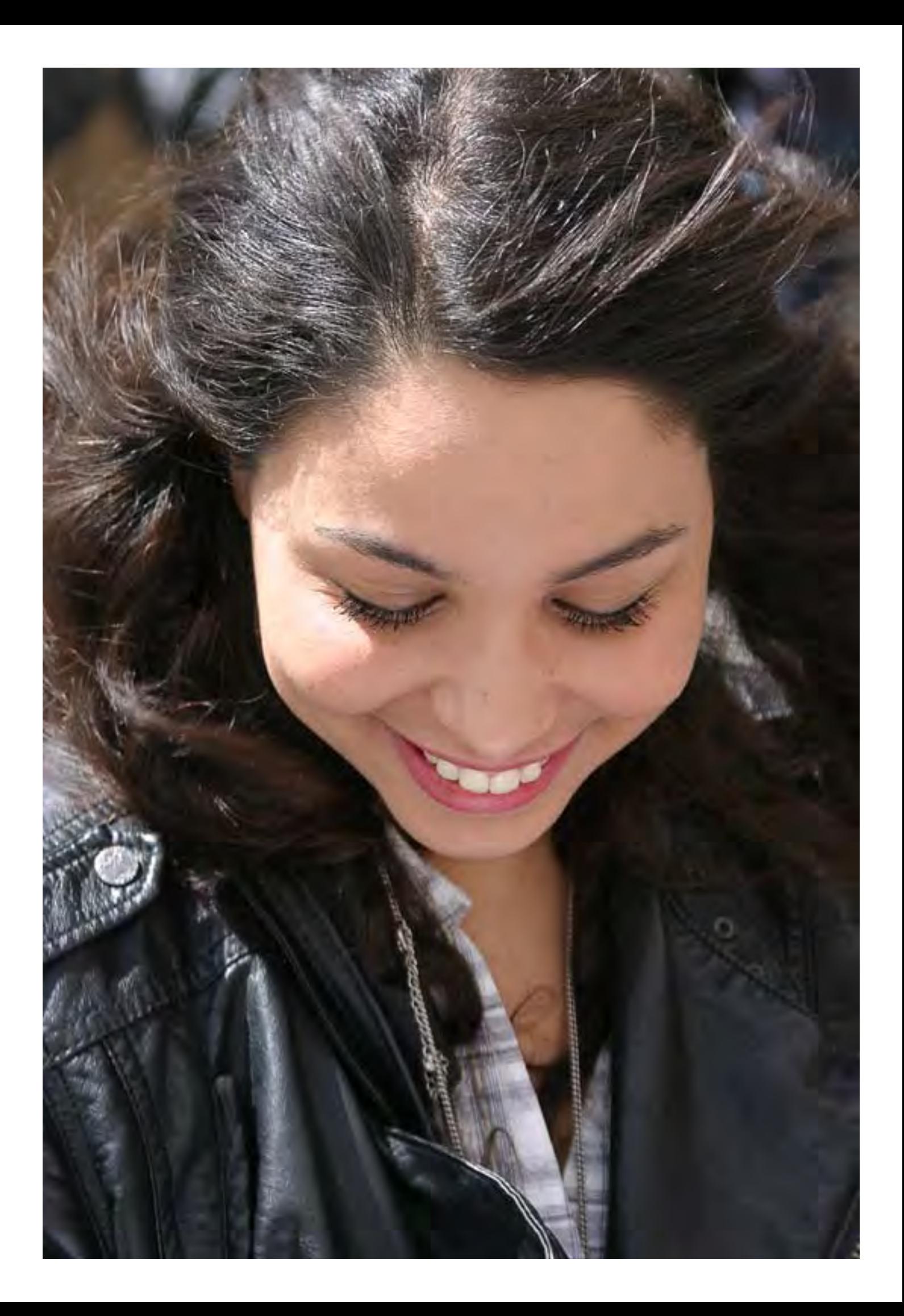

# L'édition: les grands principes

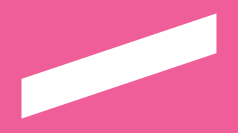

*La communication de l'UPEC se décline sur de nombreux supports d'édition: journal, brochure, guide, affiche, communiqués de presse, annonces presse, flyers, etc. Ce chapitre vous donne les règles essentielles à la création de documents d'édition (placement des logotypes, principe de co-signature) ainsi que des exemples d'application.* 

# L'usage du logotype en couverture

Taille et placement du logotype en couverture sur format standard

Le logotype se place systématiquement en bas à gauche pour signer les documents d'édition.

La largeur du logotype est déterminée en fonction du plus petit côté du format que l'on appelle x (voir schéma ci-contre).

La marge par rapport aux bords bas et gauche est égale à la largeur de deux «E» du logotype juxtaposés.

#### Ce principe s'applique de la même façon:

quelle que soit la version du logotype utilisée,

pour les formats portrait et paysage,

que le document soit une première de couverture, une affiche ou un panneau d'exposition.

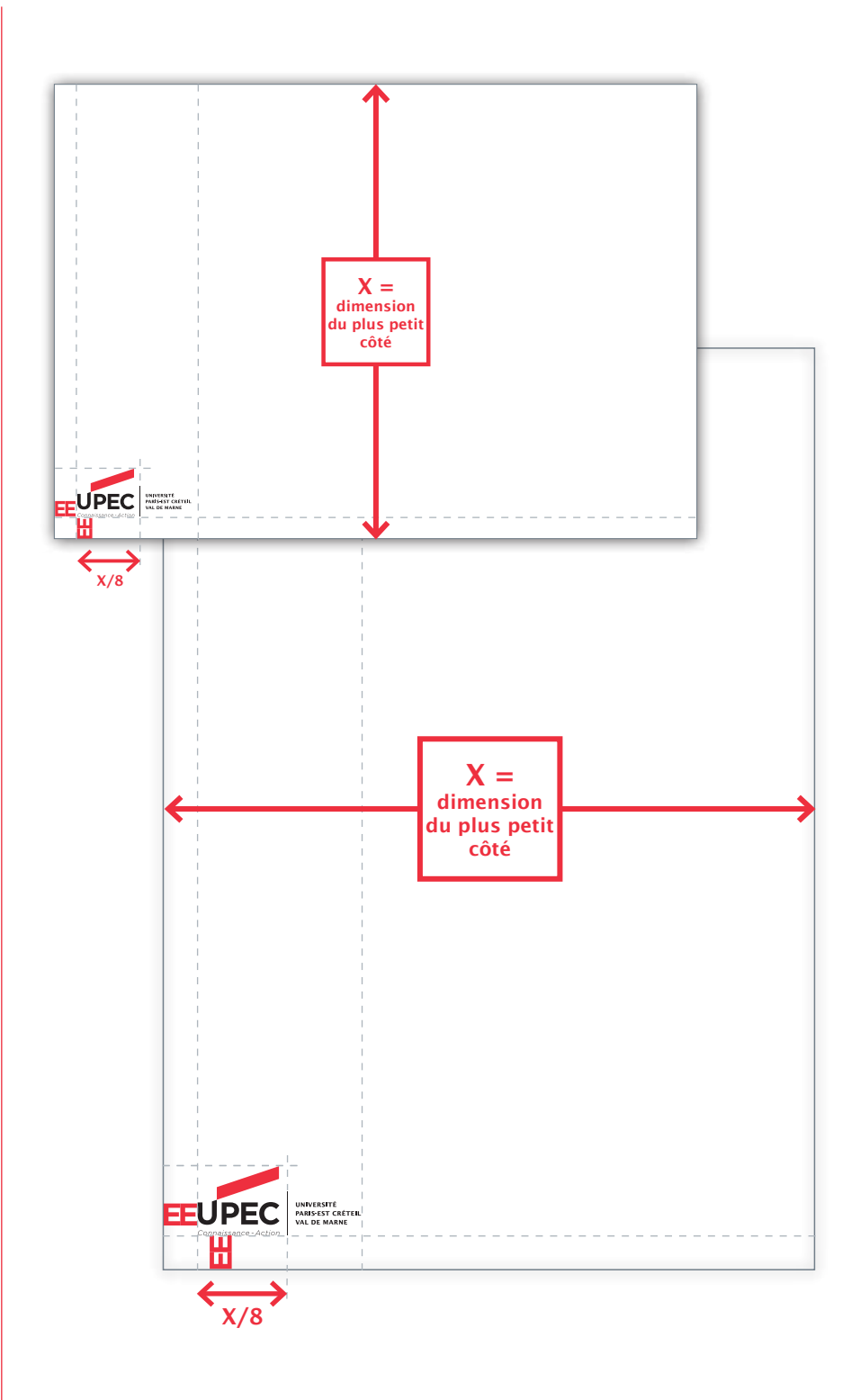

# L'usage du logotype en couverture sur formats étroits

Taille et placement du logotype en couverture sur formats étroits

Le logotype se place systématiquement en bas à gauche pour signer les documents d'édition.

La largeur du logotype est déterminée en fonction du plus petit côté du format que l'on appelle x (voir schéma ci-contre).

La marge par rapport aux bords bas et gauche est égale à la largeur de deux «E» du logotype juxtaposés.

#### Ce principe s'applique de la même façon:

quelle que soit la version du logotype utilisée,

pour les formats portrait et paysage.

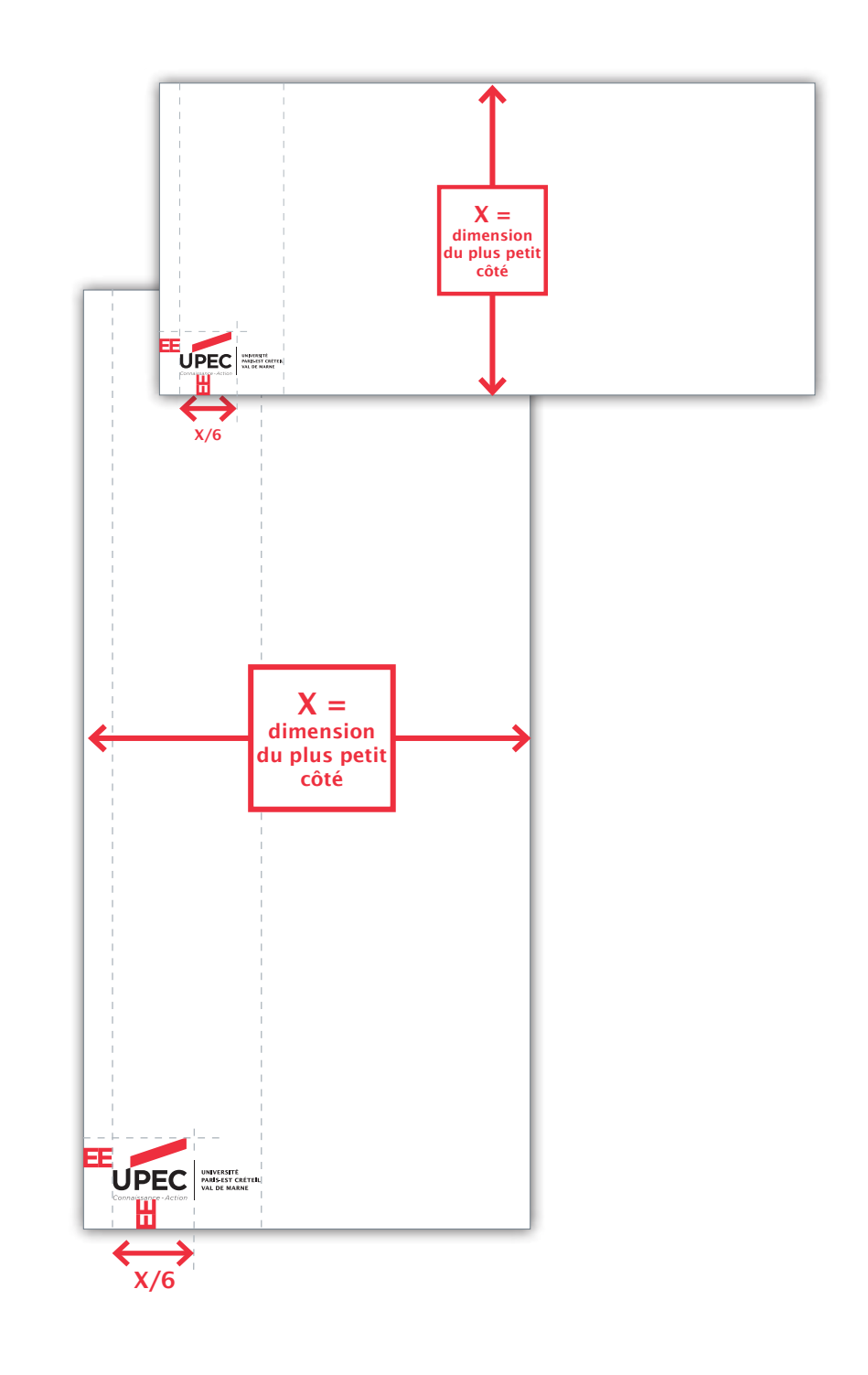

# La co-signature

En couverture, le logotype UPEC est toujours positionné à gauche et celui du/des partenaire(s) à droite.

La taille des logotypes respecte les proportions indiquées en pages 34 et 35.

> Dans le cadre de co-signature, le logotype UPEC conserve son placement. Le logotype partenaire doit impérativement être placé à droite du support et appliqué dans la version «réserve» ou défonce.

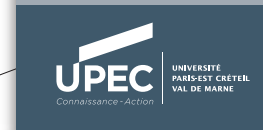

**MARKED | Inserm** –<br>Institut national<br>de la santé et de la recherc

**Contract Contract Contract Contract Contract Contract Contract Contract Contract Contract Contract Contract C**
## Le multi-partenariat

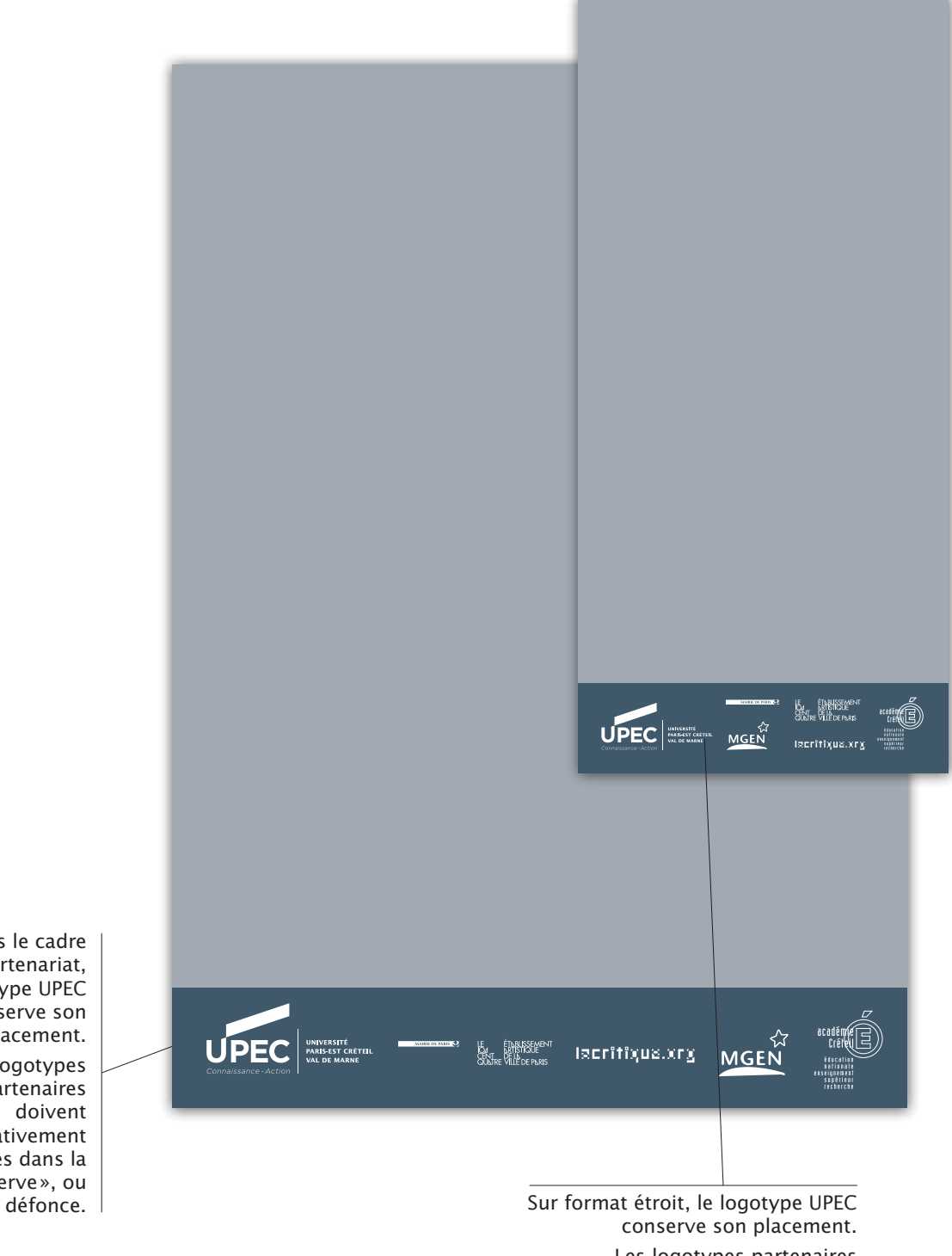

Les logotypes partenaires sont placés sur 2 ou 3 lignes.

Dans le cadre de multi-partenariat, le logotype UPEC conserve son placement. Les logotypes partenaires doivent impérativement être appliqués dans la version «réserve», ou

### L'édition institutionnelle: principes

Afin d'assurer une bonne lisibilité et de garantir une cohérence entre les supports de communication institutionnelle, des règles de composition ont été définies:

Les règles suivantes sont à observer lors de la création de documents institutionnels (rapport annuel, guide de l'étudiant, etc):

- **1** Le fond est une photographie ou un aplat de couleur blanche
- <sup>2</sup> Le cadre est au format «étiquette» ou à bords perdus. Sa hauteur est adaptée au contenu.
- <sup>3</sup> La couleur du cadre est libre.
- <sup>4</sup> Le logotype est en quadrichromie ou en réserve.
- <sup>5</sup> Le titre peut être placé dans ou hors du cadre. Sa couleur est libre.

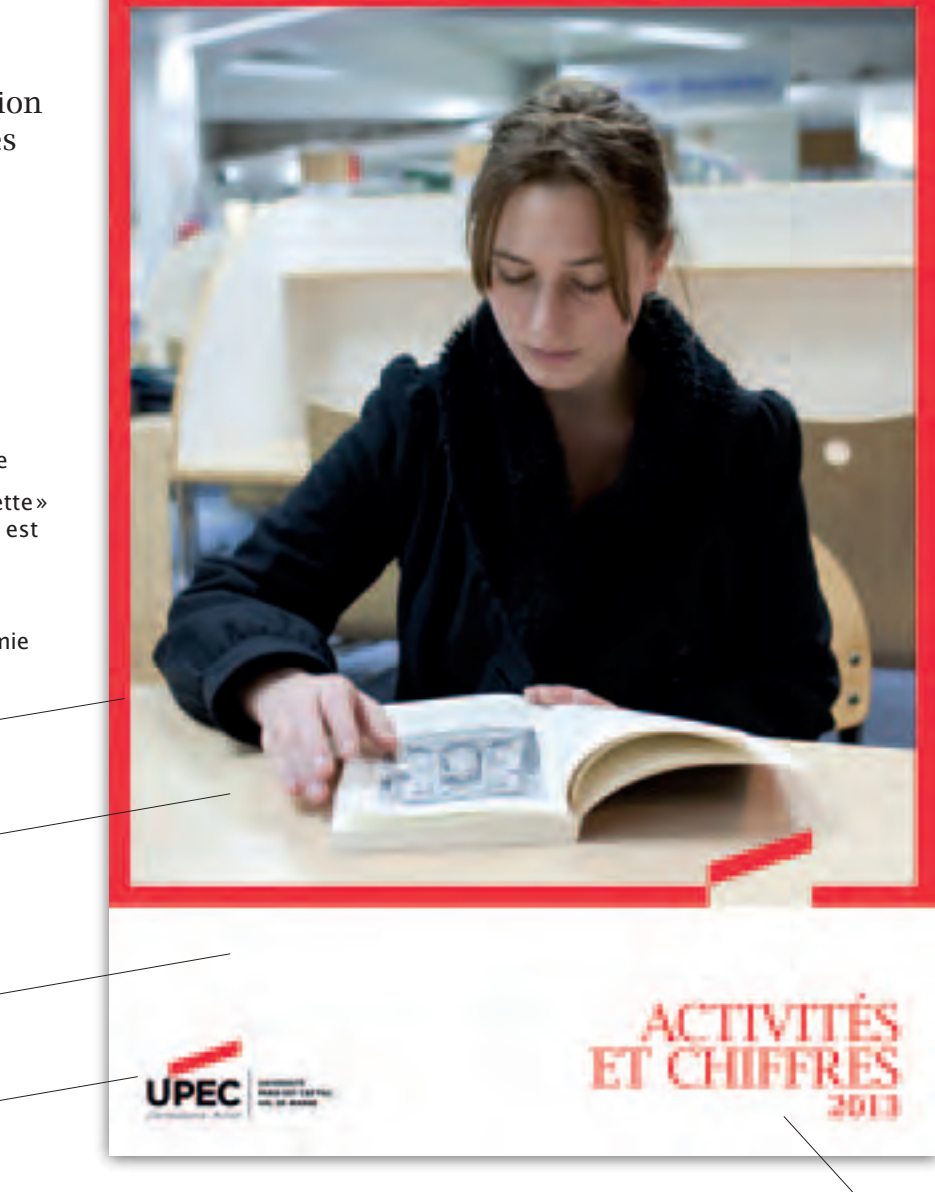

5

1

2

3

4

### L'édition événementielle: principes

Des règles ont également été définies pour encadrer la création des documents événementiels.

### Les événements institutionnels

Les règles suivantes sont à observer lors de la création de supports événementiels institutionnels (inscriptions, annonce d'une réunion d'information, etc) :

- **1** Le fond est de couleur grise. Le nom de l'événement et le texte doivent apparaître sur ce fond.
- <sup>2</sup> Le cadre est à bords perdus. Sa hauteur ne doit pas dépasser une demie page. La couleur du cadre est libre.
- <sup>3</sup> L'intérieur du cadre peut contenir une photographie ou le nom de l'événement.
- <sup>4</sup> Le nom de l'événement est de la même couleur que le cadre. La couleur du texte est libre.
- **6** Le logotype est en réserve.

### Les autres événements

Les règles suivantes sont à observer lors de la création de supports événementiels autres qu'institutionnels (conférence, festival, etc) :

- **O** Le fond est de couleur grise.
- <sup>2</sup> Le cadre est à bords perdus. Sa hauteur est celle du grand cadre, sa couleur est libre.
- <sup>8</sup> L'espace délimité par le cadre contient le visuel de l'événement.
- <sup>4</sup> La couleur du nom de l'événement et du texte est libre.
- **6** Les logotypes sont en réserve, sur le fond gris.

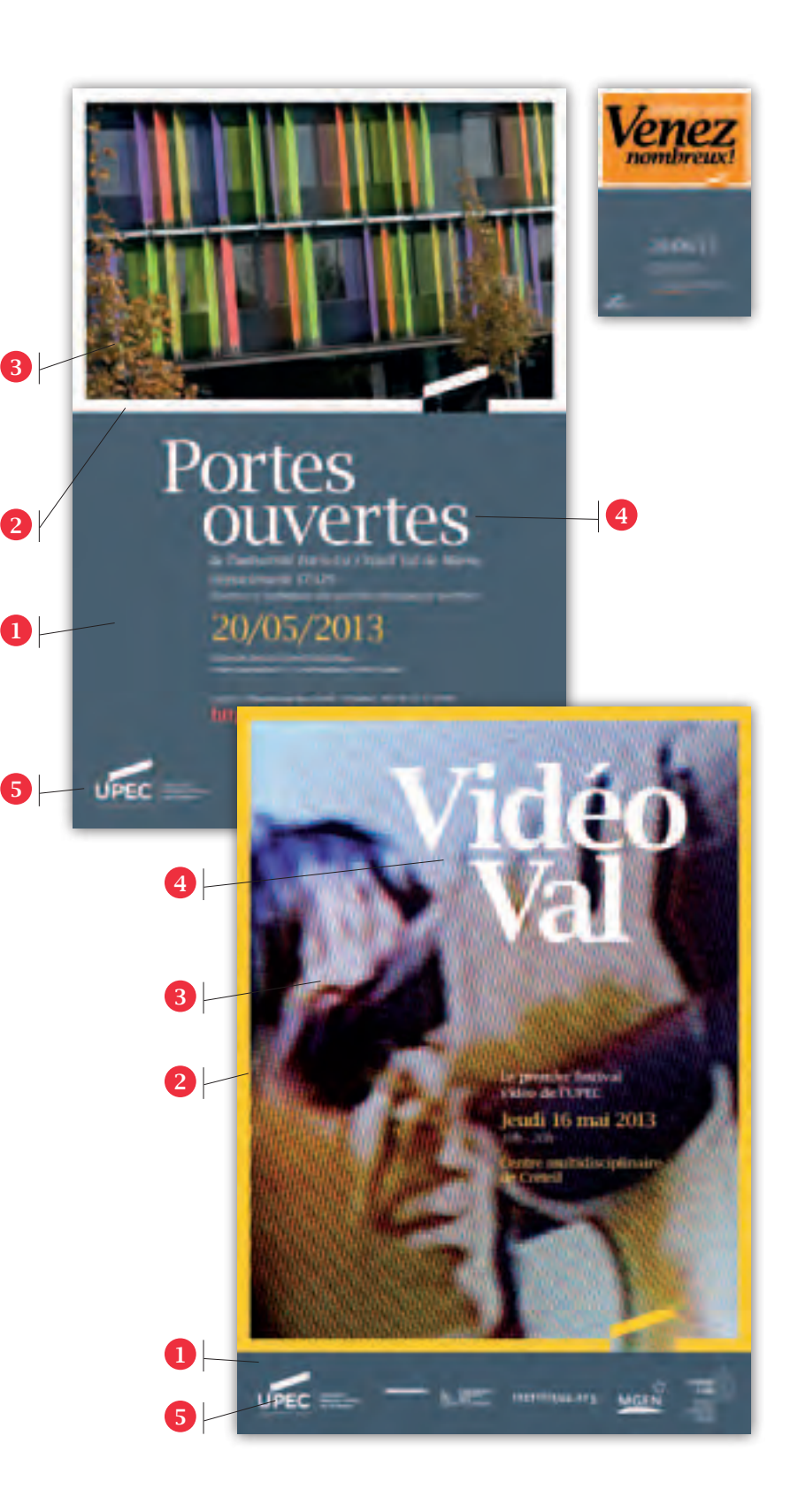

### La brochure institutionnelle

**Contract Contract Contract Contract Contract Contract Contract Contract Contract Contract Contract Contract C** 

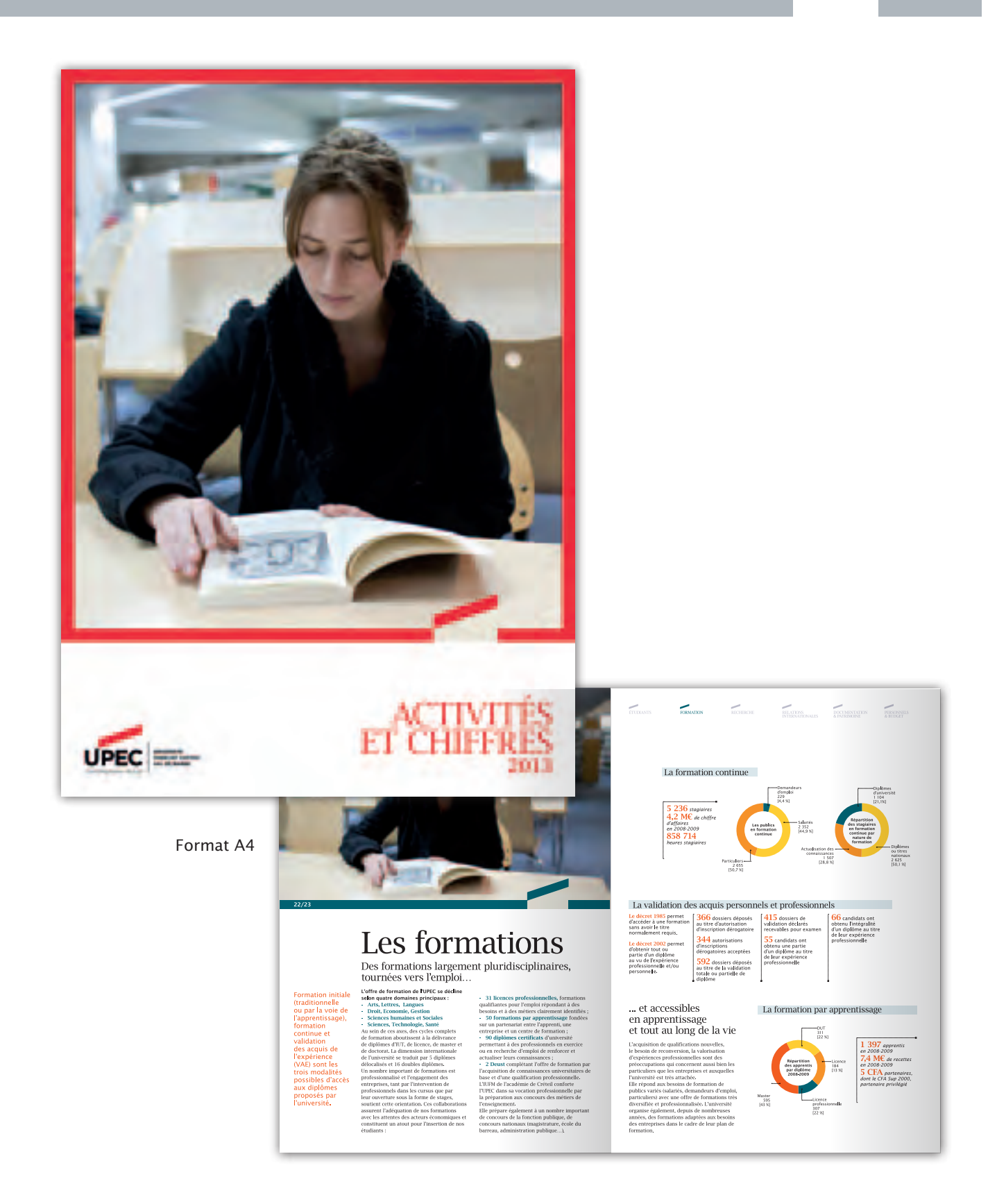

# Le journal

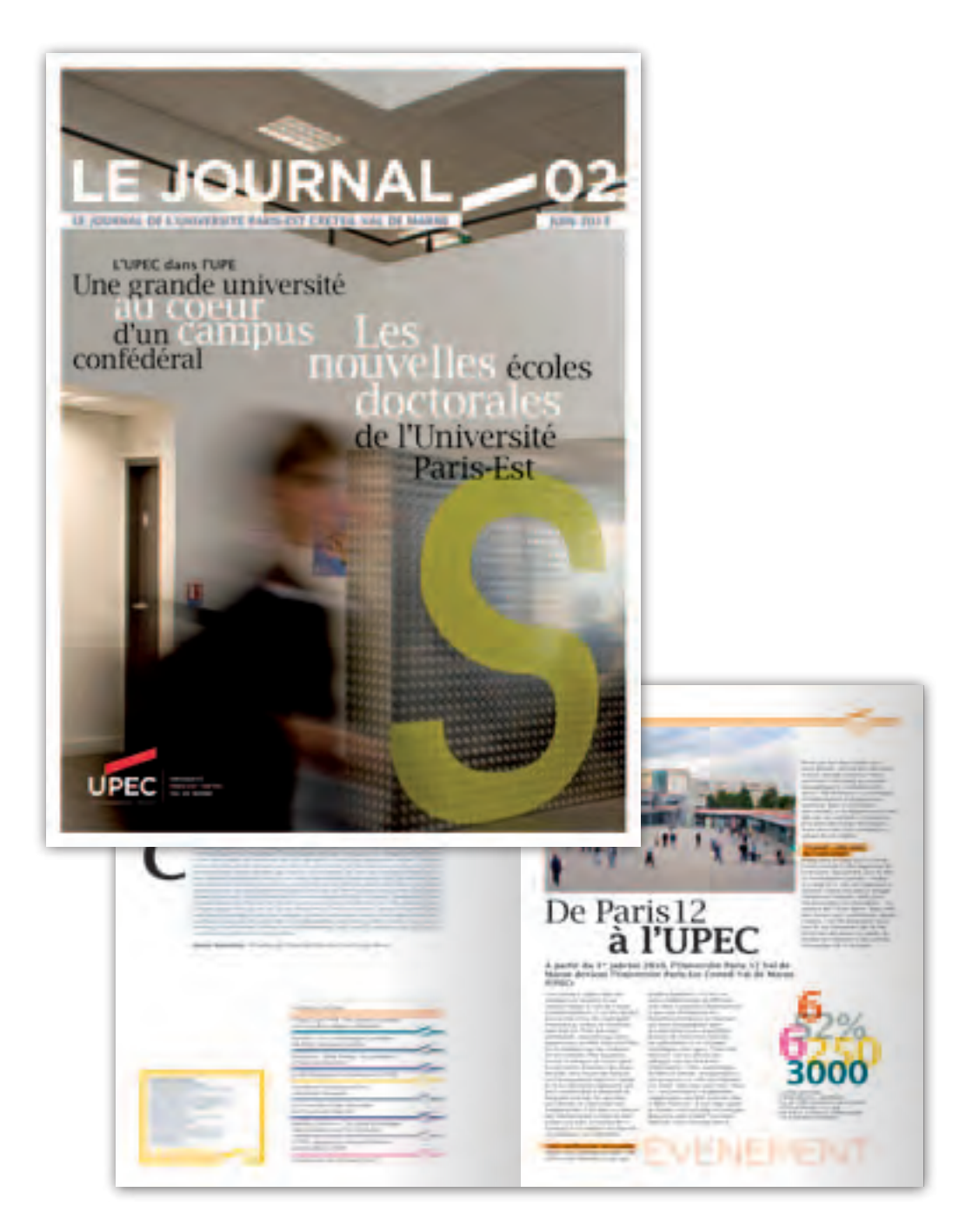

# L'affiche institutionnelle

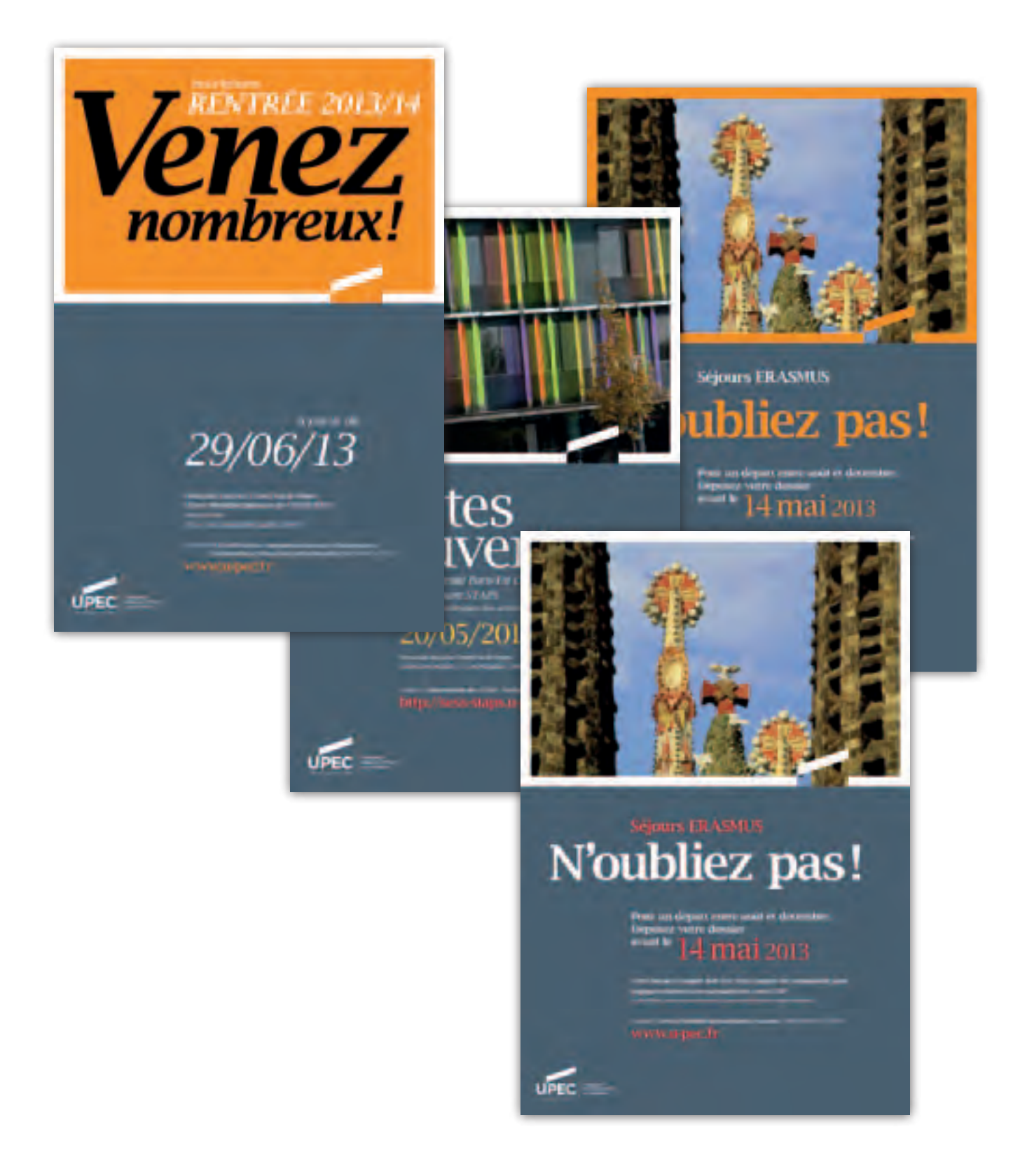

# Le dépliant institutionnel

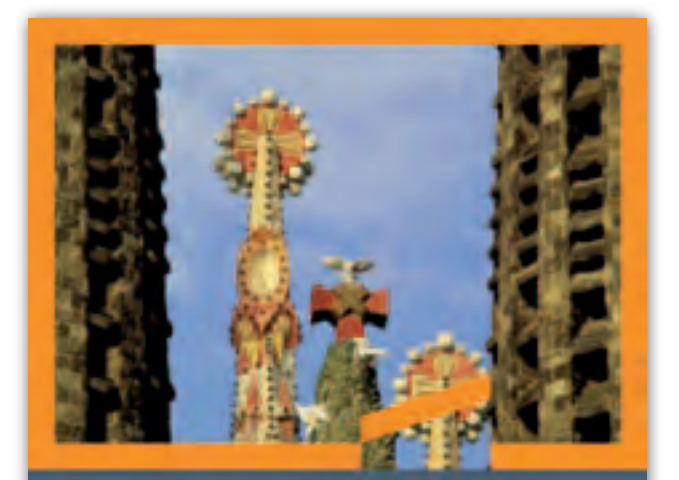

### Séjours **ERASMUS**

Comment préparer votre séj

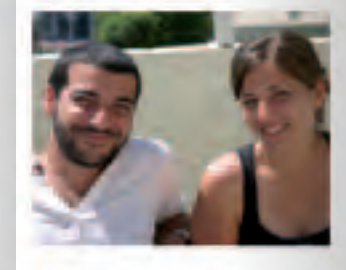

- 
- 

Format 10x21 cm

**UPEC** 

### Charte graphique de l'UPEC *L'édition: les grands principes* 43

### L'affiche événementielle

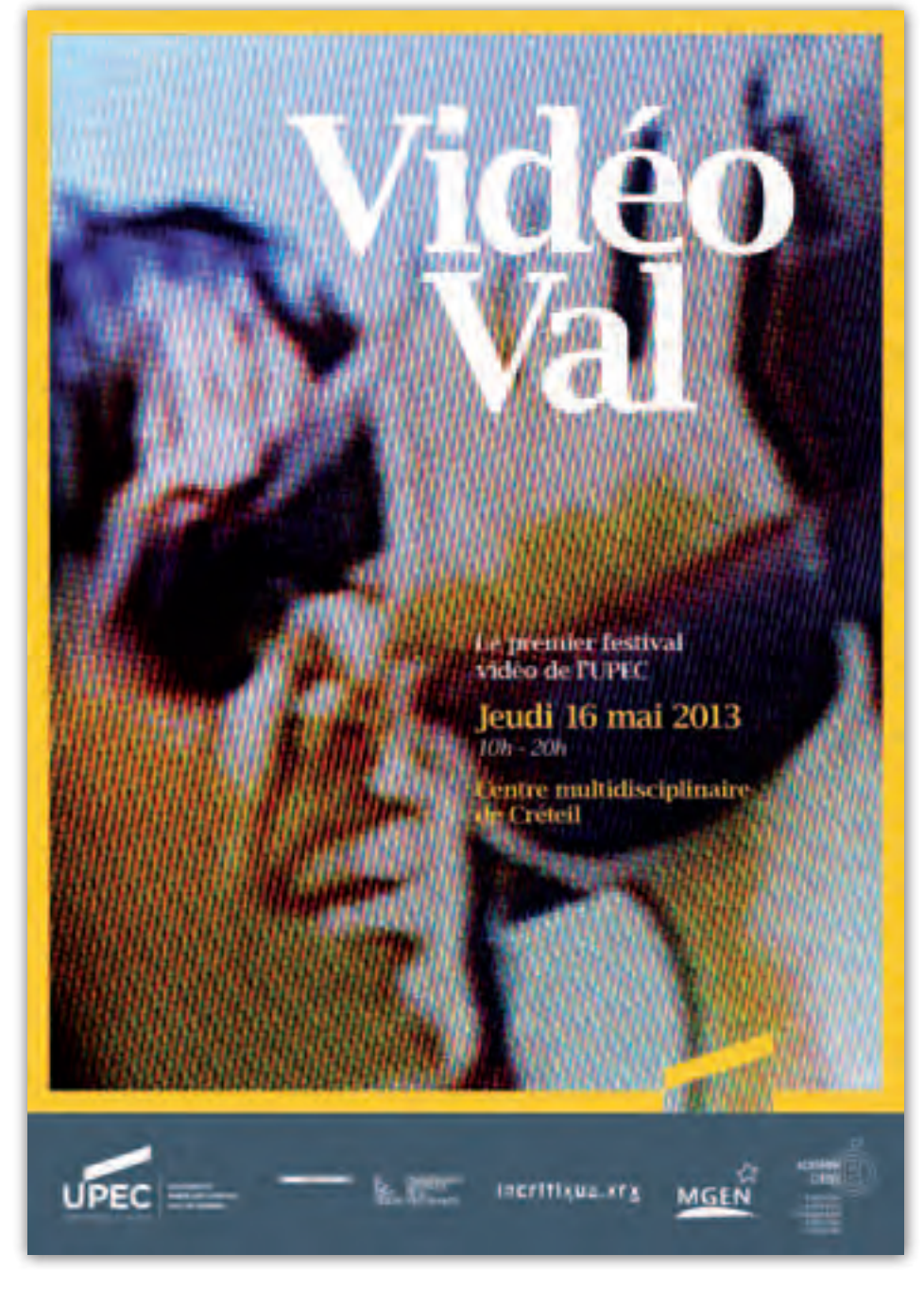

Format 40x60 cm

### Le flyer événementiel

Le premier le<br>L'alco de l'UP

Format A5

INESTRANALS

Jeudi 16 n J08-206 intre multi **E** Creteil

Cart video, l'une des dimensions importantes de l'art contemporato<br>depuis les années 1960, reste peu connu du public étudiant, comme<br>du public scolaire et de la formation des maîtres.

**Contract Contract Contract Contract Contract Contract Contract Contract Contract Contract Contract Contract Contract Contract Contract Contract Contract Contract Contract Contract Contract Contract Contract Contract Contr** 

Video<br>Val

and the contractor of the presentation of a trace of proposition dates set and

### Programmation

### fon sp - 129.00

### Eart et la nature, artiste invite Lettitu dompet

A une epoque où la nature est violentier, la création actistique peut-elle amitiseer le rapport des hormnes aut<br/> rythmes et aux exigences de la nature  $7$  Proyector <br/> de value de Phierry.<br>Karryd, Awal Dawr, Loctris Rowge, Motal Mars.<br/> Short Californed Screen, $\Gamma_i$ pub Marylia

### 13h30 - 13h00

### Crisis et prendre position (projections - 40). artiste invitre Claire Christin

Toute action de création est une prise de distance de la résilité, l'artiste affronté sans retour les représentations et les habitudes des individirs du monde. Properties de volvie de Phonifert Uni Laurent Mienschal, Chine (Gestau), Lomina (1944). Entertain Greeting Millions, Mile print 2 and vitima (1)

### 15630 - 17600

Territoires cubiles (projections: - 45), artiste invites Nodile Pajol Réels on imaginaires, les territaires constituent l'espace nécessaire et définité auxsi bien du rève que de l'action, créant l'Idee d'un ailleurs.<br>Prouctive désidée di Gdrid (Aristingue, North Paid, fill fordure, Erres Criter

### 17830 - 19600

### Finant trafiques (projections: - 47).

artistes invités Pascal Lievre et Mihai Greco. Mine quant it se bisse abover par l'image, l'homme sait qu'elle n'est qu'un

agencement dont le pouvoir dépend de son producteur comme ile son spectateur. Preparties de etables de Rachel Rayella, Selen Riried, Milvis Giscos, Camille Howest, Danal Lidette

centre modulis estimata de Crateri

**UPEC** 

### L'invitation événementielle

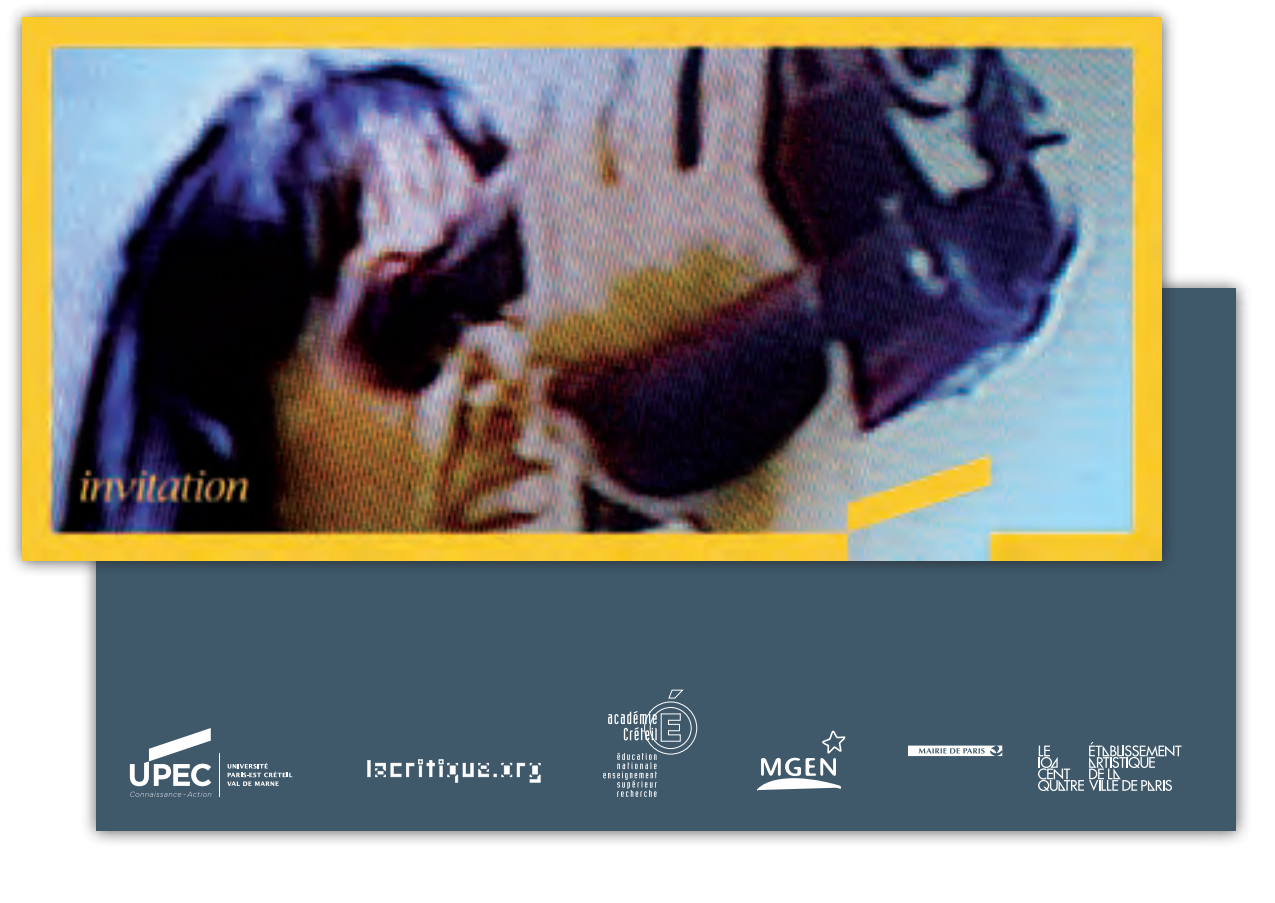

Format 21x10 cm

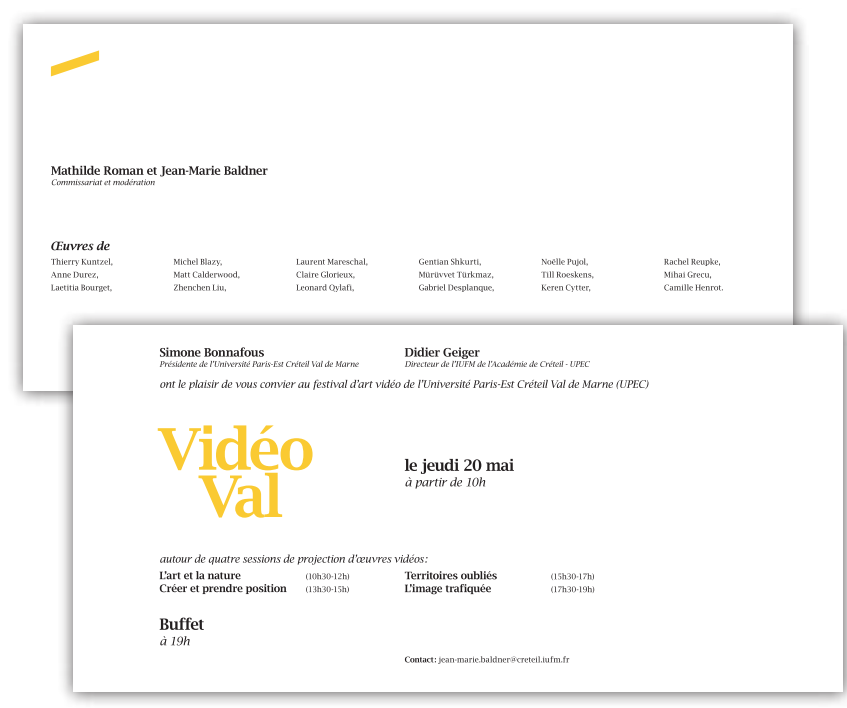

## Le dépliant événementiel

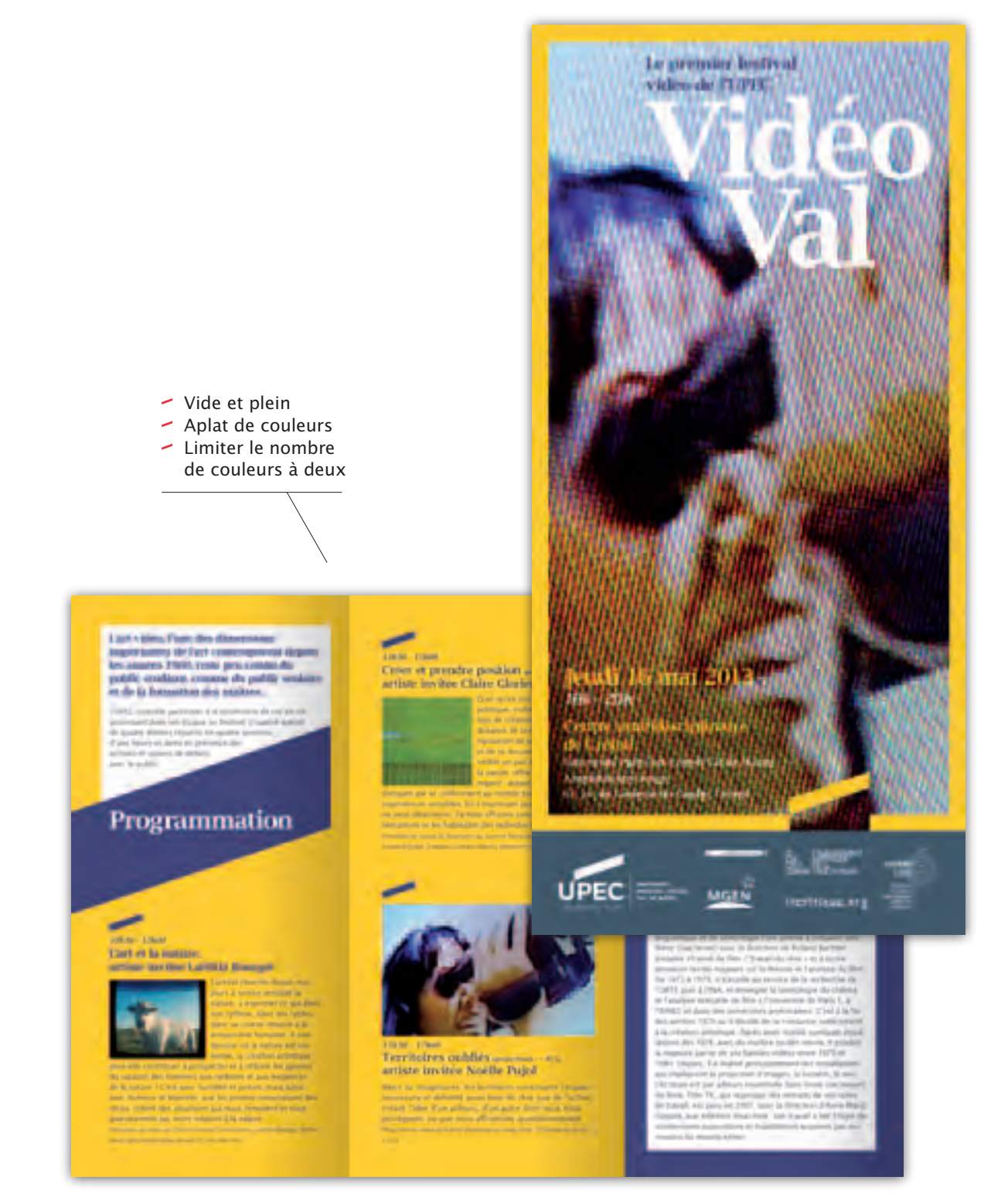

Format 10x21 cm

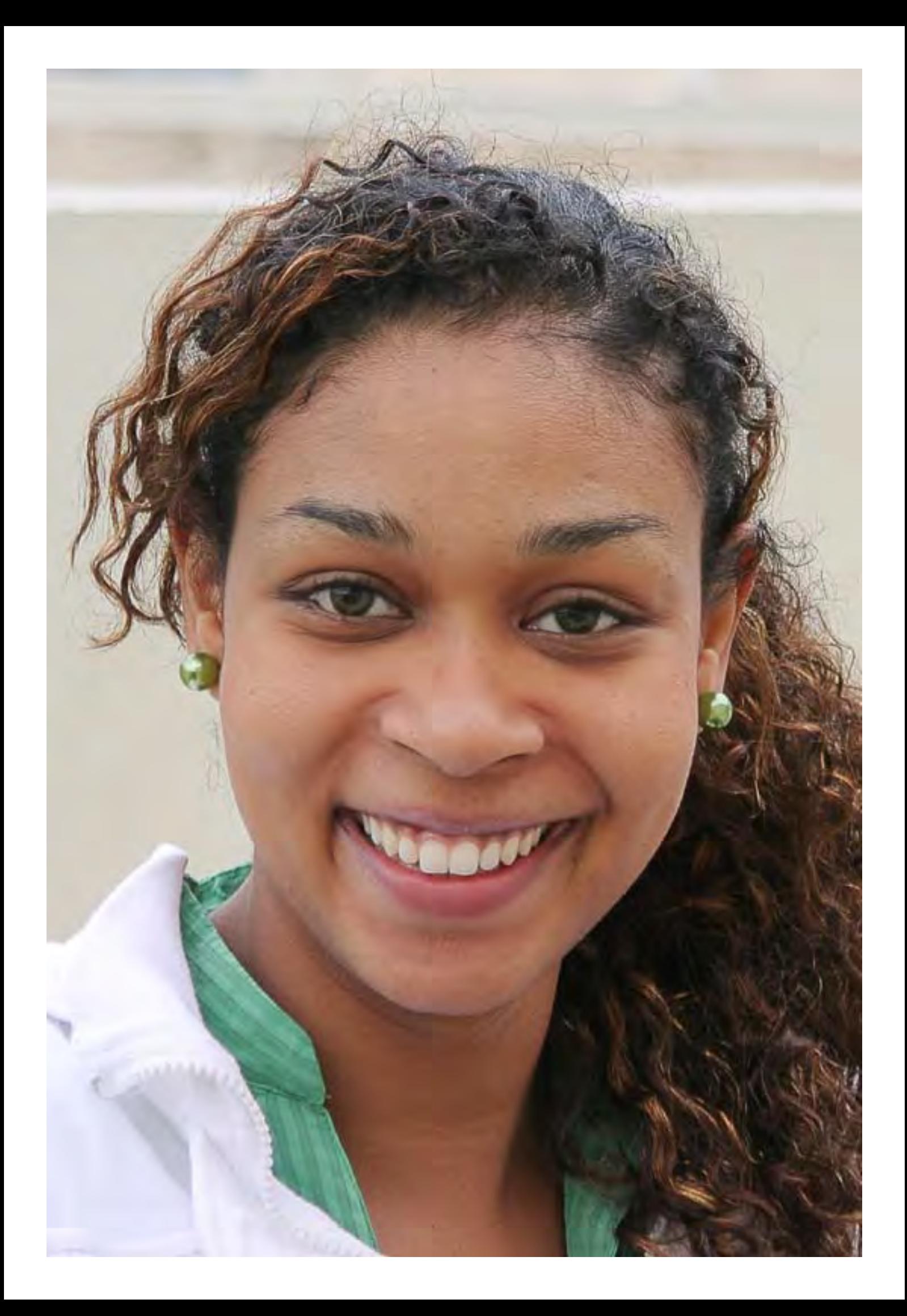

### La papeterie: présidence et services communs et centraux

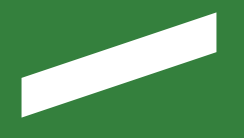

*Une large gamme de papeterie a été créée pour l'UPEC avec une distinction entre présidence et services. Cette partie de la charte graphique vous présente les éléments de papeterie suivants : tête de lettre et suite de lettre, télécopie, cartes de visite, cartes de correspondance, enveloppes et pochettes.* 

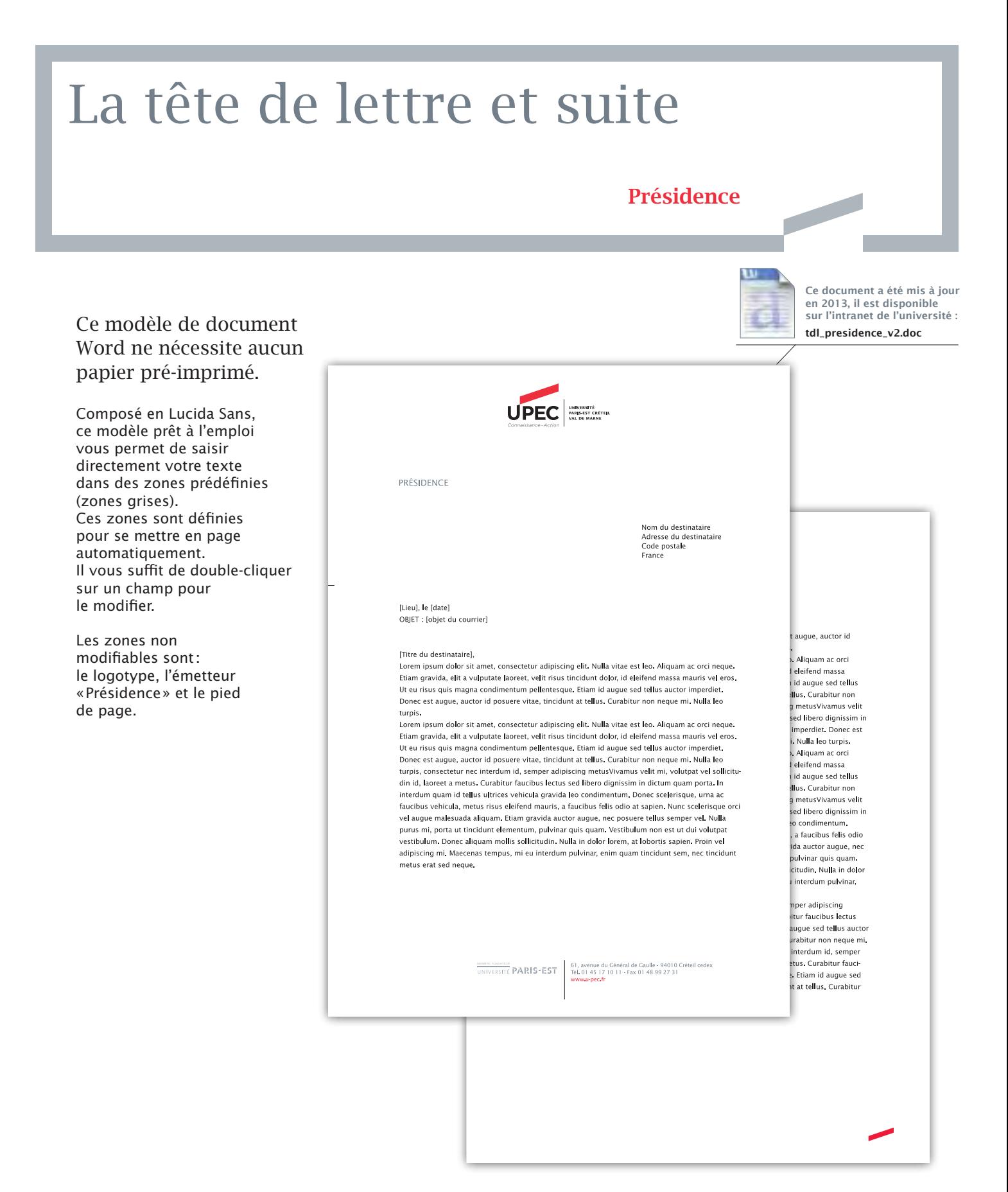

# La tête de lettre et suite

### Services communs et centraux

Ce document a été mis à jour

₩

Ce modèle de document Word ne nécessite aucu papier pré-imprimé.

Composé en Lucida Sans, ce modèle prêt à l'emploi vous permet de saisir directement votre texte dans des zones prédéfinies (zones grises). Ces zones sont définies pour se mettre en page automatiquement. Il vous suffit de double-clique sur un champ pour le modifier.

Les zones non modifiables sont: le logotype et le pied de page.

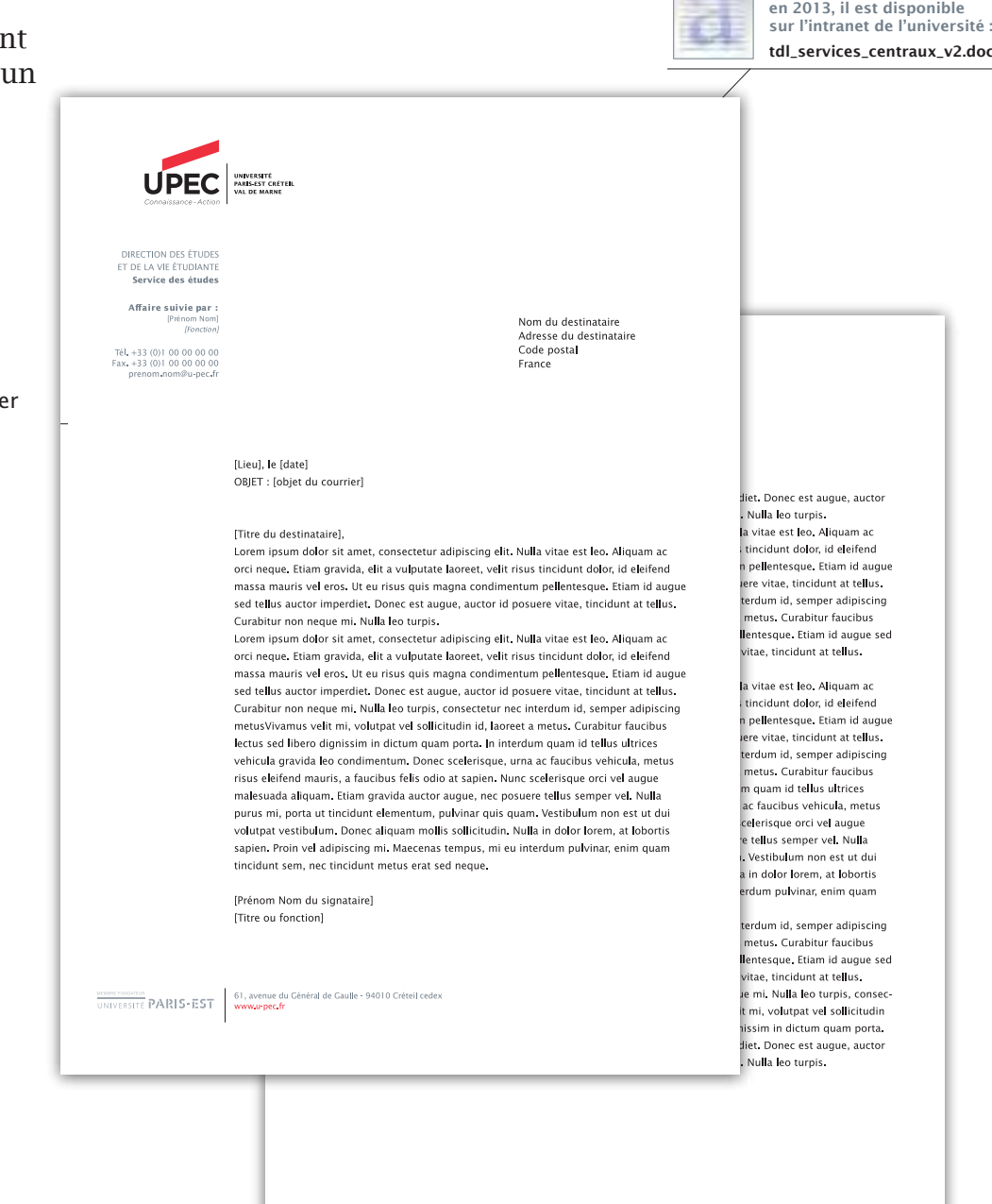

### La carte de visite

Format 55x90mm à l'italienne

Pour une question de coûts, l'impression se fera en tons directs deux couleurs.

Les fichiers sources sont disponibles auprès de la direction de la communication.

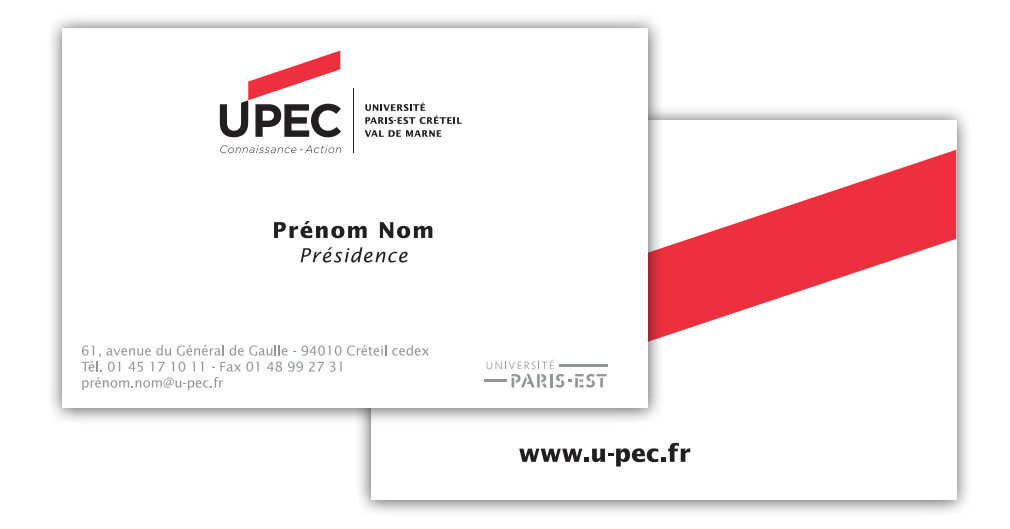

 $\overline{\phantom{a}}$ 

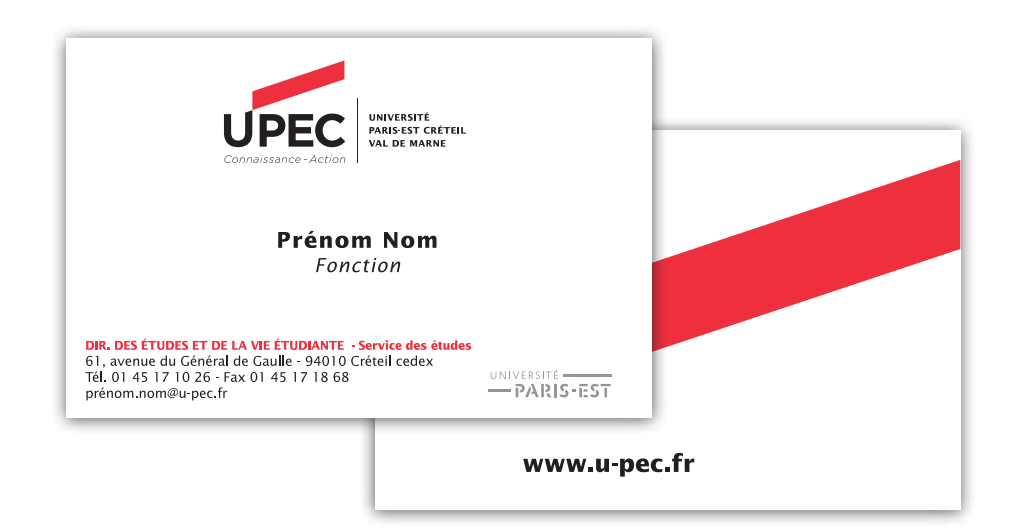

# La carte de correspondance

**Contract Contract Contract Contract Contract Contract Contract Contract Contract Contract Contract Contract Co** 

Format 210x100mm à l'italienne

Pour une question de coûts, l'impression se fera en tons directs deux couleurs.

Les fichiers sources sont disponibles auprès de la direction de la communication.

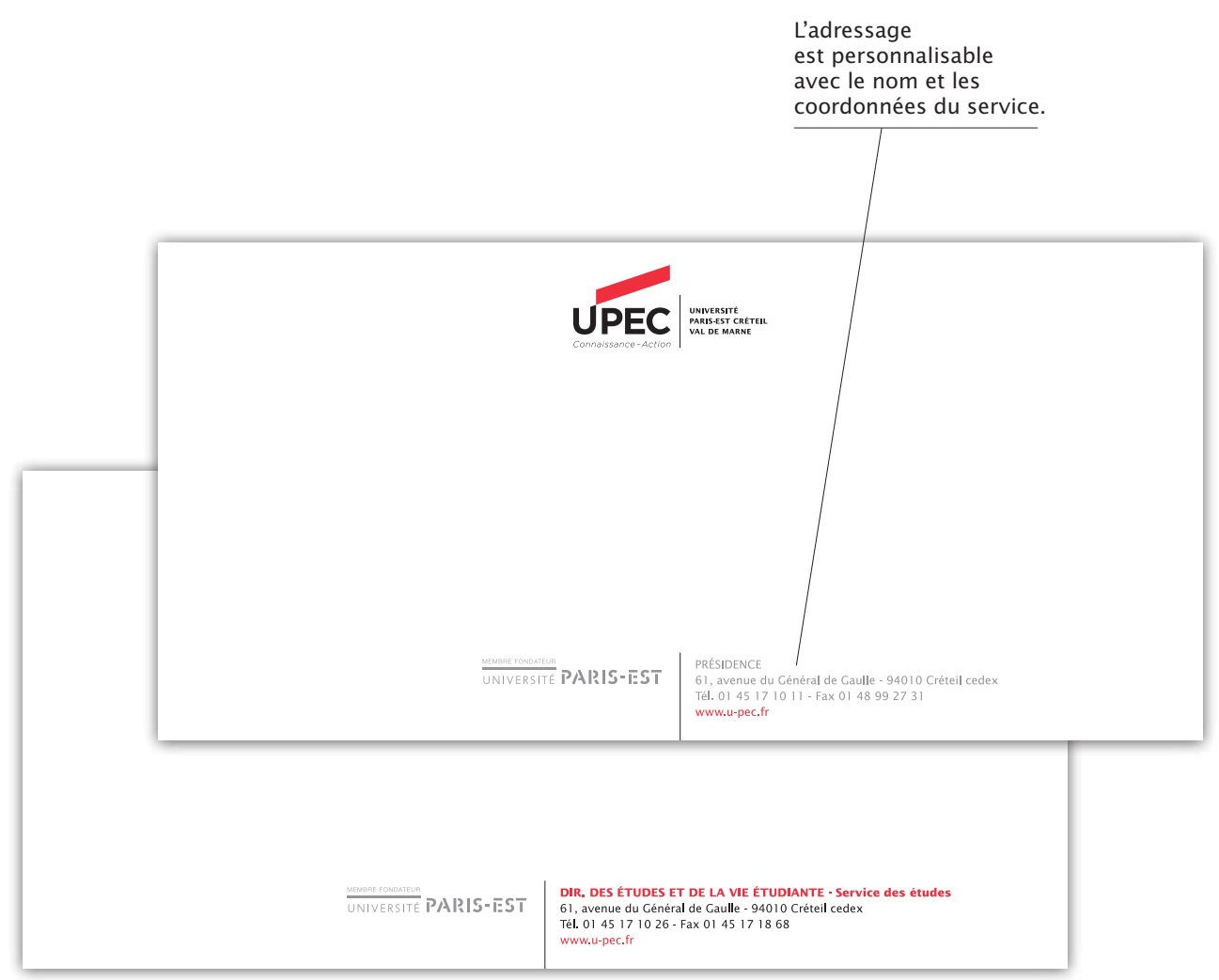

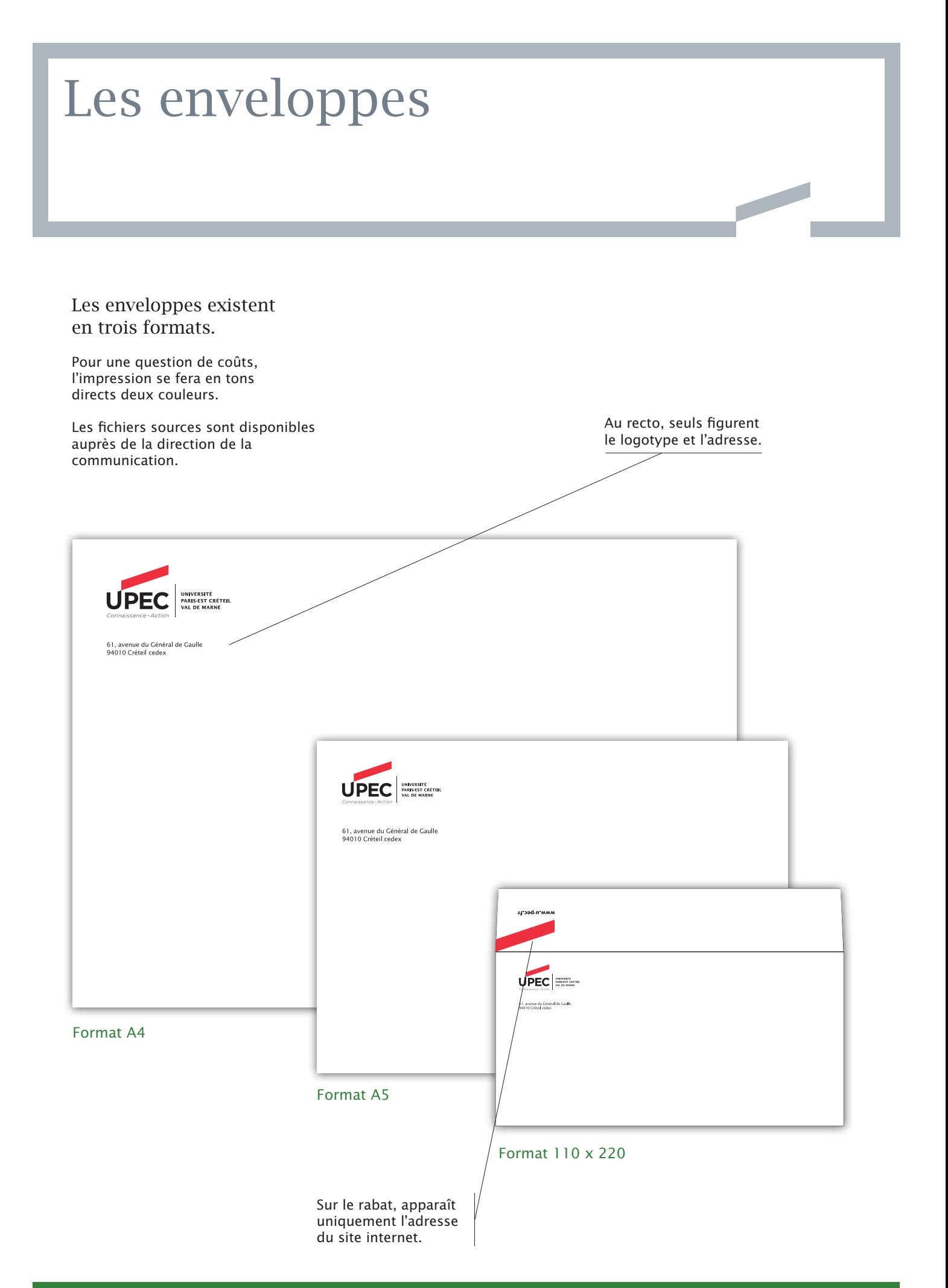

# La pochette

Les fichiers sources sont disponibles auprès de la direction de la communication.

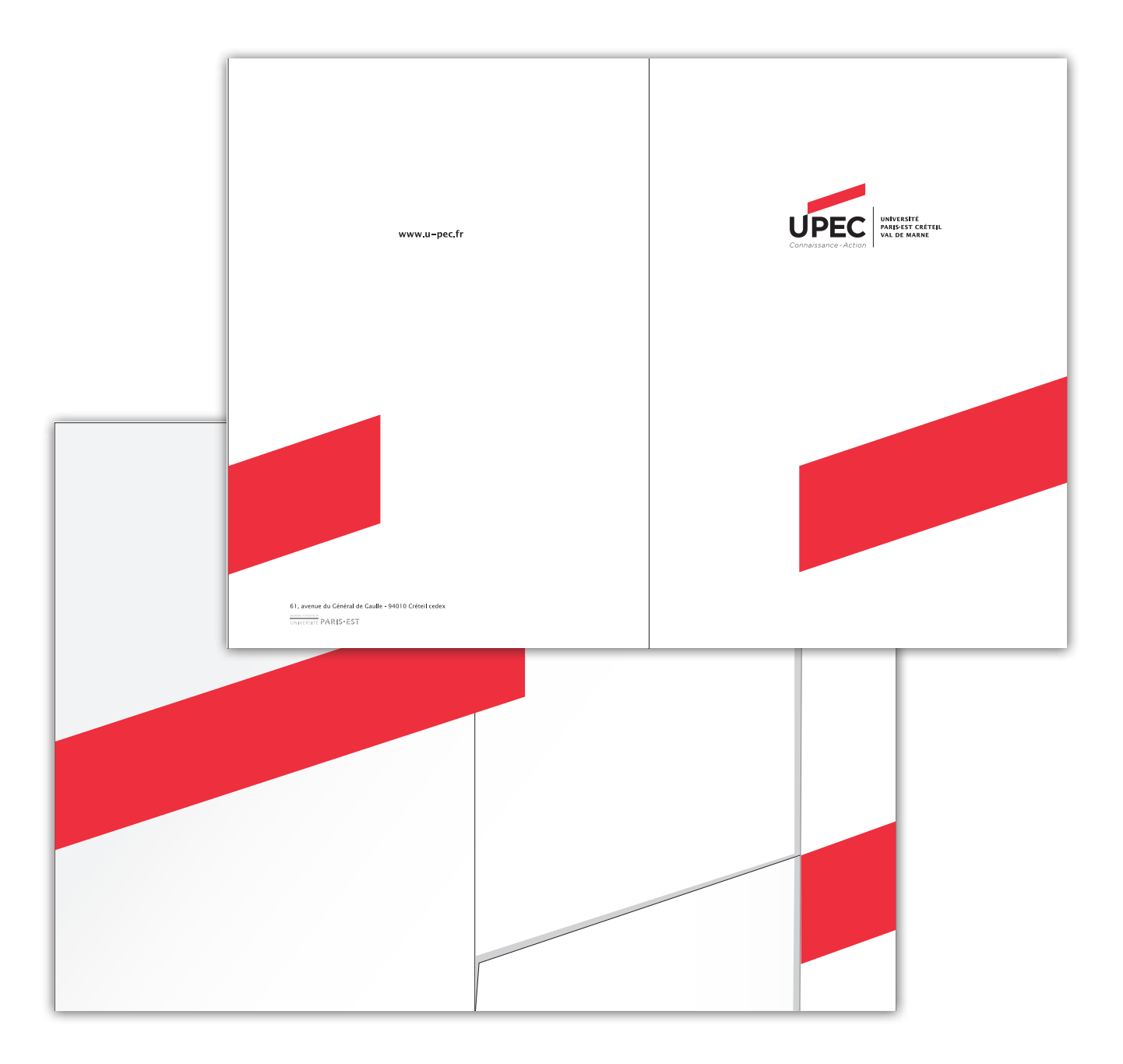

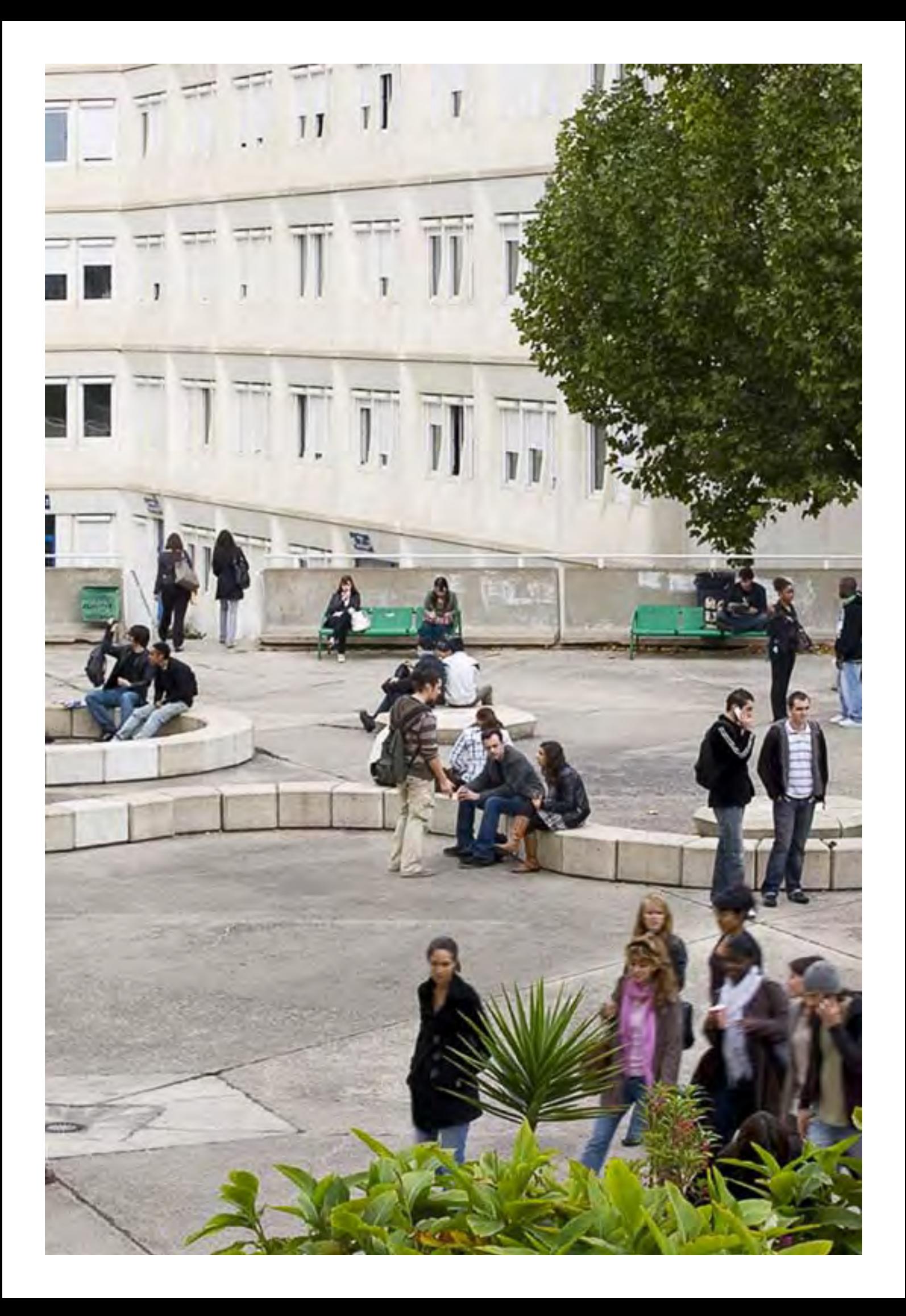

### La papeterie: composantes

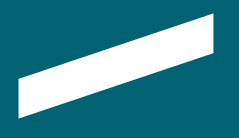

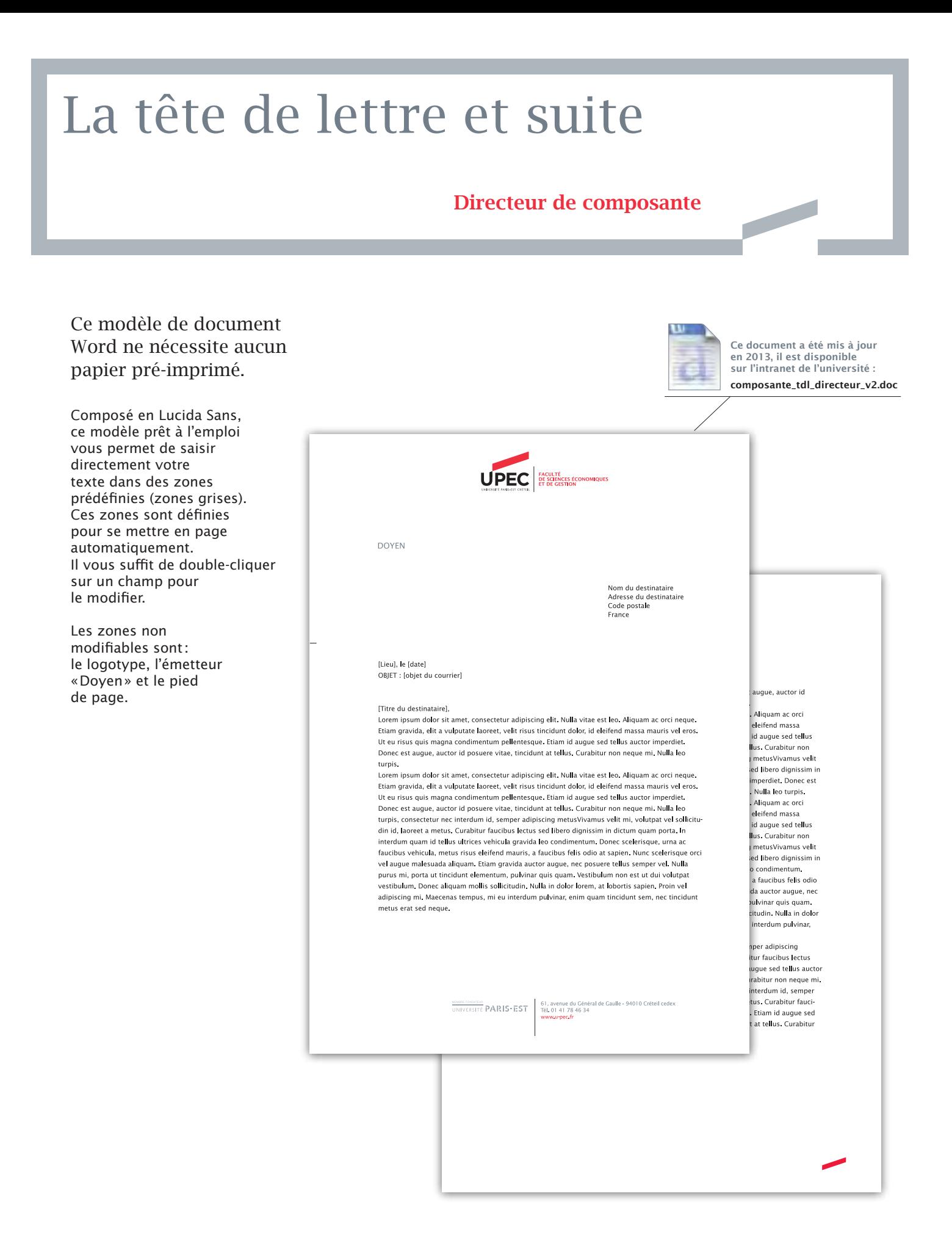

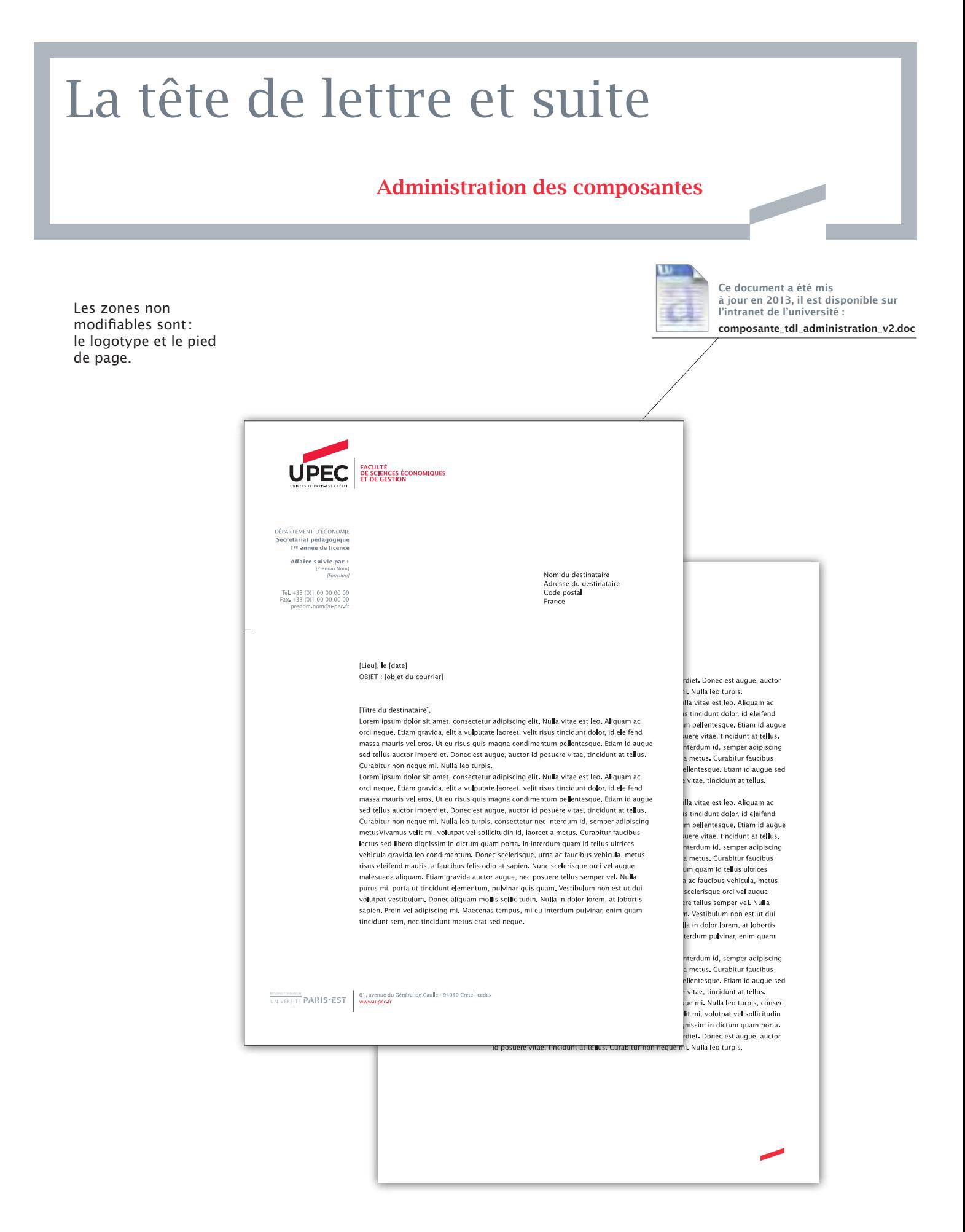

### La carte de visite

Format 55x90mm à l'italienne

Pour une question de coûts, l'impression se fera en tons directs deux couleurs.

Les fichiers sources sont disponibles auprès de la direction de communication.

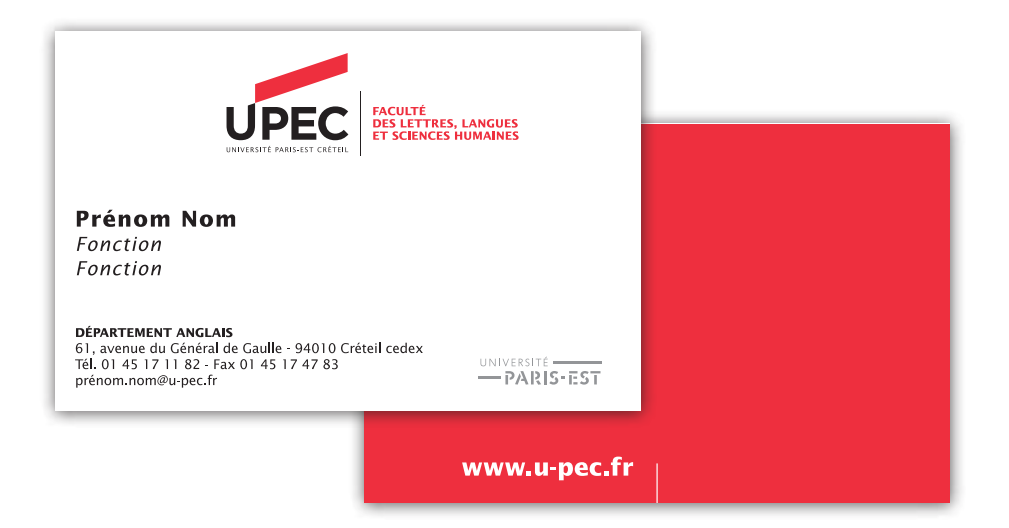

 $\overline{\phantom{a}}$ 

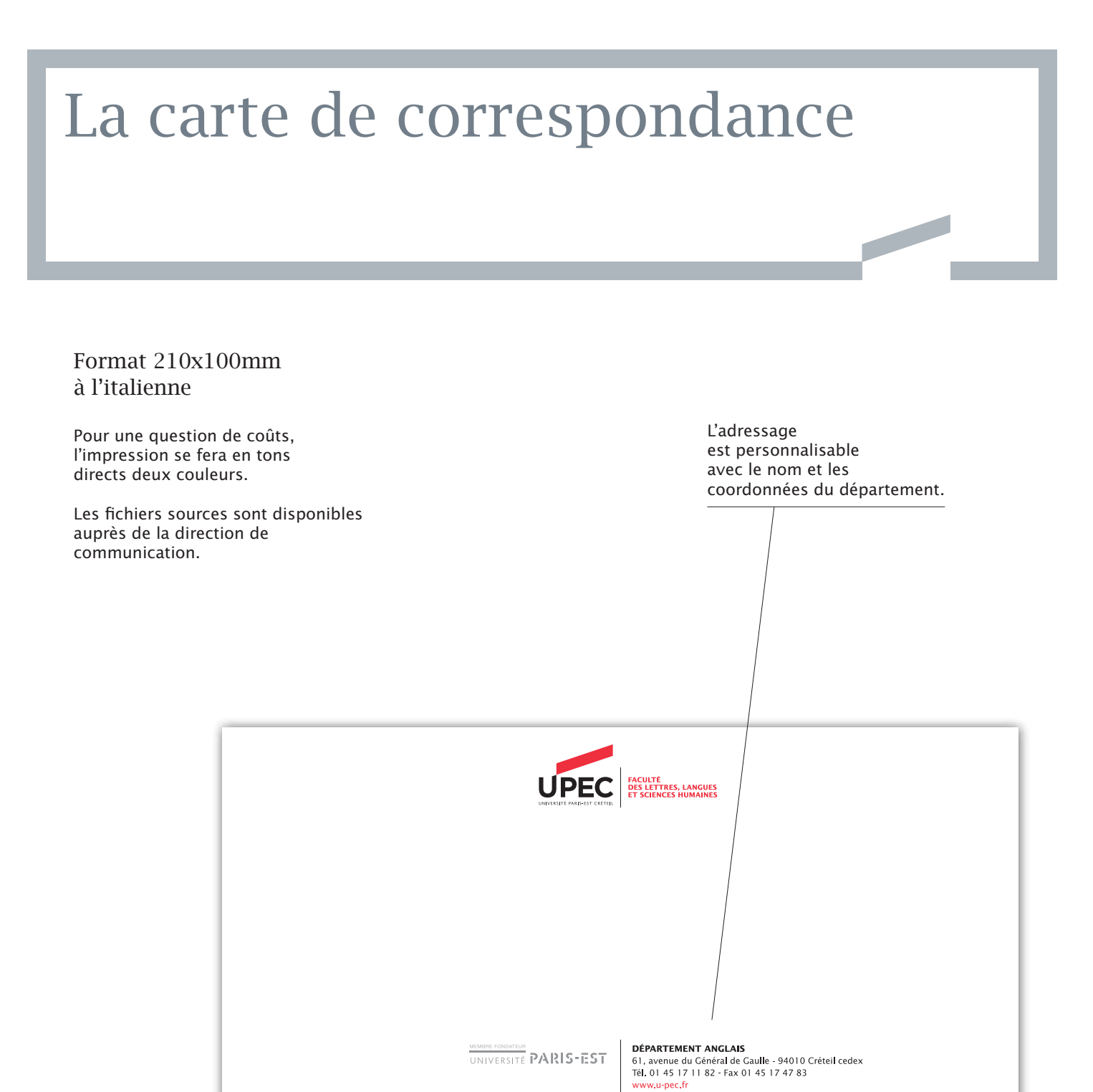

Charte graphique de l'UPEC *L'identité visuelle* 61 graphique de l'UPEC *La papeterie: composantes* 61

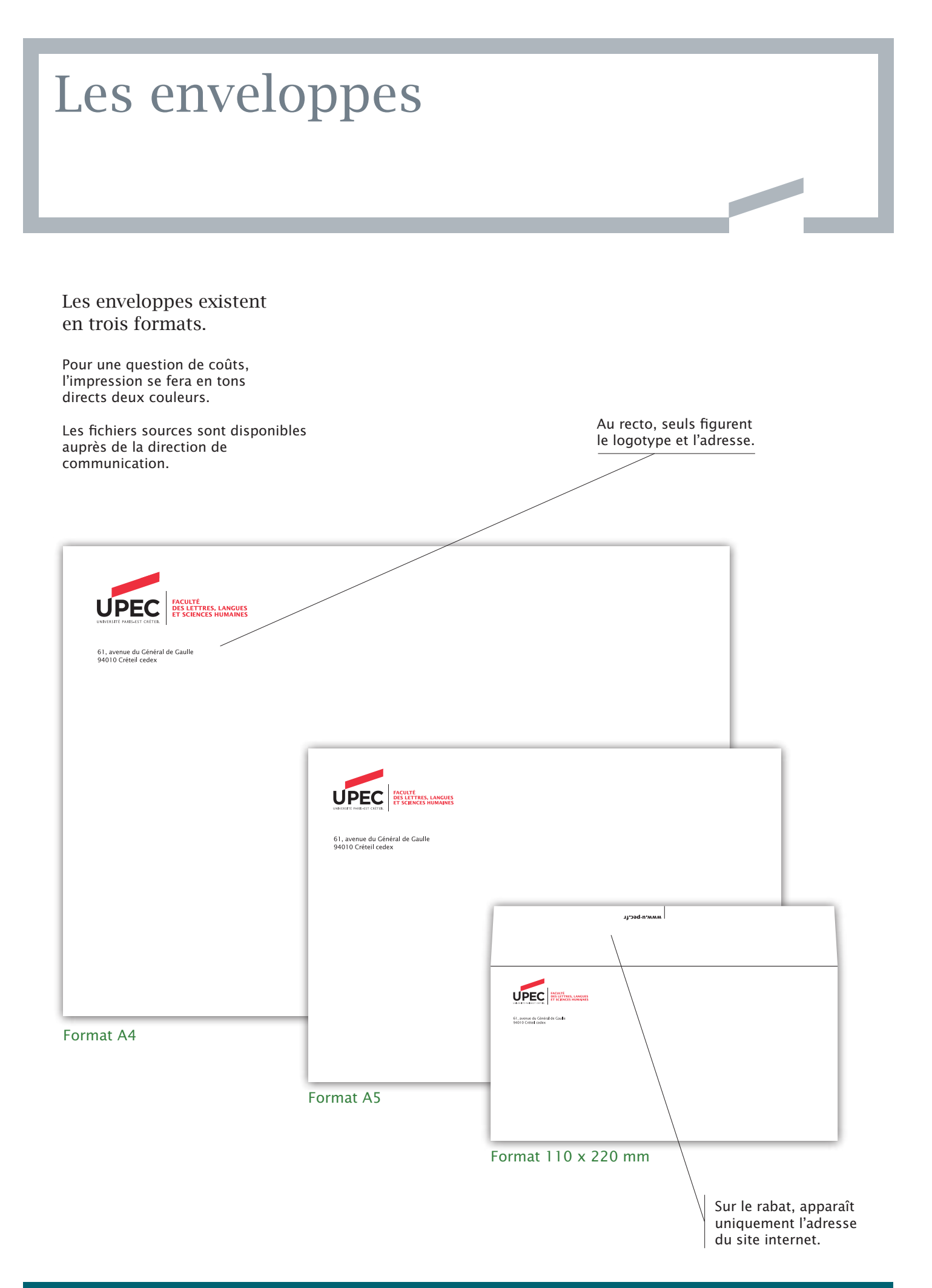

# La pochette

Les fichiers sources sont disponibles auprès de la direction de communication.

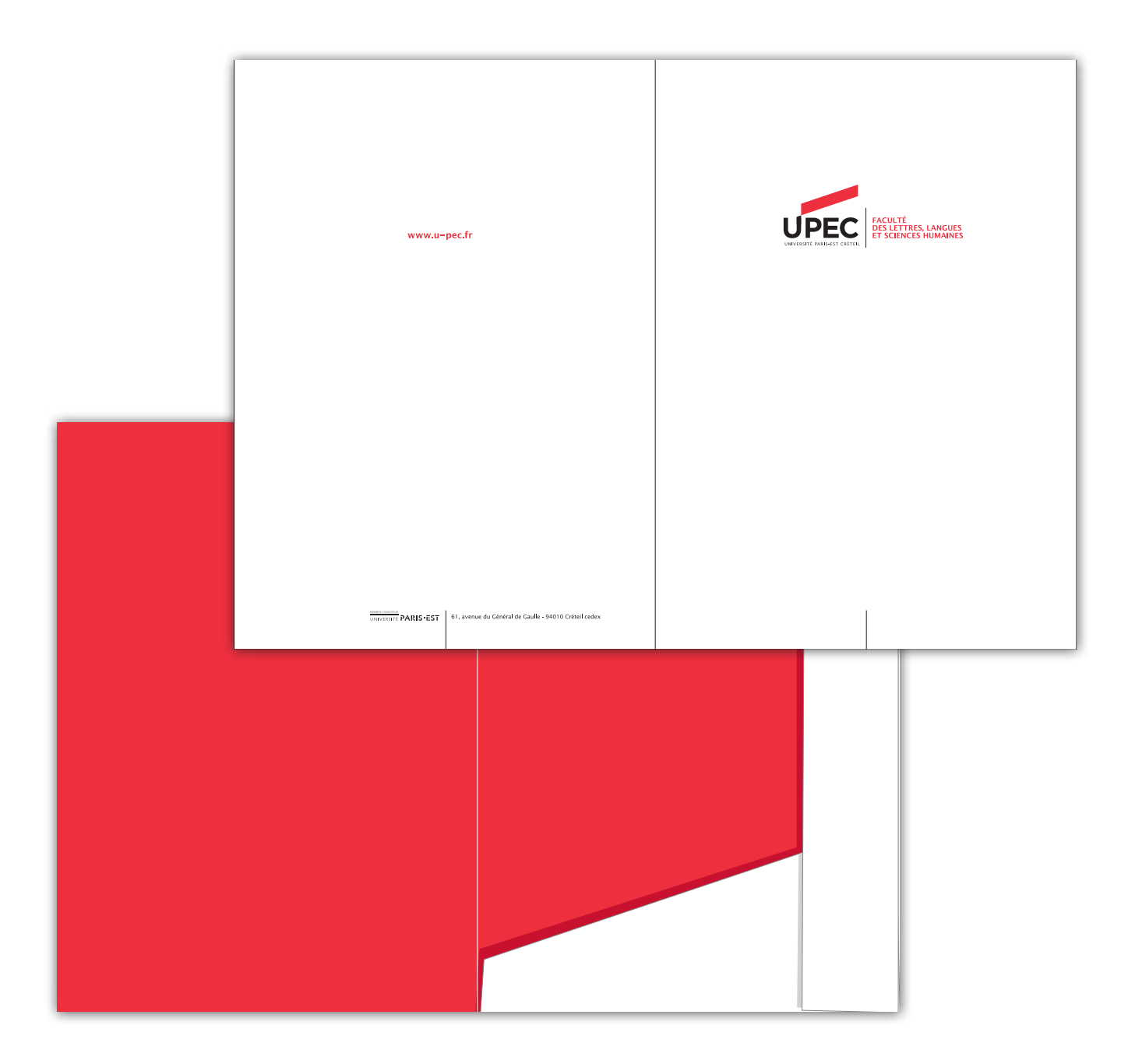

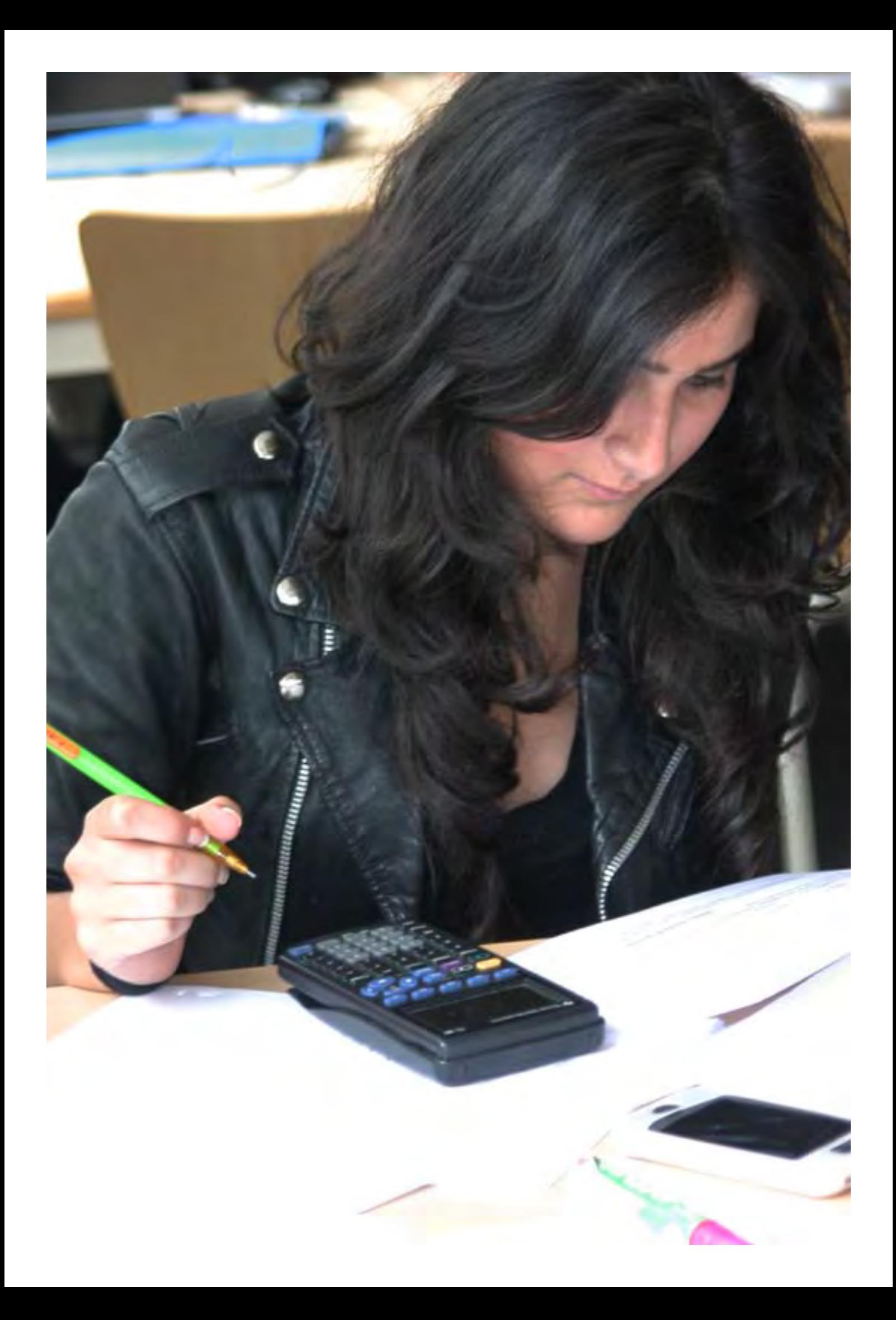

### Les documents de travail

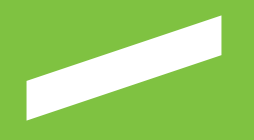

*Certains supports sont communs à la présidence, aux services et aux composantes. Ils sont présentés dans ce chapitre: télécopie, note, compterendu de réunion, signature courriel et présentation powerpoint.* 

### La télécopie

Ce modèle de document Word ne nécessite aucun papier pré-imprimé.

Composé en Lucida Sans, ce modèle prêt à l'emploi vous permet de saisir directement votre texte dans des zones prédéfinies (zones grises). Ces zones sont définies pour se mettre en page automatiquement. Il vous suffit de double-cliquer sur un champ pour le modifier.

Les zones non modifiables sont: le logotype, l'émetteur et le pied de page.

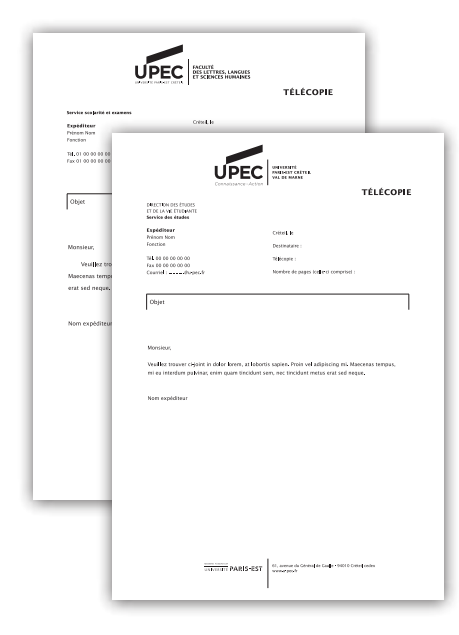

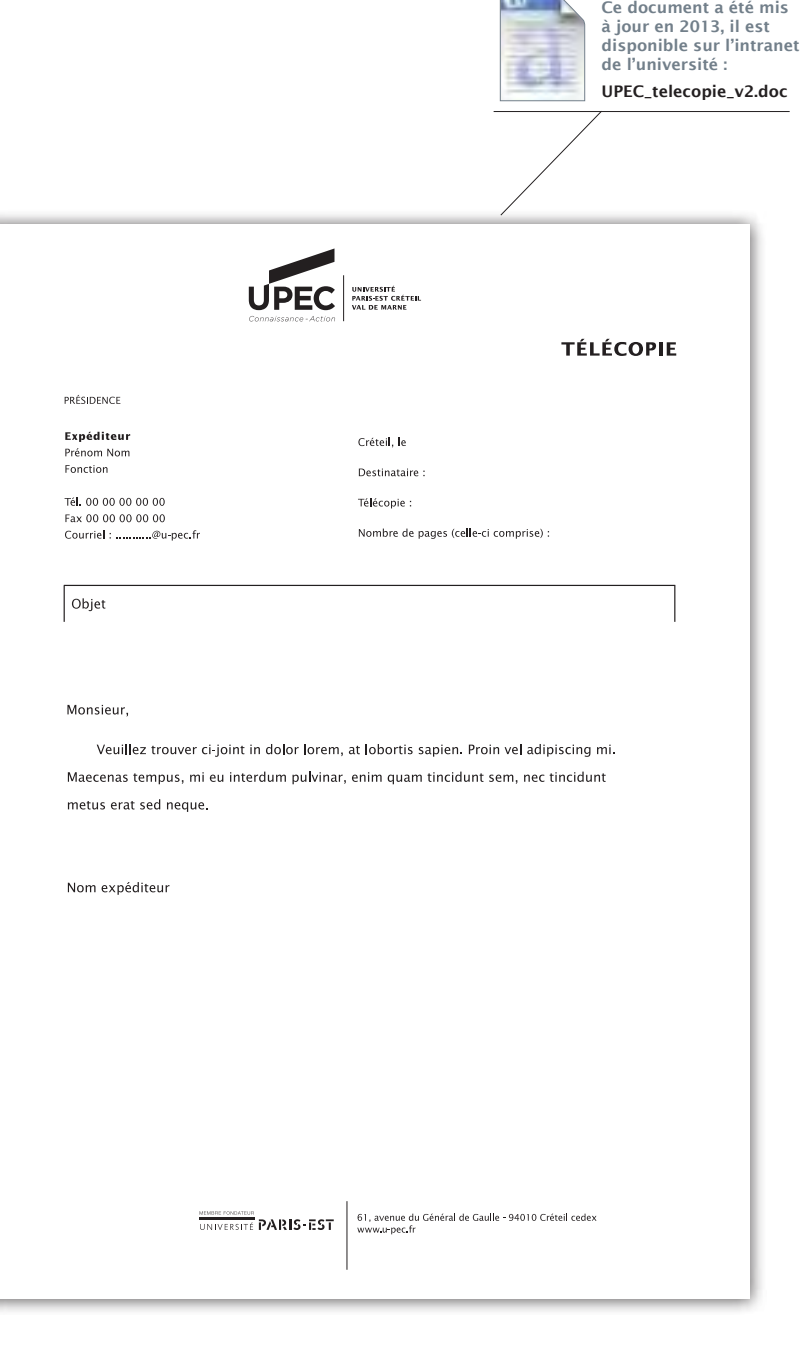

## La note d'information Ce modèle de document Word ne nécessite aucun papier pré-imprimé. Composé en Lucida Sans, ce modèle prêt à l'emploi

vous permet de saisir directement votre texte dans des zones prédéfinies (zones grises). Ces zones sont définies pour se mettre en page automatiquement. Il vous suffit de double-cliquer sur un champ pour le modifier.

La zone non modifiable est le logotype.

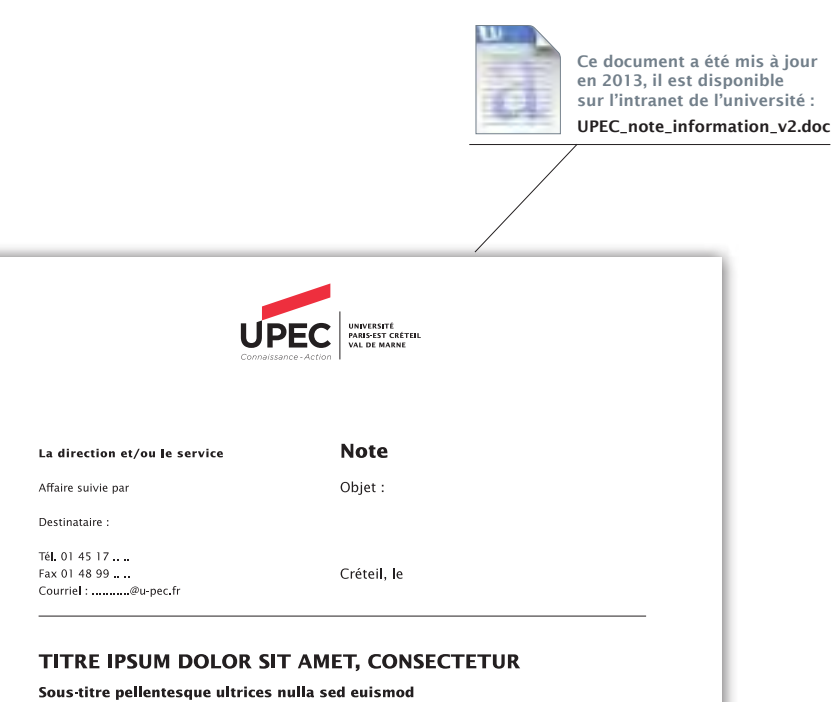

Lorem ipsum dolor sit amet, consectetur adipiscing elit. Nulla metus est, egestas quis interdum nec, consequat condimentum metus. In enim erat, vestibulum id eleifend vel, interdum et magna, Cras accumsan, diam aliquet porttitor ultrices, mi dolor lobortis turpis, quis malesuada sapien sem vel nunc. Pellentesque habitant morbi tristique senectus et netus et malesuada fames ac turpis egestas. Suspendisse dictum pellentesque tortor, eget elementum orci gravida et. Vestibulum malesuada turpis at metus sodales id porta massa vestibulum. Curabitur eget consequat leo. Sed at congue sapien. Aenean nec dui nisl. Nunc pellentesque ultrices nulla sed euismod. Sed conque consectetur nulla. Maecenas bibendum pellentesque quam, quis aliquam turpis iaculis eget. Fusce facilisis dolor vitae lacus vehicula mattis. Proin mattis, mi sit amet condimentum porttitor, sapien neque mollis erat, vel ultrices orci leo eget turpis.

> Signature [Prénom Nom du signataire]

Nom du rédacteur Nom du redacteur<br>Version du document - 171

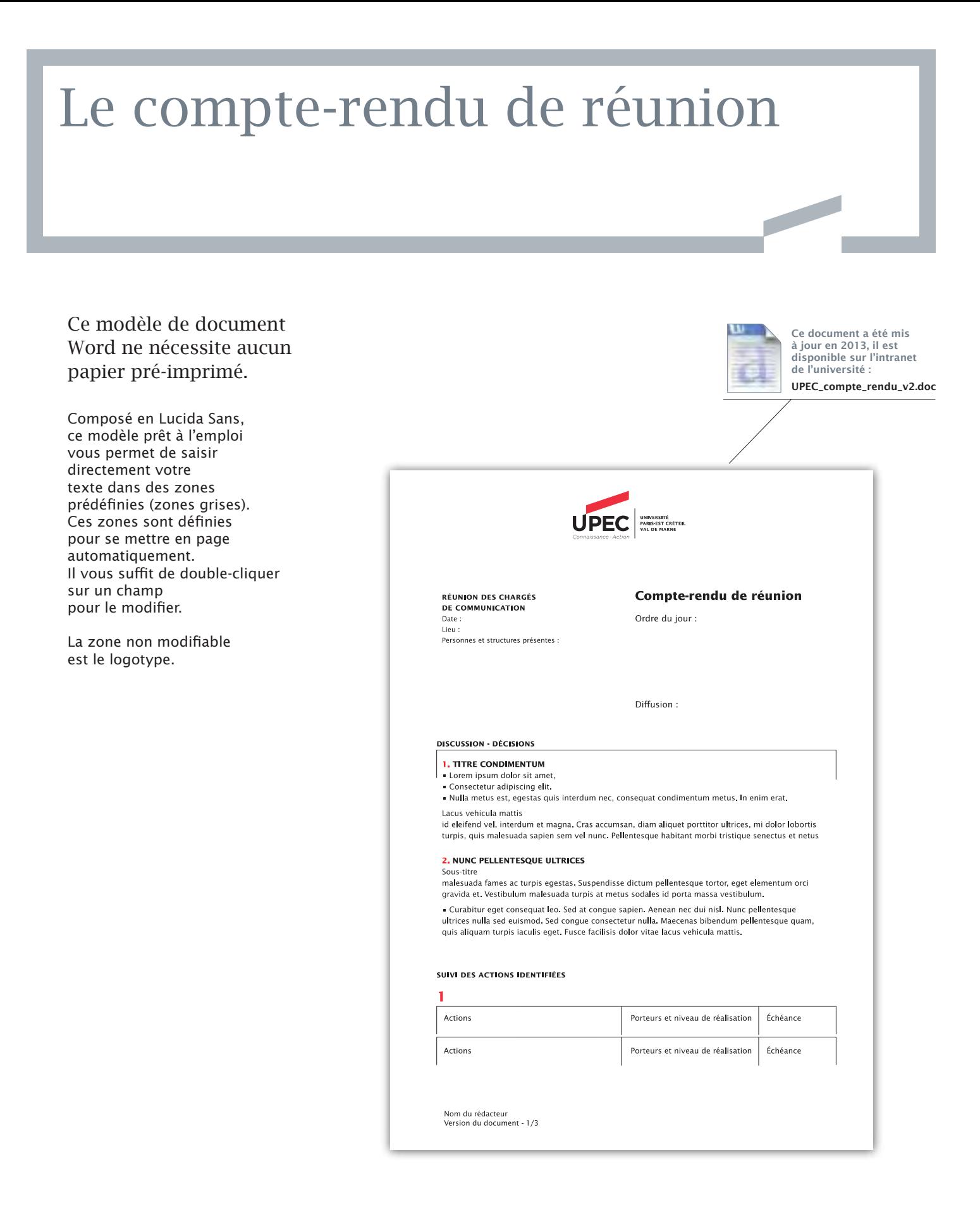

### Le powerpoint Ce modèle de document Ce document a été mis à jour en 2013, il est PowerPoint se compose disponible sur l'intranet en Lucida Sans. de l'université : UPEC\_powerpoint\_v2.pot

- Il comporte quatre modèles de masque :
- un masque de titre
- un masque d'ouverture de chapitre, facultatif
- un masque de texte
- un masque de clôture

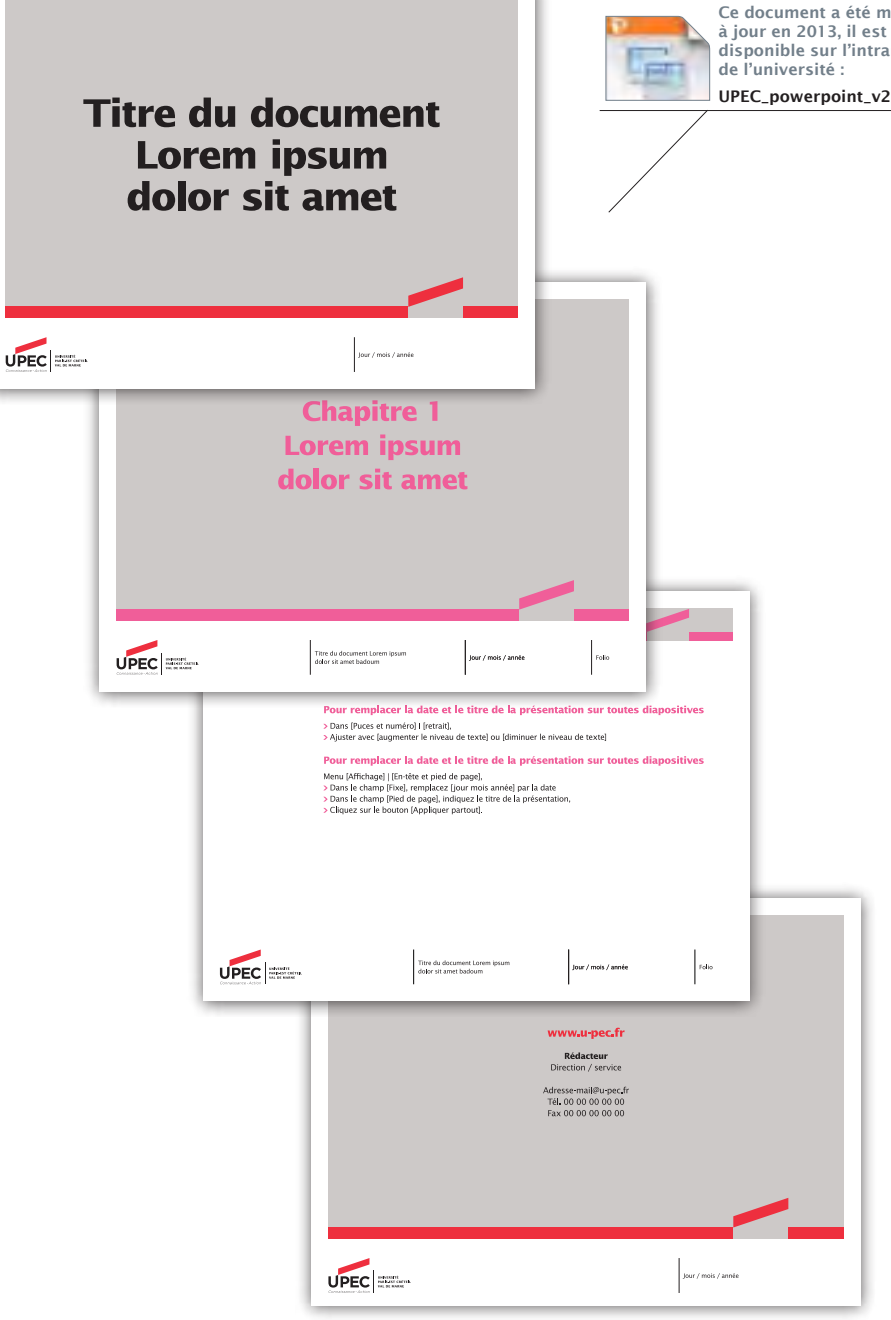

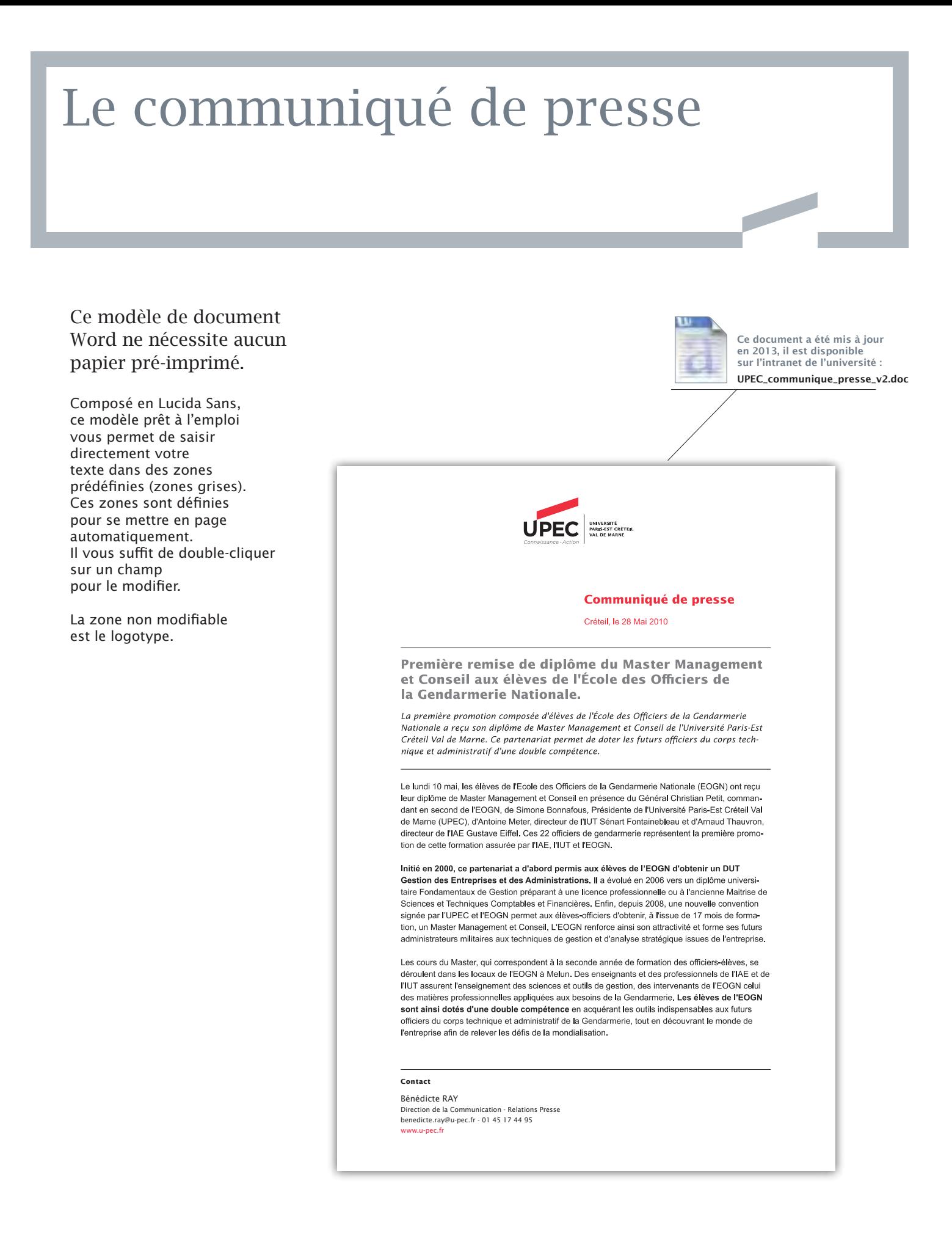

# La signature mail

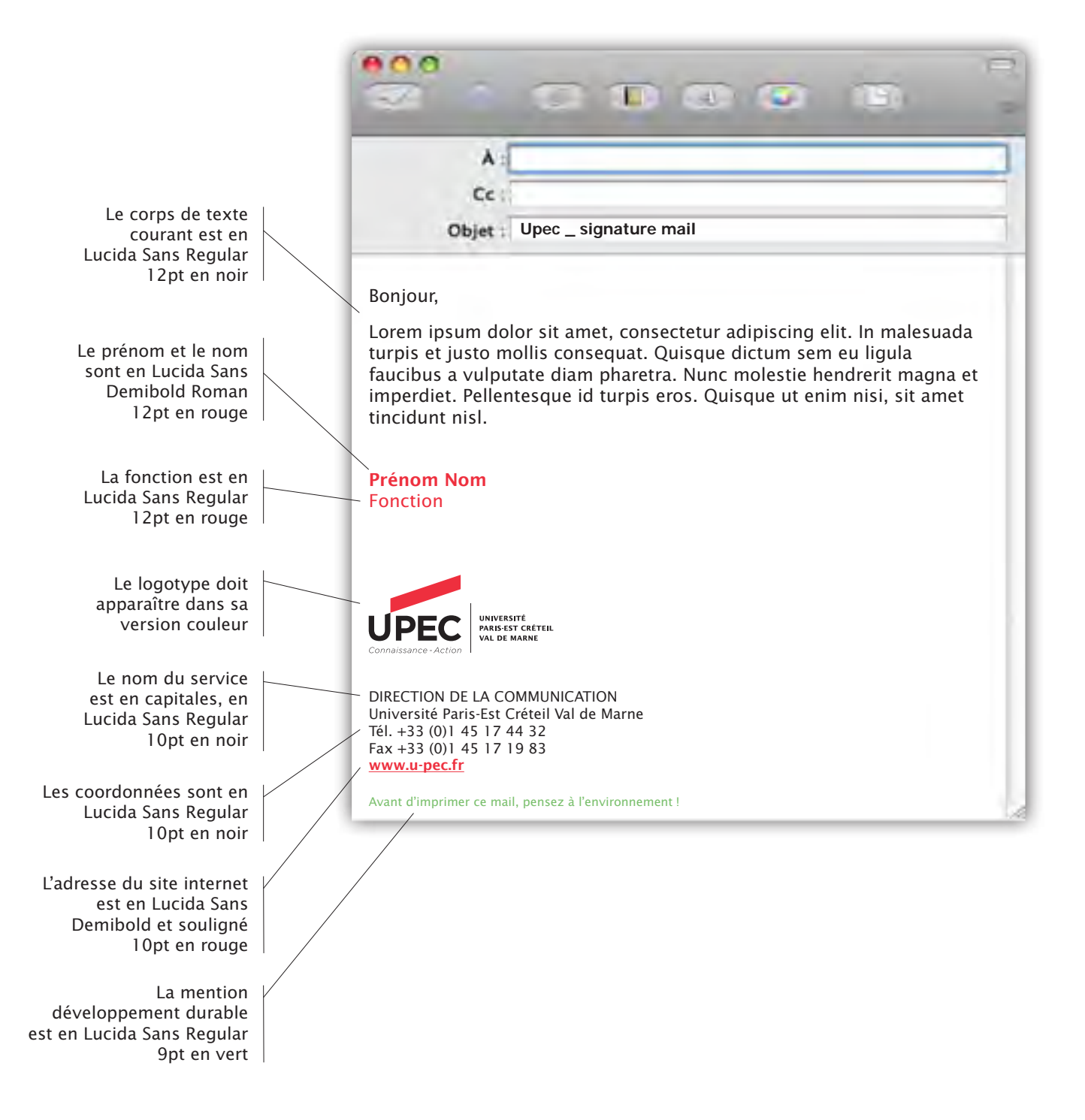

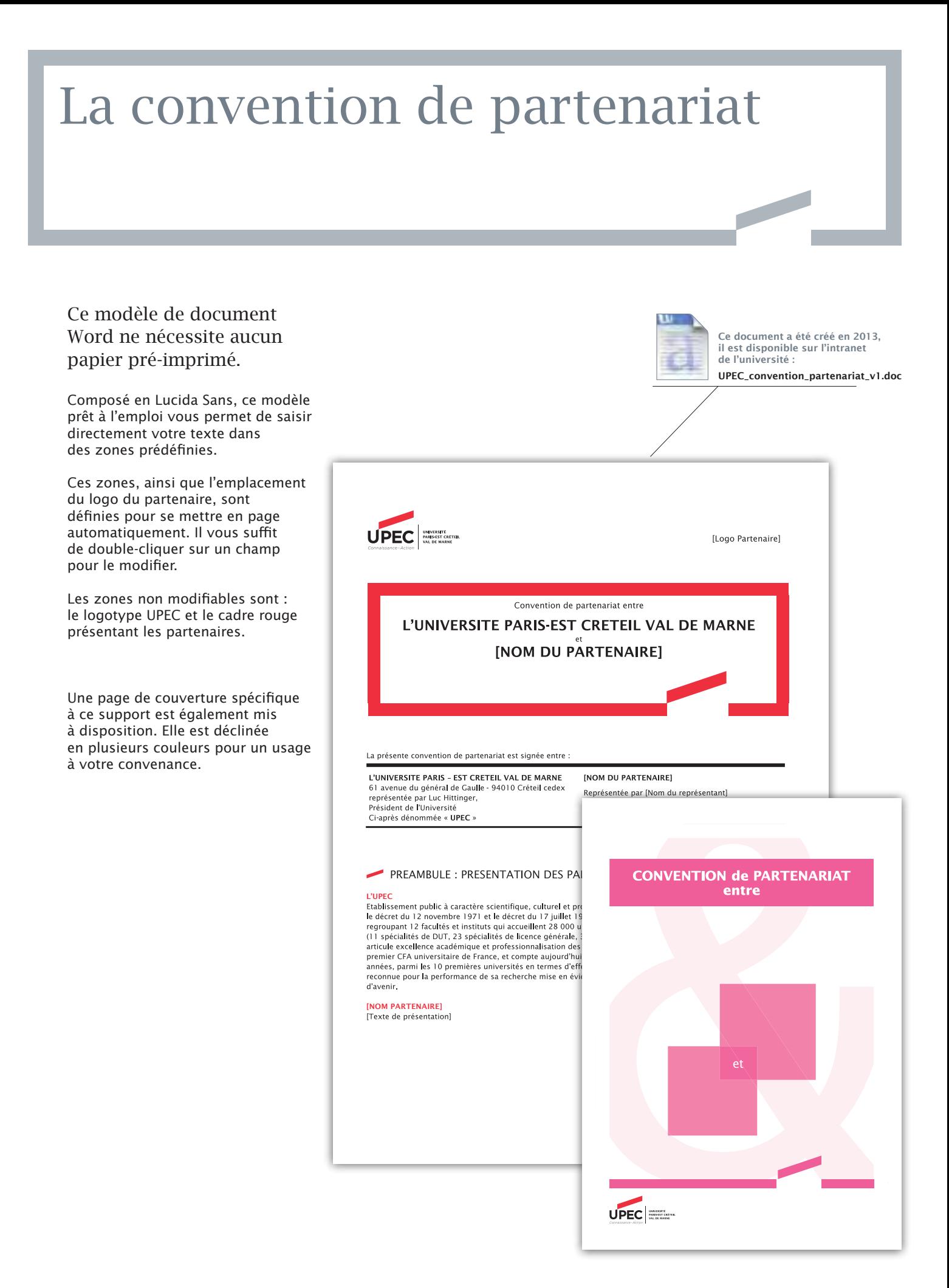
### L'affiche administrative

Ce modèle de document Word ne nécessite aucun papier pré-imprimé.

Composé en Lucida Sans, ce modèle prêt à l'emploi vous permet de saisir directement votre texte dans des zones prédéfinies. Ces zones sont définies pour se mettre en page automatiquement. Il vous suffit de double-cliquer sur un champ pour le modifier. Les zones non modifiables sont : le logotype, le site internet et le cadre titre.

Ce modèle est décliné en plusieurs couleurs, pour un usage à votre convenance.

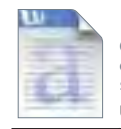

Ce document a été mis à jour en 2013, il est disponible sur l'intranet de l'université : UPEC\_affiche\_v2.doc

Faculté des sciences et technologie

## Étudiants, venez voter !

Jeudi 11 mars

de 10 h à 17 h Salle 008, bâtiment P1

Pour le renouvellement des étudiants au conseil de gestion

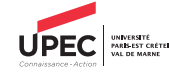

ww.u-pec.fr

**ISERVICEI** [SERVICE]<br>[prenom.nom]@u-pec.fr<br>Tél. : +33 (0)1 45 17 44 32<br>Fax : +33 (0)1 45 17 44 27

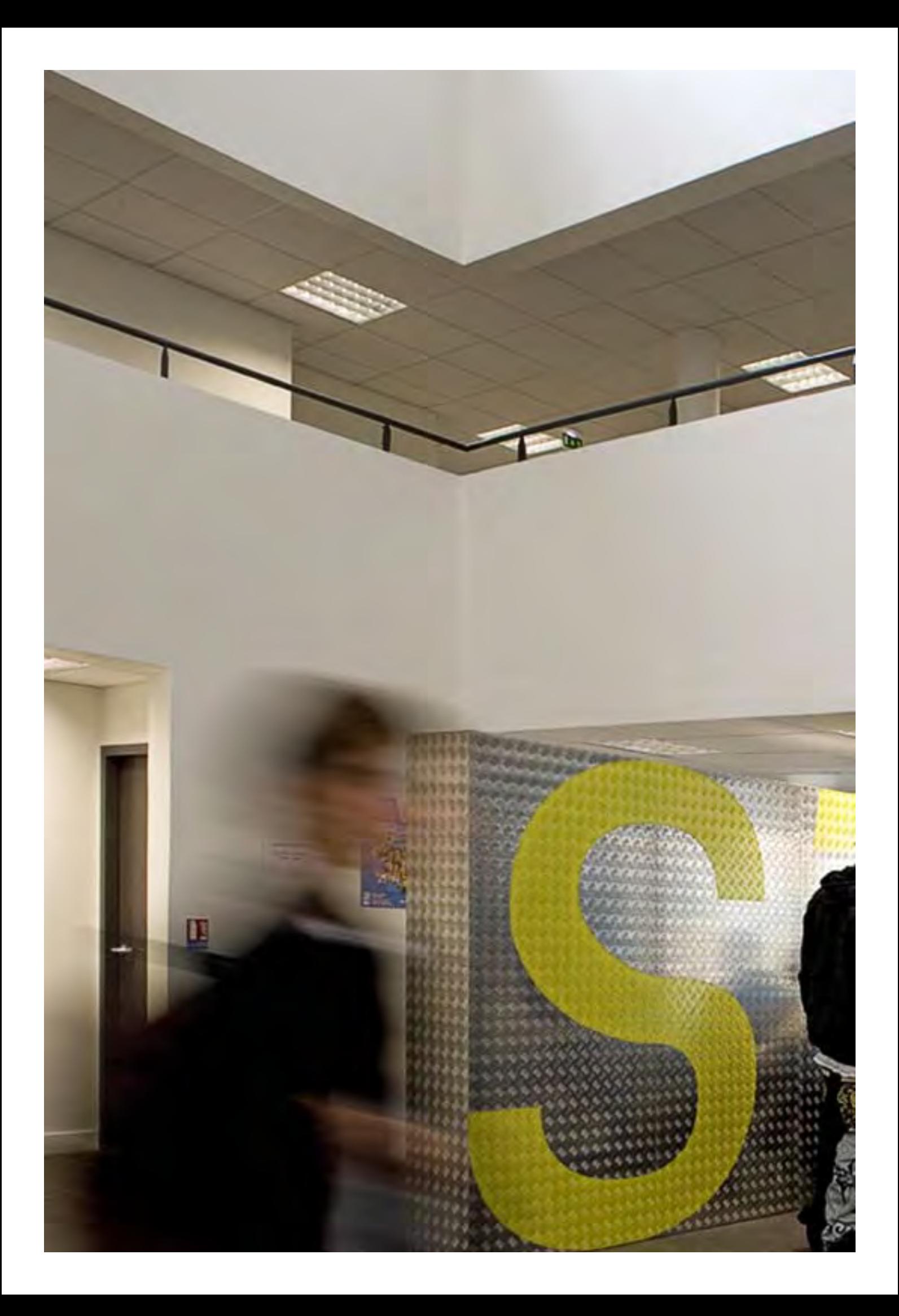

#### Les autres supports

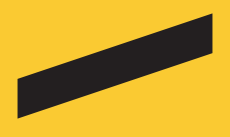

*Une série de supports de communication a été créée pour accompagner les événements de l'UPEC: portes ouvertes, salons, visites dans les lycées, etc. Elle se compose d'un modèle de kakémono et d'une banderole.* 

### Le kakémono

Le format du kakémono est: 80 x 200 cm.

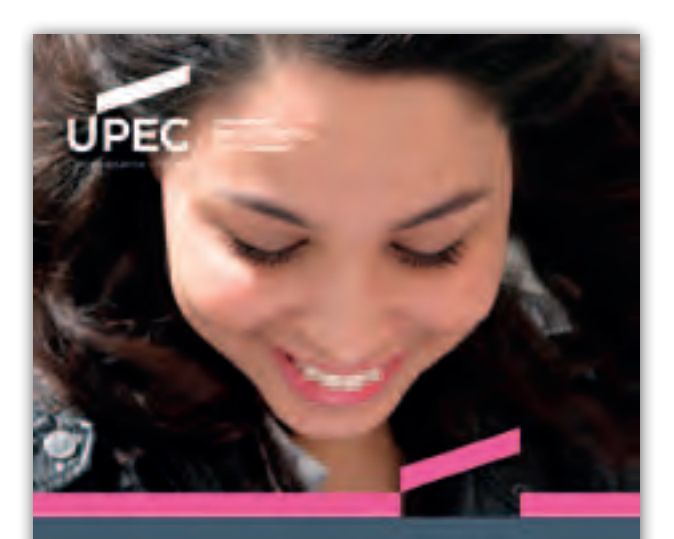

31 000 étudiants 4821 stagiaires FC<br>4600 etudiants internationaux 1 146 apprentis 600 étudiants en programme d'échanges et en stage à l'étranger

 ${\bf 10}$  DCT /  ${\bf 3}$  Deust /  ${\bf 32}$  mentions de licences /  ${\bf 24}$  licences professionnelles /  ${\bf 43}$  formations en apprentissage /  ${\bf 32}$  mentions de masters /  ${\bf 1}$ institut universitaire de formation des maît

Nos<br>formations pour vos<br>métiers !

### La banderole

Le format de la banderole est: 200 x 40 cm.

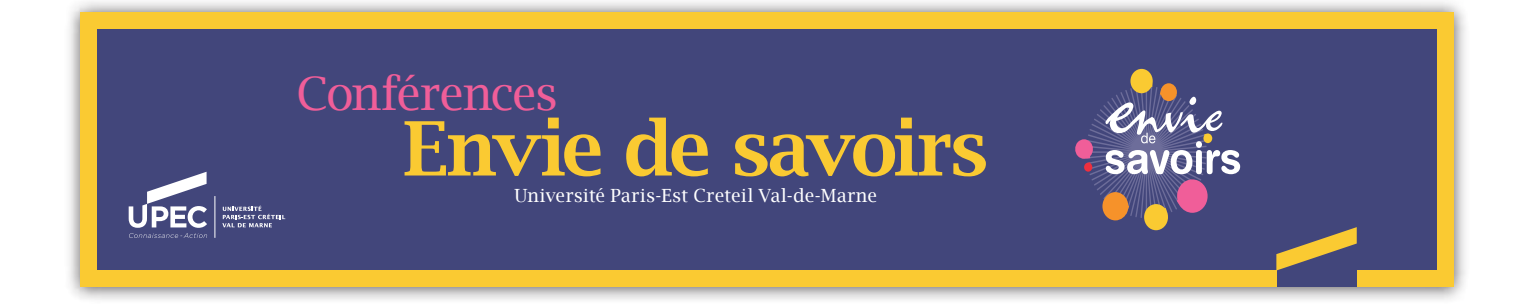

**Contract Contract Contract Contract Contract Contract Contract Contract Contract Contract Contract Contract C** 

# Notes

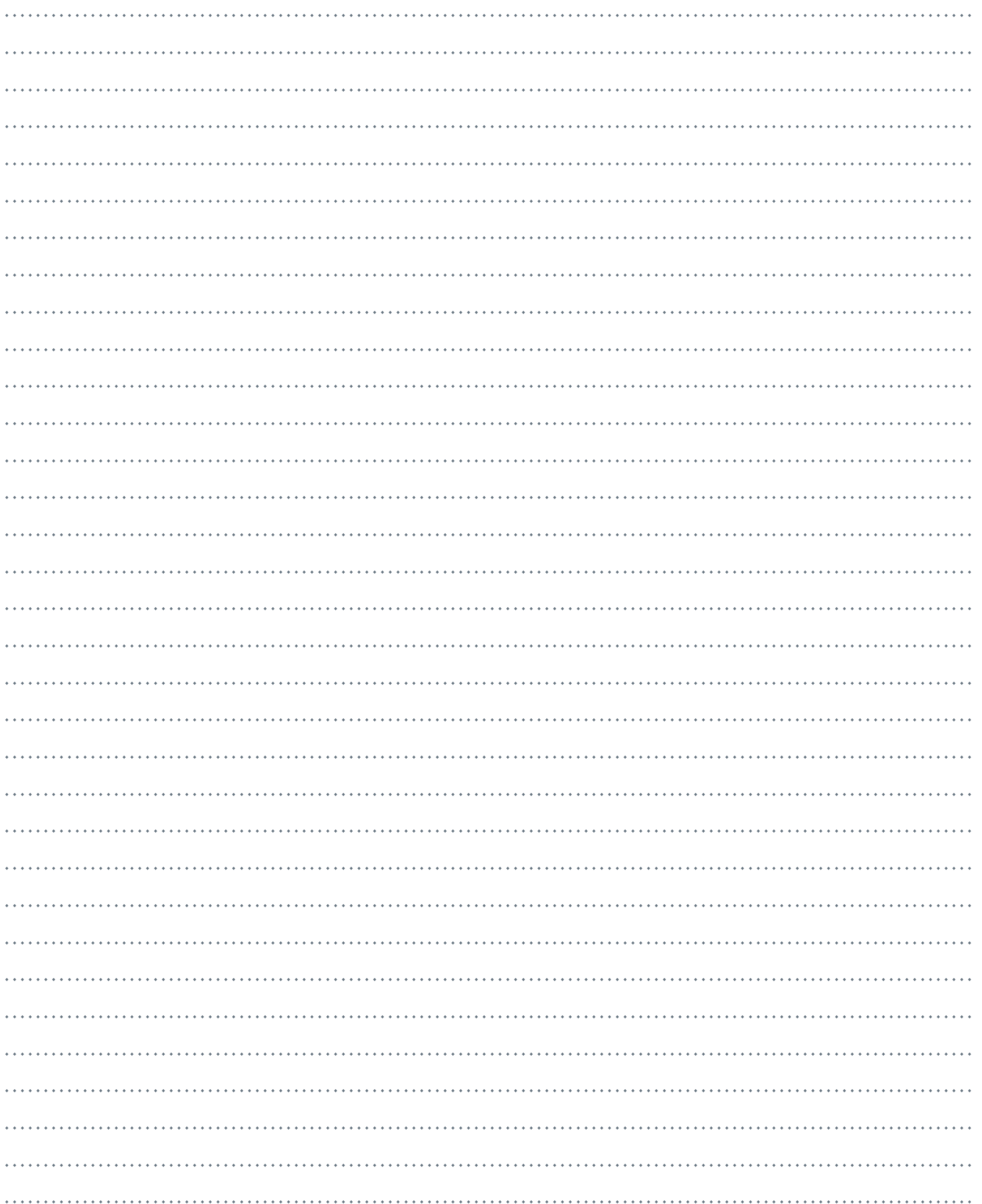

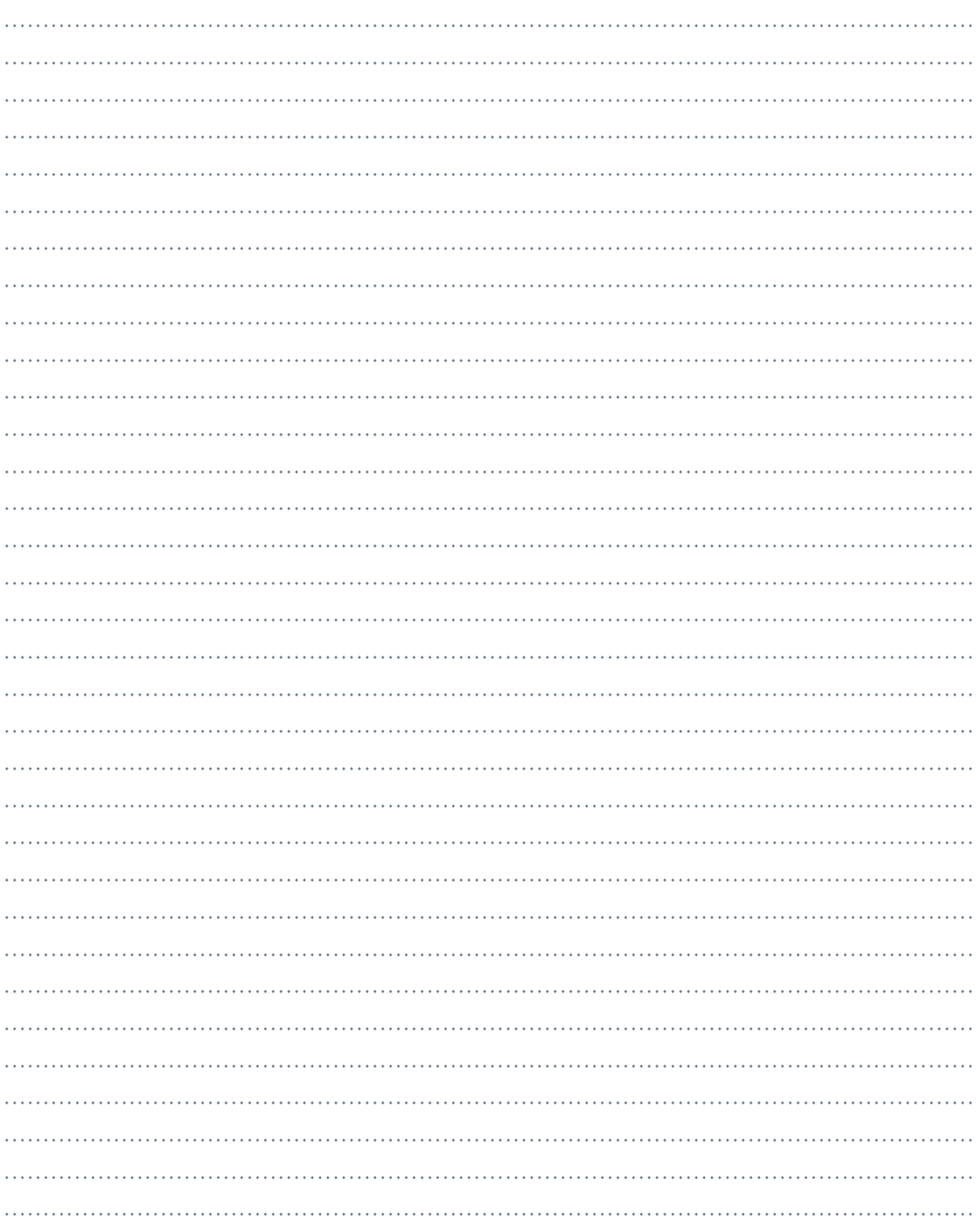

**Contact** 

UPEC Direction de la communication 01 45 17 10 25 / 44 64

communication@u-pec.fr